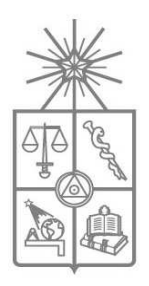

**UNIVERSIDAD DE CHILE FACULTAD DE CIENCIAS FÍSICAS Y MATEMÁTICAS DEPARTAMENTO DE INGENIERÍA ELÉCTRICA** 

# **INTEGRACIÓN EN HERRAMIENTAS DE ANÁLISIS DE PROGRAMA DEEPEDIT DE: TRANSFORMADOR DE TRES ENROLLADOS, DESFASADOR Y CARTA DE OPERACIÓN DE GENERADOR SINCRÓNICO**

## **MEMORIA PARA OPTAR AL TÍTULO DE INGENIERO CIVIL ELECTRICISTA**

## **JOSÉ ARTURO ESPARZA MARINAO**

PROFESOR GUÍA: RODRIGO PALMA BEHNKE

MIEMBROS DE LA COMISIÓN: JAIME COTOS NOLASCO LUIS VARGAS DÍAZ

> SANTIAGO DE CHILE OCTUBRE 2009

### RESUMEN DE LA MEMORIA PARA OPTAR AL TÍTULO DE INGENIERO CIVIL ELECTRICISTA POR: JOSÉ ARTURO ESPARZA MARINAO FECHA: 15/10/2009 PROF. GUÍA: DR. RODRIGO PALMA B.

### **INTEGRACIÓN EN HERRAMIENTAS DE ANÁLISIS DE PROGRAMA DEEPEDIT DE: TRANSFORMADOR DE TRES ENROLLADOS, DESFASADOR Y CARTA DE OPERACIÓN DE GENERADOR SINCRÓNICO.**

El cambio estructural experimentado por los Sistemas Eléctricos de Potencia (SEP), a partir de la década de los 80, ha motivado el desarrollo de nuevas herramientas de análisis de mercados eléctricos. En el nuevo marco organizativo, las decisiones de operación y planificación de la expansión de SEP deben considerar el acoplamiento entre sus aspectos técnicos y económicos. Es así como surge la necesidad de crear o mejorar las herramientas de análisis y simulación de mercados eléctricos, con el fin de que sean capaces de representar en mayor detalle los aspectos técnicos propios de la operación de un SEP. En este contexto, se ha gestado el programa DeepEdit, desarrollado en el Área de Energía del Departamento de Ingeniería Eléctrica de la Universidad de Chile. Este se orienta al análisis y a la simulación de mercados eléctricos, representando la operación de un SEP en estado estacionario.

El presente trabajo está orientado al mejoramiento de herramientas preexistentes y la incorporación de nuevos elementos tecnológicos de sistemas eléctricos a DeepEdit. En este contexto, se propone incorporar un nuevo elemento de red: el transformador de tres enrollados; se agrega la alternativa de operación como desfasador del transformador de dos enrollados existente en el programa y; se realizan mejoras a la obtención de la carta de operación de un generador sincrónico. Todas estas implementaciones son integradas a las herramientas de análisis en estado estacionario tradicionales de DeepEdit, como son: matriz de admitancia nodal, flujo de potencia AC, flujo de potencia DC y flujo de potencia óptimo. Para ello se plantea en cada caso, un modelo matemático validado teóricamente y una inserción en las herramientas preexistentes de acuerdo a su modelación original.

Los ejemplos de validación para los desarrollos propuestos son contrastados en términos teóricos y en el programa comercial DigSilent. Las diferencias calculadas en los casos analizados, para todas las herramientas de análisis contempladas en este trabajo, son menores al 1% para las tensiones y potencias netas en cada nodo, resultado que permite evaluar satisfactoriamente la operación de los nuevos elementos de red de DeepEdit.

Por otro lado, las mejoras gráficas alcanzadas en la carta de operación para generadores sincrónicos y la simplificación del código computacional correspondiente, permiten obtener una herramienta computacional que entrega resultados confiables para todos los casos analizados. Se deja establecido que la calidad del diagrama depende de la experiencia y el nivel de precisión en la estimación numérica de los diversos parámetros de la máquina.

 En esta misma línea de investigación, se propone como trabajo futuro incorporar estas nuevas tecnologías a las restantes herramientas de análisis de DeepEdit, entre ellas: el estimador de estado, análisis de cortocircuito, análisis de sensibilidad y diversos optimizadores presentes en el programa.

**"Pedid, y se os dará; buscad, y hallaréis; llamad, y se os abrirá" La Biblia San Mateo 7, versículo 7.** 

> **A mis Padres, Hilda y José.**

# **Agradecimientos**

Muchas son las personas que podría nombrar en este apartado ya que los procesos educativos no sólo se basan en los años de educación superior, sino también en un conjunto más global de tiempo que corresponde a la educación completa de una persona.

 Evitando cometer injusticias quisiera partir agradeciendo a don Pedro Flores por su visión futurista, sus consejos y manifestaciones de apoyo.

 A los amigos de siempre, Fernando y Ricardo, que trataron de sacarme un poco del tema universitario, creando distracciones muy saludables.

 En los años de enseñanza superior conocí a un conjunto de personas muy valiosas, tratando de no dejar a nadie fuera, quisiera agradecer a Cristián Palma, Antonio Bardelli, Pablo Bolívar, Wolnays Naudy, Antonio Pérez, Raúl Rojas, José Sepúlveda y Augusto Torres.

A Alex Alegría por la amistad, las correcciones de este trabajo y el apoyo en el mundo laboral que hoy enfrento.

Al profesor guía de este trabajo don Rodrigo Palma, por su apoyo, sus aportes, consejos y por esperarme el tiempo necesario para el desarrollo de esta labor. A Jaime Cotos por su valioso apoyo como profesor co-guía.

A las personas de bienestar estudiantil, en especial a la señora Julia Ojeda, ya que sin su apoyo difícilmente muchas personas podríamos llevar a buen término nuestros estudios universitarios.

Agradecer también al profesor Renato Espoz y José Luis Zumaeta, por dar oportunidades sin manifestar reparos.

Al profesor Juan Francisco Lagos, por sus enormes consejos para enfrentar la educación superior.

A Romanett Lillo, por acompañarme en esta última parte del proceso con su apoyo, comprensión y cariño.

Finalmente, quisiera agradecer de manera especial a mi familia, a mis padres Hilda y José por todo el esfuerzo diario que hicieron para tener un hijo profesional, por los valores y la forma en que me enseñaron a enfrentar desafíos de vida. A mi hermana Jeannette y su familia, por su apoyo incondicional y a mi hermano Christopher por todas esas largas conversaciones de apoyo, amistad y fuerza.

# **Índice de contenidos**

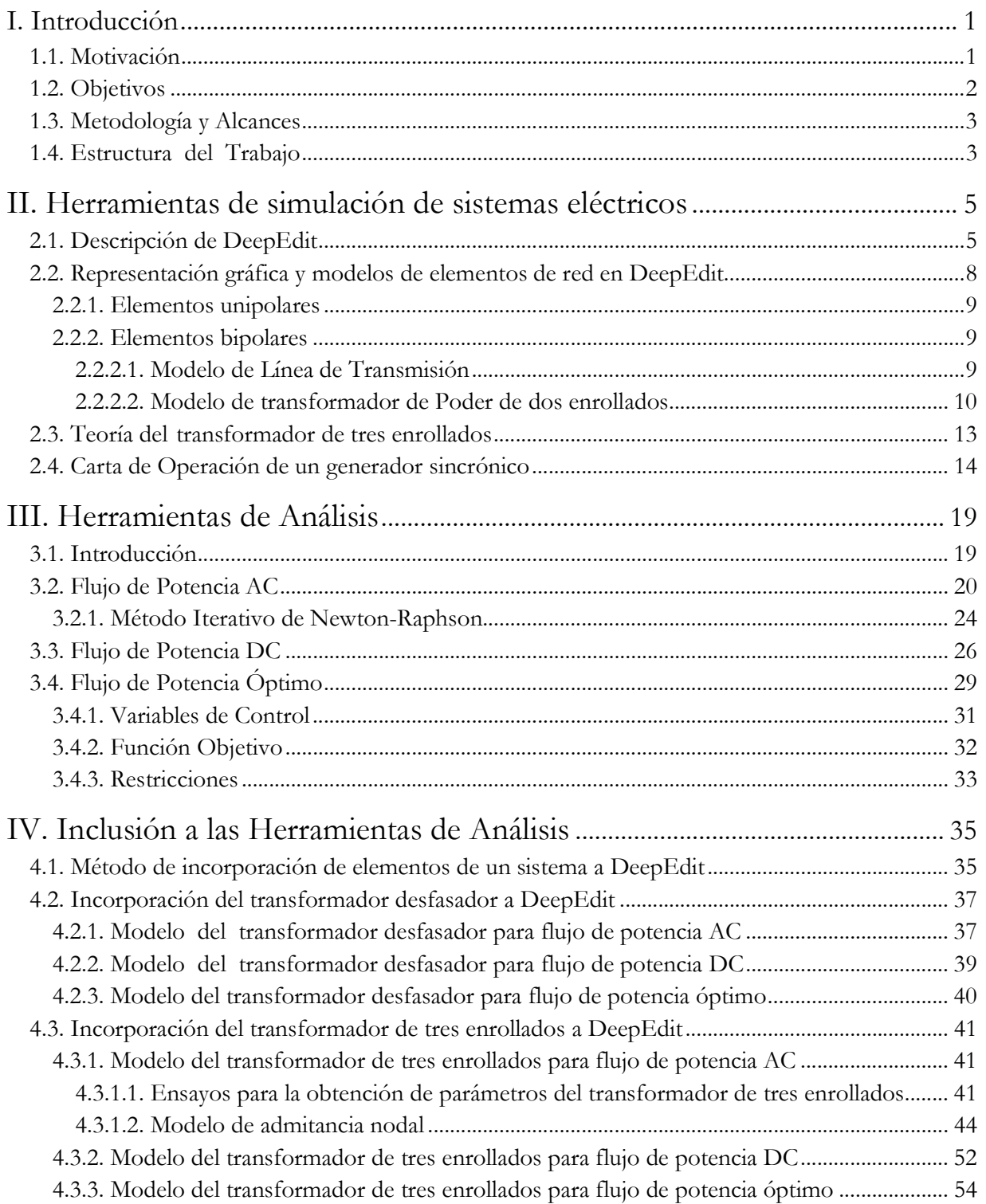

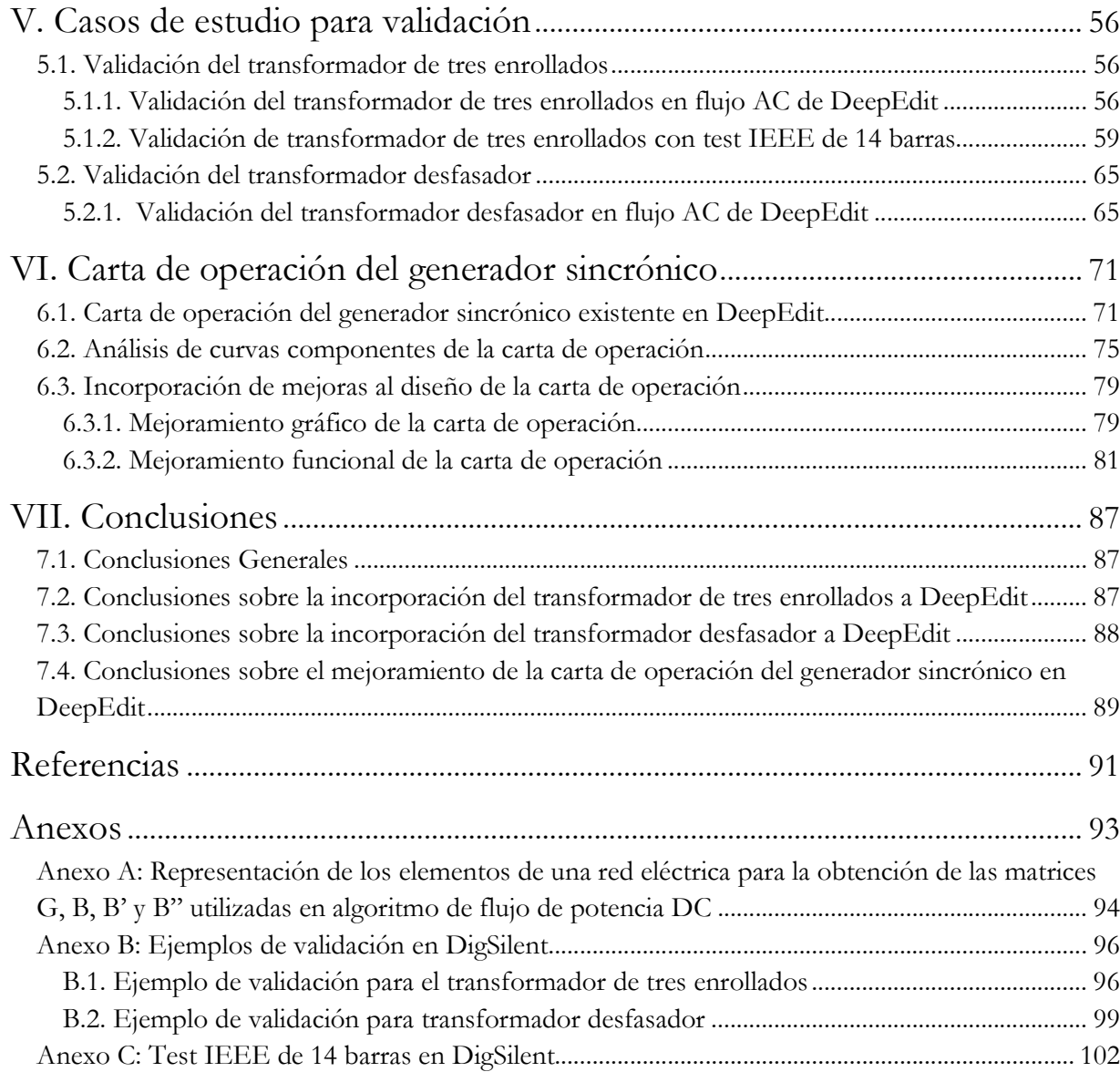

# **Índice de Figuras**

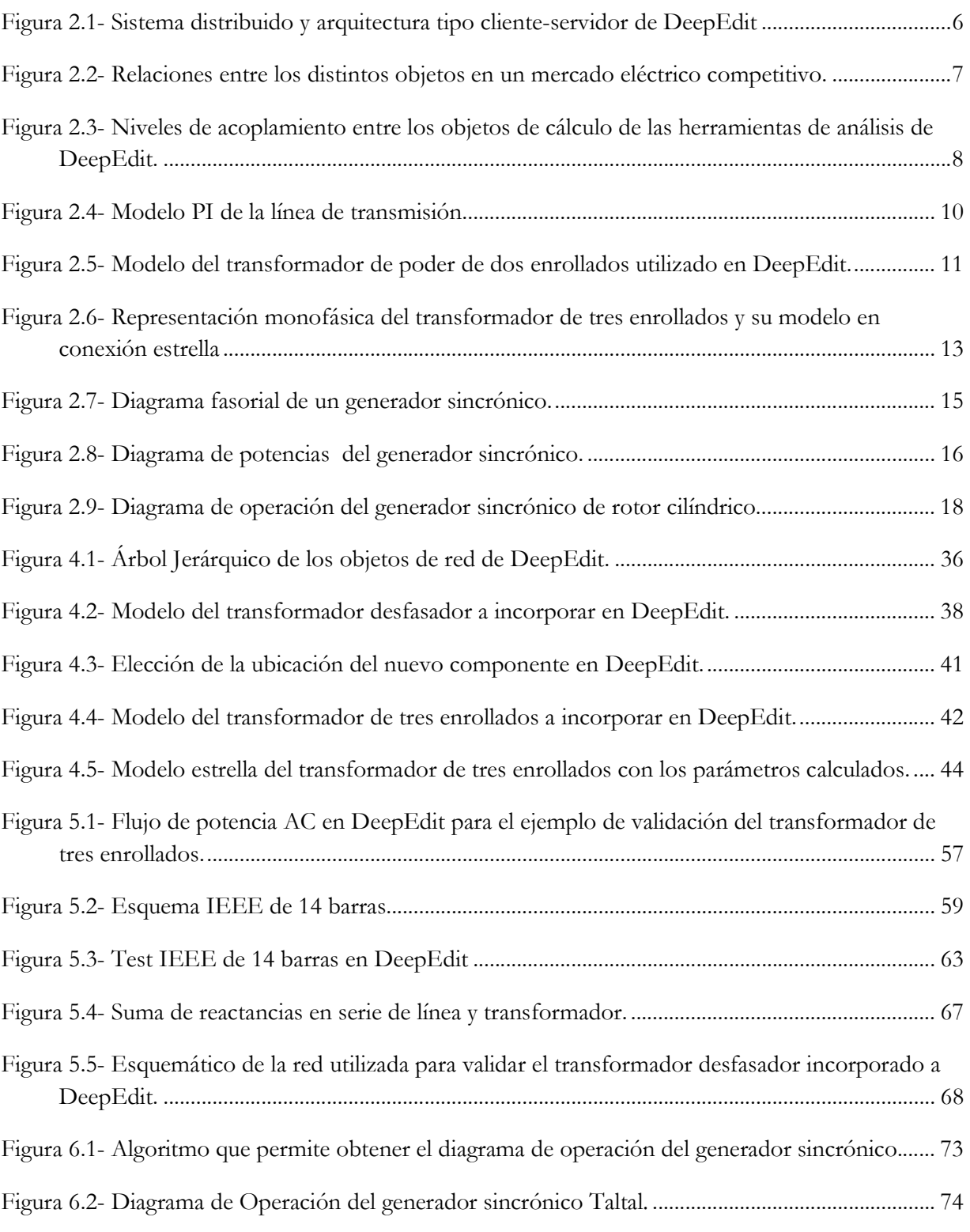

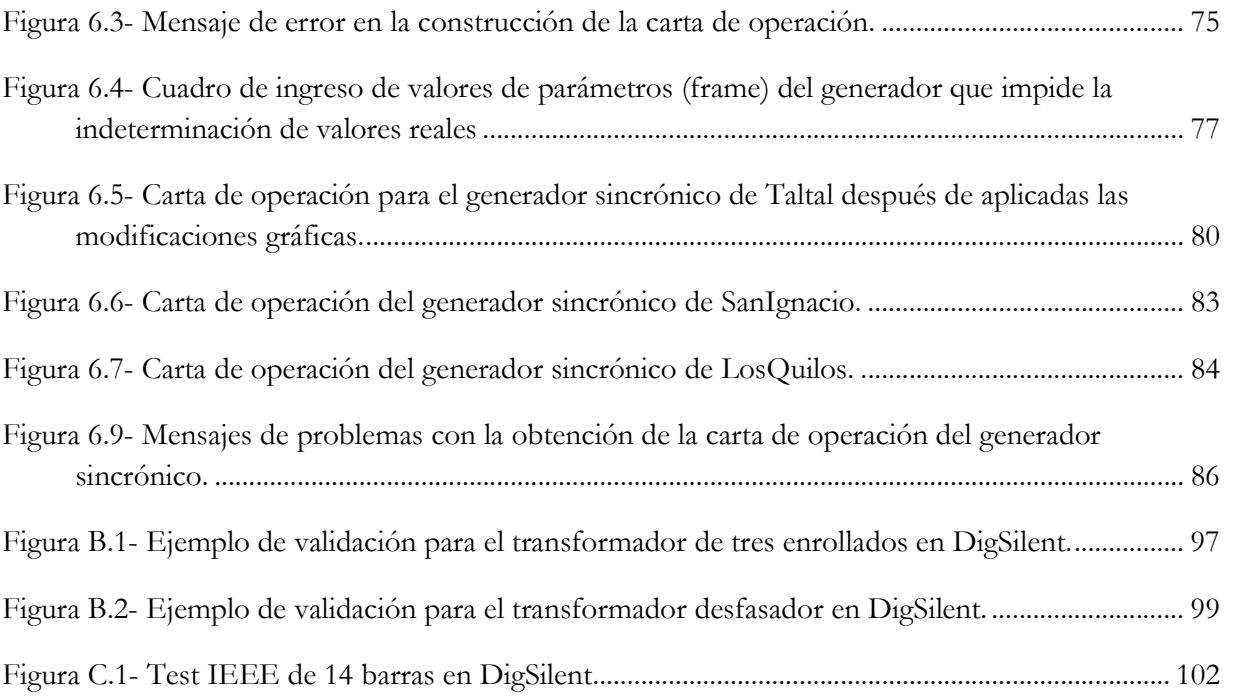

# **Índice de Tablas**

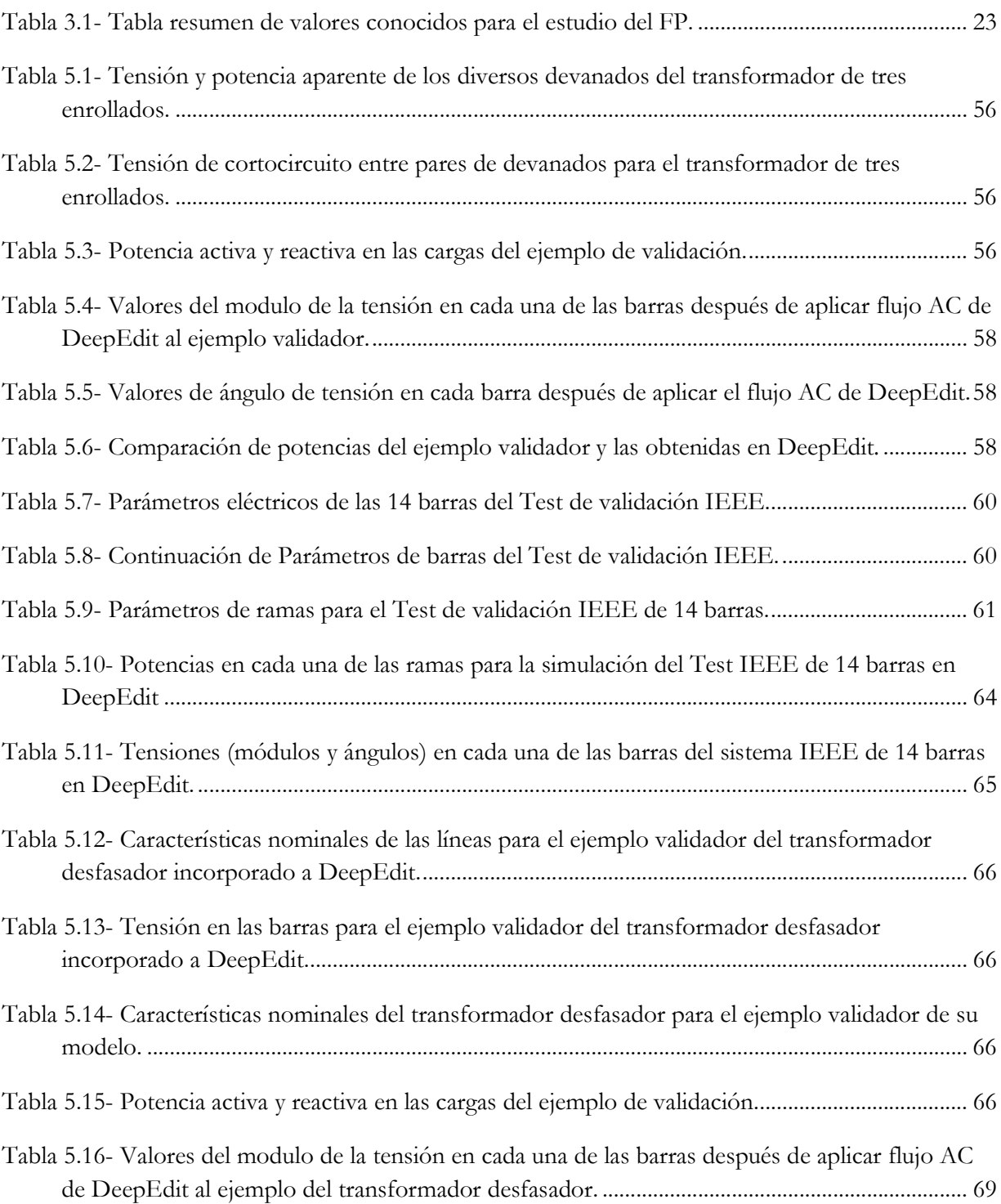

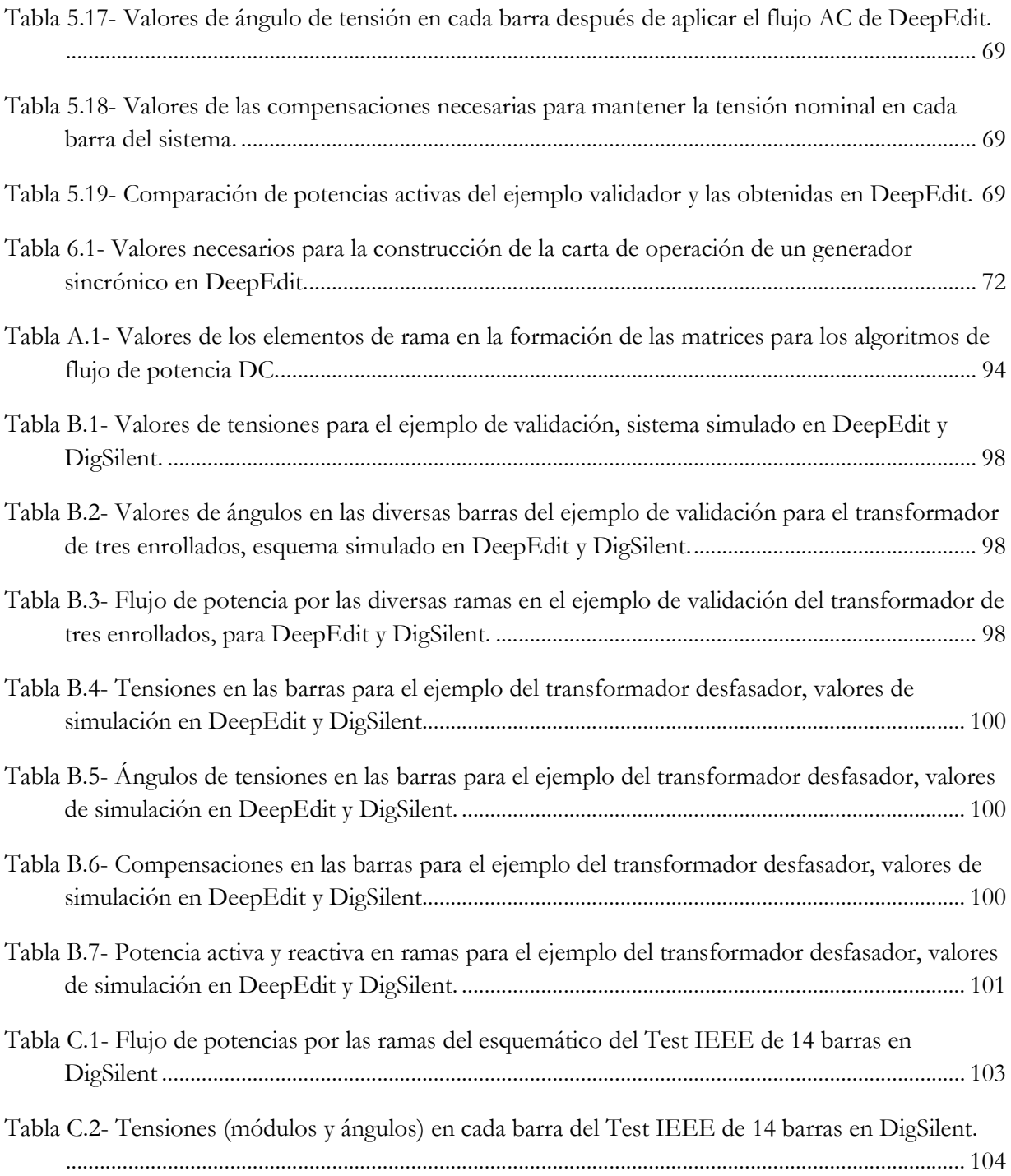

# **Simbología y Nomenclatura**

SEP: Sistema Eléctrico de Potencia.

FP: Flujo de potencia.

SIC: Sistema Interconectado Central.

*Z*<sub>(n)i−j</sub>: Equivale a la impedancia del transformador de tres enrollados entre la rama *i* y la rama *j*, visto desde *n* .

 $R_{(n)ii}$ : Equivale a la resistencia del transformador de tres enrollados entre la rama *i* y la rama *j*, visto desde *n* .

 $X_{(n)i}$ : Equivale a la reactancia de la rama *i* del transformador de tres enrollados en estrella, visto desde *n* .

*Z* (n) *i* : Equivale a la impedancia de la rama *i* del transformador de tres enrollados en estrella, visto desde *n* .

*k<sub>kri−j</sub>*: Es el porcentaje de la tensión nominal que corresponde a la tensión de cortocircuito entre las ramas *i* y *j* , del transformador de tres enrollados.

*pcui*<sup>−</sup> *<sup>j</sup>* : Es la pérdida del cobre medida en [kW] que se produce entre las ramas *i* y *j* , del transformador de tres enrollados.

 $S(i, j)$ : Corresponde a la menor potencia aparente nominal entre las ramas *i* y *j*, del transformador de tres enrollados.

# **I. Introducción**

### **1.1. Motivación**

 El crecimiento sustantivo de los sistemas eléctricos de potencia en los últimos años, junto con el avance tecnológico en el diseño de los elementos de SEP, motiva el mejoramiento gradual de las herramientas de simulación de la operación y planificación de la expansión de los sistemas eléctricos. Después del cambio estructural en el esquema organizativo de los mercados eléctricos durante la década de los años 80, incorporando aspectos económicos en la operación y planificación de los SEP, las herramientas de apoyo para la operación y planificación de dichos sistemas, en su mayoría, debieron ser modificadas.

El cambio en el modelo de organización de los sistemas eléctricos se llevó a cabo alrededor del mundo en forma gradual, con distintos matices dependiendo del país en que se aplicaba. Aunque hasta la fecha aún existen lugares donde el modelo centralizado prevalece, el esquema descentralizado se impone en términos generales.

Las herramientas de análisis y apoyo en la toma de decisiones para la operación y planificación de la expansión de los sistemas eléctricos han cobrado una importancia vital en los últimos años para el desarrollo del sector. Esto debido al importante crecimiento en la demanda de este tipo de energía y, como consecuencia de ello, en la magnitud de las redes eléctricas, sobre todo en aquellos países en vías de crecimiento, donde el consumo energético (de cualquier tipo) resulta hasta excesivo. Este nuevo escenario requiere la consideración, en forma simultánea, de los aspectos económicos y técnicos a la hora de realizar la operación y planificar la expansión de una red eléctrica. Esto implica una gran cantidad de agentes participantes, cada uno con sus propios intereses y decisiones. Esto se traduce, por una parte, en una gran cantidad de interacciones entre ellos y, por otro lado, en el manejo de cientos de posibles escenarios futuros del sistema que se esté analizando. El objetivo es garantizar un porcentaje de seguridad y confiabilidad a la enorme inversión que se realiza, por ejemplo, en la ampliación de los sistemas de transmisión. Se hace necesario, entonces, manejar y procesar una cantidad enorme de información, además de contar con el personal idóneo para analizar las posibilidades.

El gran avance experimentado en los últimos años, a nivel de hardware y software, de los sistemas computacionales, ha influido directamente en el considerable aumento en sus capacidades para procesar y almacenar información. Esto ha hecho posible que el desarrollo de algoritmos y diseño de las diversas herramientas de software crezca enormemente en sus aplicaciones y funcionalidades, adaptándose sin problemas a las necesidades de las distintas áreas en que se utilizan. Es por este motivo que el desarrollo de las herramientas de análisis de sistemas de potencia, en su nuevo esquema organizativo, se ha visto beneficiado.

En adelante queda responder al desafío de potenciar las herramientas de análisis existentes, mejoramiento que se puede conseguir a través de: la integración de nuevos elementos de red, diseño y mejoramiento de algoritmos que permitan mejorar la operación de los sistemas eléctricos, modelar plataformas que integren, en forma simultánea, aspectos de tipo técnicos y económicos de las redes eléctricas o mejorar la manipulación de grandes cantidades de información mediante la utilización de herramientas de base de datos.

El siguiente trabajo apunta a mejorar una herramienta de análisis y apoyo para la toma de decisiones en la operación y planificación de los sistemas eléctricos de potencia, funcionando bajo un mercado competitivo. Objetivo que se puede conseguir, a través de la integración de nuevas componentes de red y mejorando algunas herramientas ya implementadas que han presentado algún tipo de problema al momento de su ejecución. Todo el trabajo se realiza en el programa DeepEdit y su código está completamente desarrollado en el lenguaje de programación Java.

### **1.2. Objetivos**

El objetivo general de este trabajo consiste en potenciar una herramienta de análisis para el apoyo a la toma de decisiones en la operación y planificación de sistemas eléctricos de potencia, funcionando en ambientes competitivos.

Los objetivos específicos son:

- Establecer y describir un método que permita incorporar nuevas componentes de sistemas eléctricos de potencia al editor de red de DeepEdit.
- Revisar el estado del arte de la representación de los componentes de sistemas eléctricos: trasformador de tres enrollados, transformador desfasador y generador sincrónico.
- Revisar el modelo de carta de operación del generador sincrónico existente en DeepEdit.
- Describir modelos de los transformadores de tres enrollados y desfasador, para incorporarlos en el programa DeepEdit.
- Plantear e integrar mejoras en el modelo de carta de operación del generador sincrónico.
- Integrar los modelos propuestos para los transformadores a DeepEdit.
- Validar los modelos integrados a través de ejemplos encontrados en la literatura especializada.

# **1.3. Metodología y Alcances**

Cada uno de los componentes que se modelan y desarrollan en este trabajo son incorporados en las herramientas de análisis tradicionales de SEP existentes en DeepEdit, tales como el cálculo de la matriz de admitancia nodal, flujo de potencia AC, flujo de potencia DC y flujo de potencia óptimo. Se excluyen, por ahora el estimador de estado y los análisis de cortocircuito y sensibilidad. El desarrollo y estructura de cada una de las herramientas que se intervienen, no serán abordados en este trabajo.

La modelación de los transformadores de tres enrollados y desfasador se basa en la literatura disponible. Una parte de dicha literatura se encuentra muy bien documentada en las referencias de programas de análisis de sistemas de potencia de tipo comercial. También se encuentra en los textos de sistemas eléctricos de potencia, aunque con algunas diferencias.

Las mejoras en la carta de operación se centran, principalmente, en el reconocimiento de los valores de todos los parámetros del generador sincrónico y la posterior manipulación de aquellos puntos donde se producen sus fallas. Esta labor se apoya, igualmente, en las referencias que se utilizan en este trabajo.

La incorporación de los nuevos dispositivos considera sólo la operación en estado estacionario de SEP. La modelación de los dichos elementos, para los casos de operación en el régimen dinámico y análisis de fallas, no se contempla en esta memoria.

Todos los elementos modelados son integrados en su totalidad a DeepEdit, programa diseñado y desarrollado por el profesor Dr.-Ing. Rodrigo Palma, guía de este trabajo. Con el paso de los años, este programa ha sido gradualmente potenciado en el Área de Energía del Departamento de Ingeniería Eléctrica de la Universidad de Chile. Corresponde a una herramienta diseñada para el apoyo en la enseñanza de los SEP a nivel de docencia universitaria y puede ser utilizada, simultáneamente, como una herramienta de análisis para el apoyo en la toma de decisiones para la operación y planificación de la expansión de los sistemas eléctricos de potencia en la industria.

### **1.4. Estructura del Trabajo**

En el capítulo 1 se entrega una introducción y la motivación para desarrollar este trabajo. Se fijan los objetivos, las metodologías a desarrollar, el alcance del trabajo y plan de desarrollo de las actividades que lo componen.

El capítulo 2 detalla la filosofía de diseño de DeepEdit, los diversos componentes y principios bajo los cuales funciona. Muestra la dependencia de sus decisiones considerando el acoplamiento

entre los aspectos técnicos y económicos de los SEP. Además, se realiza una completa revisión del estado del arte de la representación de los principales componentes de las redes eléctricas, principalmente, los transformadores de poder y las líneas de transmisión. Finalmente, se revisan los elementos que se modelaran en este trabajo: el transformador de poder de tres enrollados, el transformador desfasador, y el diseño de la carta de operación del generador sincrónico.

En el capítulo 3 se detallan las herramientas de análisis tradicionales de flujo de potencia: flujo de potencia AC, flujo de potencia DC y flujo de potencia óptimo. Cada uno de los elementos a incluir en DeepEdit son incorporados operacionalmente en estas herramientas.

El capítulo 4 aborda la incorporación del transformador desfasador y de tres enrollados a DeepEdit. Se presentan los ensayos para calcular sus parámetros, los modelos de admitancia nodal a utilizar y la obtención de la potencia para cada rama. Este trabajo se realiza para las tres herramientas de análisis antes mencionadas.

El capítulo 5 corresponde a la validación de los modelos incorporados para el transformador desfasador y de tres enrollados. Dicha validación está basada en modelos de sistemas encontrados en la literatura especializada, como también en esquemas de redes eléctricas desarrollados en el programa DigSilent.

En el capítulo 6 se analizan las deficiencias en el diseño de la carta de operación del generador sincrónico, para lo cual se revisan los códigos que construyen la carta, con el fin de plantear y realizar las mejoras necesarias.

El capítulo 7 corresponde a las conclusiones del trabajo. Se discute acerca de los modelos incorporados para las componentes mencionadas. Además, se analiza la efectividad de las mejoras en la carta de operación del generador con respecto al modelo antiguo. Se proponen trabajos futuros en la misma línea desarrollada en esta investigación.

# **II. Herramientas de simulación de sistemas eléctricos**

### **2.1. Descripción de DeepEdit**

DeepEdit es un programa diseñado para la simulación y análisis de sistemas eléctricos. Se basa, principalmente, en la estructura de mercado eléctrico competitivo existente en Chile, aunque debido a las similitudes en el paradigma organizativo de los SEP en diversos países, su aplicación abarca un amplio número de casos. Sus principales características son la representación de la operación en estado estacionario y la consideración, en forma simultánea, de los aspectos técnicos y económicos que influyen en las decisiones de operación y planificación del sistema en estudio [1].

La técnica utilizada para el diseño de la herramienta es la programación orientada al objeto [2] [3]. En este contexto, cada uno de los componentes de un SEP y de la estructura del mercado eléctrico competitivo es modelado como un objeto, tema ampliamente abordado en [3]. Así, se puede responder de forma más eficiente al desafío de alta complejidad que constituye el modelamiento de un SEP y del mercado eléctrico, como se explica en [1]. Algunas de las principales características que posee el diseño de DeepEdit son [1]:

- Modelación en forma coordinada de la información de la red, del mercado y de las componentes hidráulicas que forman el sistema eléctrico, contenido todo en una única base de datos que corresponde al servidor de la herramienta.
- Posee una biblioteca de herramientas de análisis con acceso flexible a la base de datos de objetos del sistema.
- Facilidad, para el mantenimiento y la integración, de la modelación de nuevas tecnologías de SEP.
- Interfaz gráfica óptima para el establecimiento de la comunicación hombre-máquina.
- Existencia de protocolos de comunicación para acceder a las diversas bases de datos.
- Incorporación de tecnología Internet.
- Independencia, en términos de hardware, de la plataforma computacional utilizada.

Muchas de las características mencionadas se deben a que el lenguaje de programación utilizado para el diseño de DeepEdit es el lenguajes orientado al objeto Java [1], [2] y [3]. La herramienta es diseñada como un sistema distribuido y cuenta con una arquitectura tipo clienteservidor. La Figura 2.1 muestra estas características:

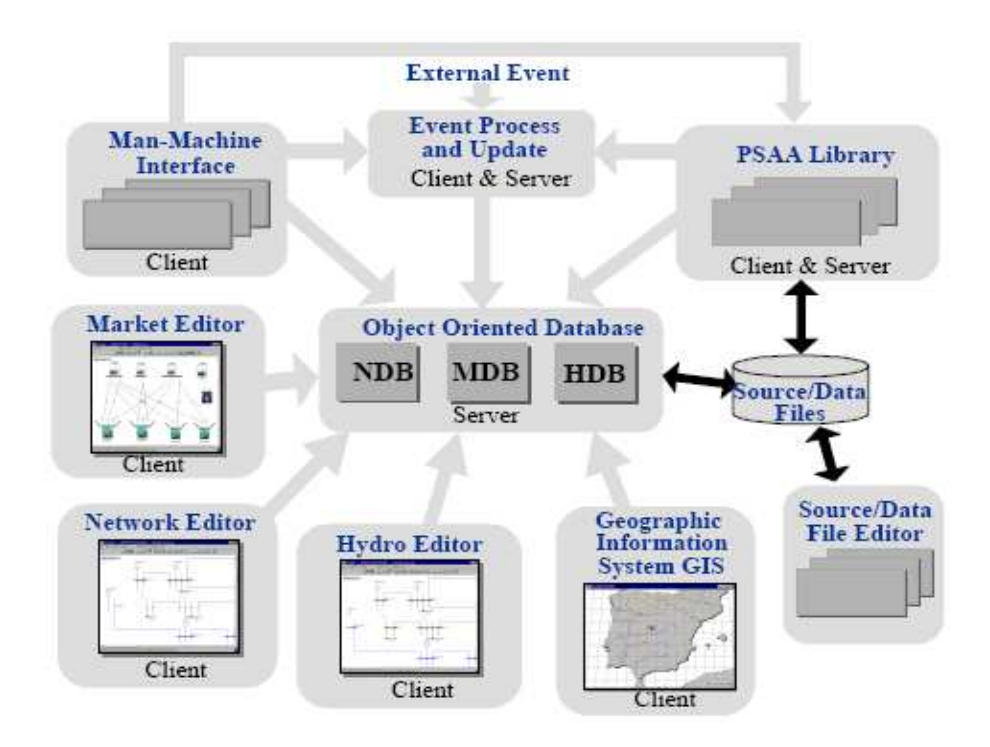

Figura 2.1- Sistema distribuido y arquitectura tipo cliente-servidor de DeepEdit

En la Figura 2.1 se puede observar que el servidor (Server), que corresponde al núcleo principal del sistema, está constituido por las bases de datos (DB) orientadas a objeto de las representaciones de los dispositivos de red (NDB), de los elementos hidráulicos (HDB) y de mercado (MDB). Sus servicios son solicitados por todas las componentes de la plataforma. Las flechas unidireccionales corresponden a la petición de servicios por parte de un cliente al servidor, mientras que las flechas bidireccionales representan un simple intercambio de datos. El almacenamiento y la carga de la base de datos orientada al objeto, se realiza a través de archivos fuentes en formato ASCII o en base de datos relacionadas, como es MS-Access. Para realizar los estudios y modificar en línea la base de datos, se utilizan el editor de red, el editor hidráulico y el editor de mercado. Estos editores están compuestos de interfaces gráficas que permiten la comunicación hombre-máquina en forma flexible. Existe una biblioteca que maneja eventos que permite el uso de los dispositivos de entrada y salida disponibles, como la capacidad de interactuar con la base de datos a través de protocolos y servicios Internet. Todo esto se analiza en [1].

La base de datos de elementos de red (NDB) contiene todos los dispositivos que constituyen un sistema eléctrico, tales como elementos de un polo (generadores, nodos, SVCs y cargas), como aquellos componentes de dos polos (transformadores, líneas y equipo de compensación). La base de datos de objetos hidráulicos (HDB) está compuesta por todos los elementos que forman una central hidráulica, incluida la cuenca que la abastece. Finalmente, la base de datos del mercado (MDB) modela los elementos constituyentes y las diversas formas de organización de un mercado eléctrico bajo ambiente competitivo, elementos tales como: suministradores, consumidores, comercializador y operador del mercado [1].

Existe un conjunto de relaciones dinámicas entre los componentes del mercado y los diversos dispositivos de HDB y NDB. Para visualizar dichas relaciones, se presenta la Figura 2.2:

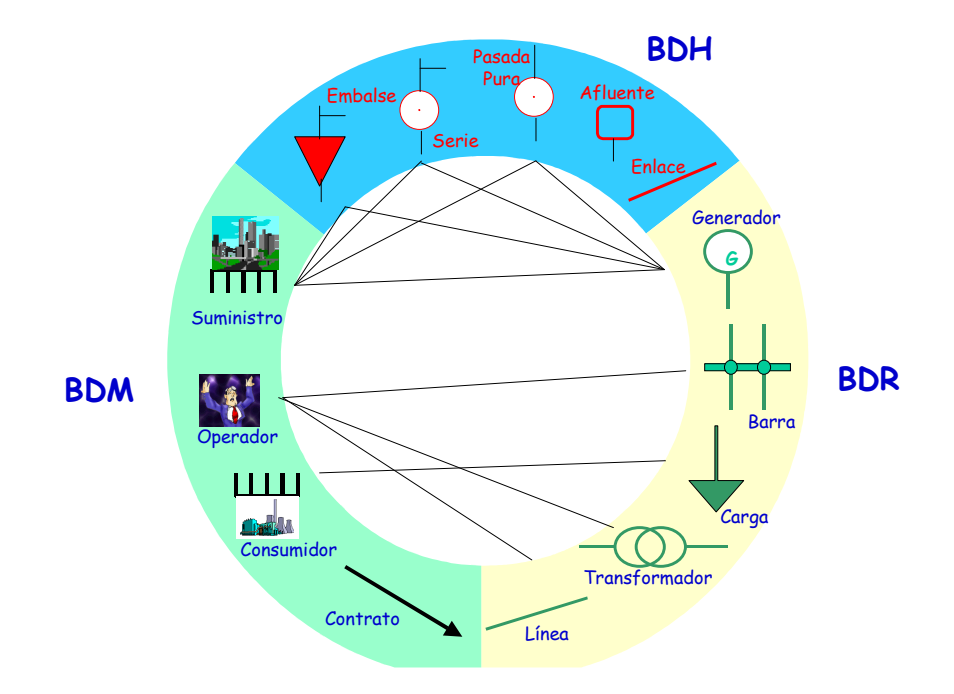

Figura 2.2- Relaciones entre los distintos objetos en un mercado eléctrico competitivo.

Los suministradores poseen unidades de generación y elementos hidráulicos que derivan en unidades de suministro de energía a la red. A su vez, los consumidores poseen una agregación de los elementos de red tipo carga. Por su parte, los operadores administran una subred o área de control de un SEP, formada por diversos elementos de red. Se puede concluir que este enfoque es el que considera, en forma simultánea, las características técnicas y económicas de un sistema eléctrico de potencia [1] y [2].

Las herramientas de análisis se encuentran en una biblioteca orientada al objeto [1] y [2], que es capaz de interactuar con los elementos de las NDB, MDB y HDB [1]. Al igual que las bases de datos orientadas a objeto, pueden ser abordadas a través de un enfoque diferencial entre los objetos de red y de mercado. Por un lado, se encuentran todas aquellas herramientas especializadas en el análisis técnico de los SEP. A través de un objeto denominado *objeto de cálculo de red*, esta clase posee todos los métodos de estudio de SEP diseñados hasta la fecha en DeepEdit, tales como flujo de potencia AC y DC, flujo de potencia óptimo, matriz de admitancia nodal, estimador de estado, análisis de sensibilidad y análisis de cortocircuito [1]. Por otra parte, se encuentra la clase *objeto de cálculo de mercado*, donde se puede encontrar: diversos modelos de mercado y modelación de esquemas tarifarios.

La clase *herramientas de análisis* puede utilizar elementos de red y mercado. La forma de operar en la red eléctrica es a través de los *objetos área de control y subred*; estos objetos contienen agrupaciones de elementos de red donde se aplica el método de estudio [1]. Las clases *objeto de cálculo de red* y *objeto cálculo de mercado* están acopladas a distintos niveles. Un ejemplo de esta relación dinámica ocurre en el cálculo de peajes en el esquema tarifario. Antes de su ejecución, se requiere de un análisis de sensibilidad del área de control sometida al cálculo [1]. El siguiente esquema muestra el nivel de acoplamiento entre los distintos objetos de cálculo:

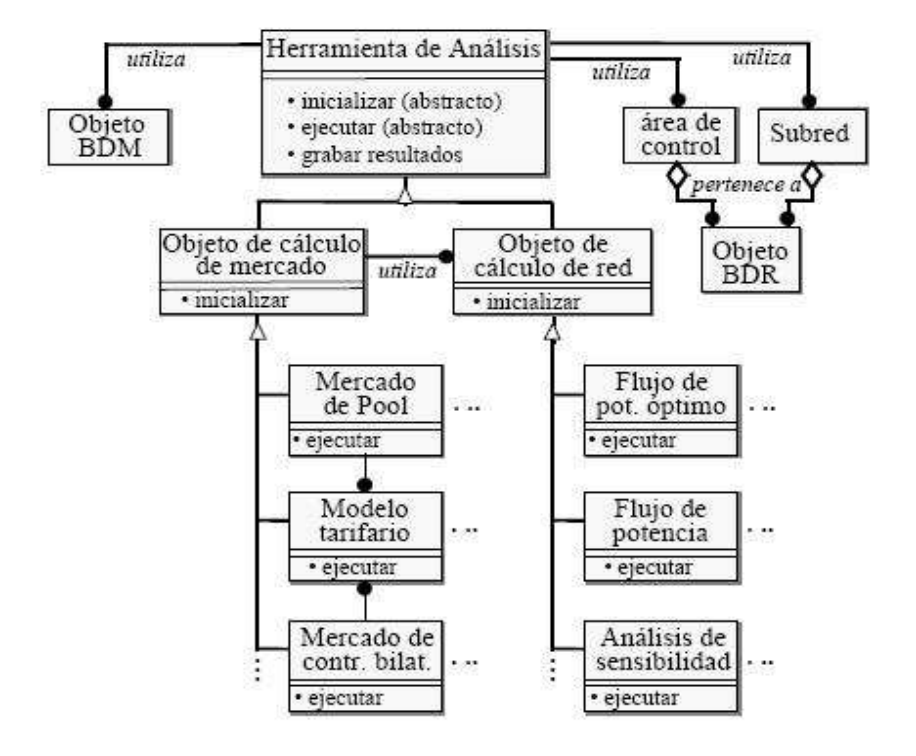

Figura 2.3- Niveles de acoplamiento entre los objetos de cálculo de las herramientas de análisis de DeepEdit.

## **2.2. Representación gráfica y modelos de elementos de red en DeepEdit**

Los elementos de red en DeepEdit se pueden clasificar en dos categorías: unipolares y bipolares. En el conjunto de los unipolares están los generadores, inyecciones de potencia reactiva, barras, equipos SVC y cargas. Mientras que en el conjunto de los bipolares se encuentran las líneas de transmisión, transformadores y equipos UPFC [2] y [3].

#### **2.2.1. Elementos unipolares**

Los generadores son los responsables de entregar o consumir potencia activa y reactiva, según sea la necesidad del sistema. Ellos funcionan bajo ciertas restricciones como son sus cotas de generación y límites propios de las características físicas derivadas de su construcción [4].

Las barras son aquellos puntos de interconexión de elementos en el sistema. Deben servir como referencias para el modelamiento monofásico de la red a estudiar, pero prácticamente pasan desapercibidas para los cálculos de las diversas herramientas de análisis del sistema. Se caracterizan por la asignación de los módulos y ángulos de la tensión, valores que siempre deben ser controlados en su rango de operación para mantener la estabilidad del sistema eléctrico [4], [5] y [6].

Las cargas son elementos estáticos que tienen asignadas de antemano la potencia activa y reactiva que consumen. Mientras que los equipos SVC, que pueden ser bancos de condensadores y/o inductancias, dependiendo si se quiere entregar o consumir potencia reactiva, también pueden ser considerados como elementos tipo carga que jamás consumirán potencia activa [7].

#### **2.2.2. Elementos bipolares**

Los elementos bipolares más importantes son las líneas de transmisión y transformadores. Estos elementos son los más interesantes desde el punto de vista de la influencia que tienen en este trabajo, por lo tanto, son abordados con mayor detalle. Los equipos UPFC no son abordados en este trabajo debido a su carácter de uso tan específico.

#### **2.2.2.1. Modelo de Línea de Transmisión**

Las líneas de transmisión son las encargadas de transmitir la potencia activa y reactiva, desde los centros de generación hasta los consumos. Se caracterizan por su reactancia y resistencia serie, la susceptancia capacitiva y conductancia en paralelo. En conjunto constituyen el modelo PI de la línea utilizada en DeepEdit [4], [5], [6].

El circuito de la línea PI de la línea de transmisión es el siguiente:

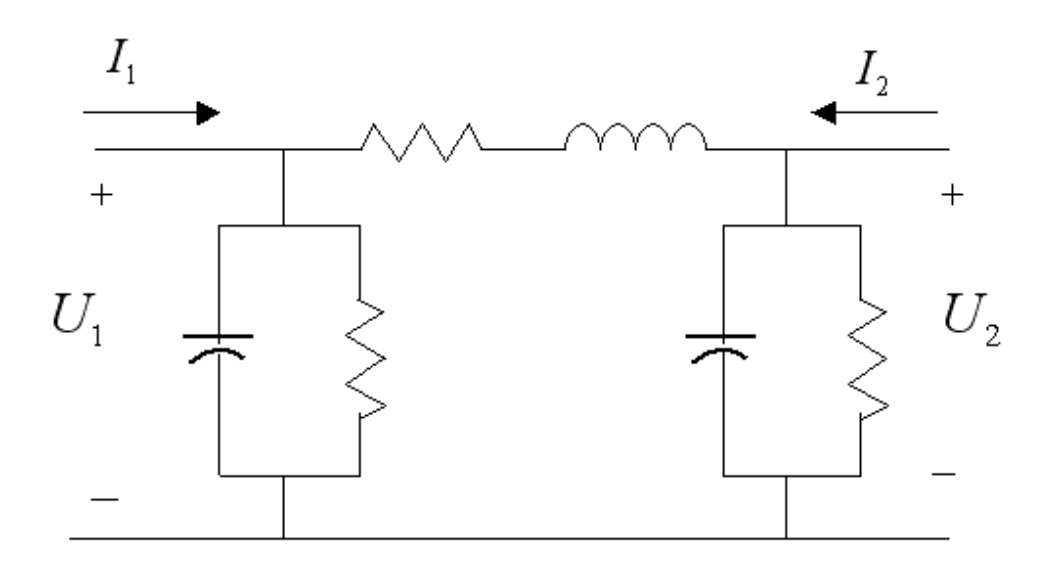

Figura 2.4- Modelo PI de la línea de transmisión.

De acuerdo a la teoría de tetrapolos en redes eléctricas, el modelo matemático que representa el funcionamiento de la línea de transmisión es el siguiente:

$$
\left[\frac{\overline{I_1}}{\overline{I_2}}\right] = \left[\frac{\overline{Y_{11}}}{\overline{Y_{21}}} \quad \frac{\overline{Y_{12}}}{\overline{Y_{22}}}\right] \bullet \left[\frac{\overline{U_1}}{\overline{U_2}}\right]
$$

La matriz de admitancia nodal de la línea de transmisión se forma a partir de los elementos representados en su circuito PI equivalente.

### **2.2.2.2. Modelo de transformador de Poder de dos enrollados**

DeepEdit cuenta con un modelo del transformador de poder de dos enrollados representado a través de su circuito PI, incluyendo cambiador de tap. Este modelo de transformador se encuentra funcionando de manera eficaz para la aplicación de las distintas herramientas de análisis. A continuación se detalla su modelo matemático, ya que la integración del transformador desfasador corresponde a una nueva alternativa de operación del transformador ya diseñado.

El siguiente esquema representa el modelo de transformador de dos enrollados:

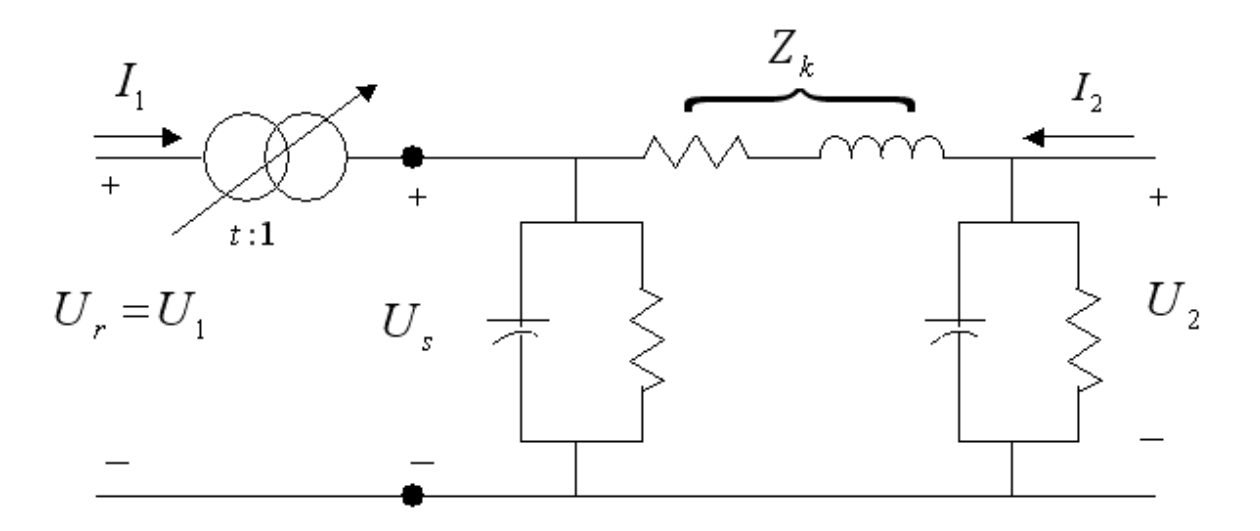

Figura 2.5- Modelo del transformador de poder de dos enrollados utilizado en DeepEdit.

Se observa en la Figura 2.5 que el transformador de dos enrollados se modela como un transformador ideal, donde *t* representa el cambiador de tap que este posee. Las ecuaciones que representan el comportamiento de este elemento de red son [8]:

$$
\frac{\overline{U_r}}{\overline{U_s}} = t \Rightarrow \overline{U_s} = \frac{\overline{U_r}}{t}
$$
\n(2.1)

Además, de la Figura 2.5 se puede observar que,

$$
\overline{U_r} = \overline{U_1} \Longrightarrow \overline{U_s} = \frac{\overline{U_1}}{t}
$$
\n(2.2)

La resolución del circuito entrega:

$$
\overline{U_2} - \overline{U_s} = \overline{Z_k} \bullet \overline{I_2} \Longrightarrow \overline{U_2} - \frac{\overline{U_1}}{t} = \overline{Z_k} \bullet \overline{I_2}
$$
\n(2.3)

$$
\overline{I_2} = -\frac{1}{t\overline{Z_k}} \bullet \overline{U_1} + \frac{1}{\overline{Z_k}} \bullet \overline{U_2}
$$
\n(2.4)

La expresión para la potencia aparente dentro del transformador ideal corresponde a:

$$
\overline{S_1} = -\overline{S_s} \tag{2.5}
$$

Al manipular esta expresión, se puede obtener:

$$
\overline{U_1} \bullet \overline{I_1}^* = -\overline{U_s} \bullet \overline{I_2}^* \Rightarrow \overline{U_1} \bullet \overline{I_1}^* = -\frac{\overline{U_1}}{t} \bullet \overline{I_2}^* \Rightarrow \overline{I_1}^* = -\frac{\overline{I_2}^*}{t}
$$
\n(2.6)

En los transformadores de poder con cambiadores de tap, la variable *t* representa un número real, por lo tanto:

$$
\overline{I_1} = -\frac{\overline{I_2}}{t} \tag{2.7}
$$

De esta expresión, se puede obtener la corriente que circula por el primario en función de las tensiones:

$$
\overline{I_1} = -\frac{1}{t} \cdot \left( -\frac{1}{t \overline{Z_k}} \cdot \overline{U_1} + \frac{1}{\overline{Z_k}} \cdot \overline{U_2} \right) = \frac{1}{t^2 \overline{Z_k}} \cdot \overline{U_1} - \frac{1}{t \overline{Z_k}} \cdot \overline{U_2}
$$
(2.8)

Finalmente, llevándolo a una expresión matricial, queda:

$$
\left[\overline{I_1}\atop{I_2}\right] = \begin{bmatrix} \frac{1}{t^2 \overline{Z_k}} & -\frac{1}{t \overline{Z_k}} \\ -\frac{1}{t \overline{Z_k}} & \frac{1}{\overline{Z_k}} \end{bmatrix} \bullet \begin{bmatrix} \overline{U_1} \\ \overline{U_2} \end{bmatrix} \tag{2.9}
$$

El establecimiento del modelo PI para este transformador queda en evidencia en la expresión matricial obtenida anteriormente, modelo que es utilizado en la matriz de admitancia nodal para el cálculo del flujo de potencia. El valor de la impedancia serie *Z<sup>k</sup>* se obtiene a partir de los parámetros calculados en los ensayos de cortocircuito y circuito abierto entregados por el fabricante [8].

### **2.3. Teoría del transformador de tres enrollados**

El transformado de tres enrollados corresponde a un dispositivo utilizado para distribuir potencia en más de una rama de la red eléctrica. Cuenta con un primario y dos secundarios, conocidos también como secundario y terciario [4], [9] y [10]. Habitualmente, el primario representa el lado de alta tensión, el secundario la zona de media tensión y el terciario a la baja tensión. En ocasiones se tiende a confundir con el transformador trifásico, pero en estricto rigor posee tres devanados por cada una de sus tres fases, por lo tanto, corresponde a un transformador trifásico de tres enrollados.

La siguiente figura muestra los tres devanados para una fase del transformador.

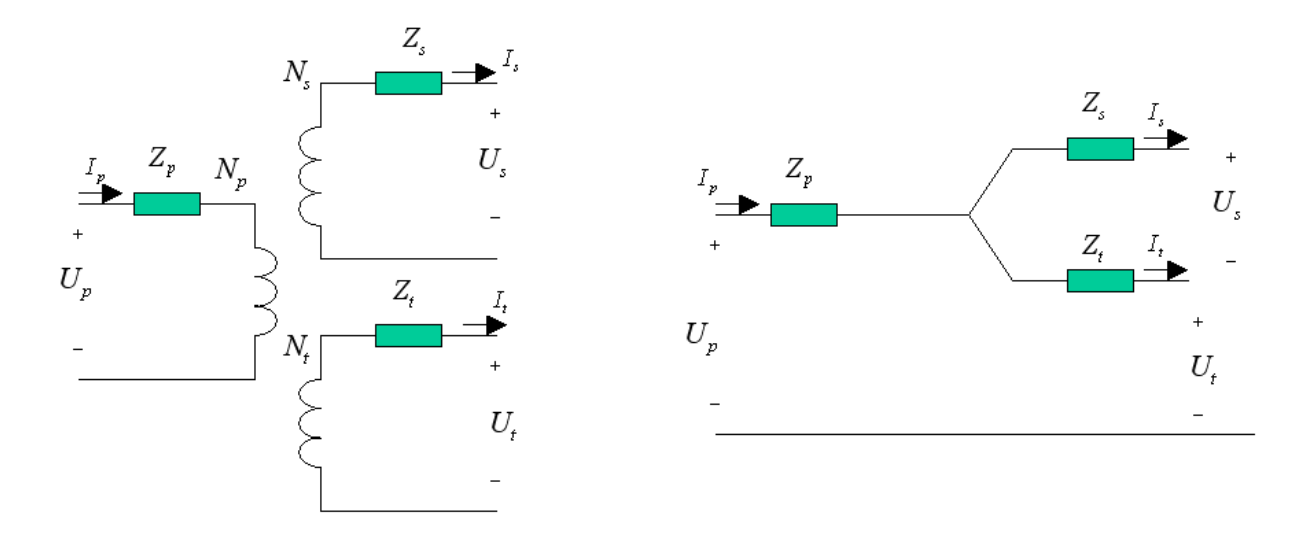

Figura 2.6- Representación monofásica del transformador de tres enrollados y su modelo en conexión estrella-estrella.

Para encontrar los parámetros representativos del transformador es necesario aplicar los ensayos de cortocircuito entre pares de enrollados, mientras se deja abierto el tercer devanado [11]. Por ejemplo, si se desea determinar la impedancia *Z <sup>p</sup>*−*<sup>s</sup>* , se debe alimentar al primario con el secundario cortocircuitado y medir los valores que determinan dicha impedancia mientras el terciario está abierto. El procedimiento es análogo para la obtención de las restantes impedancias. Una aclaración importante es la encontrada en [5], que indica que las impedancias calculadas no son aplicables a un circuito delta en forma directa ya que éstas representan el paralelo entre dicha impedancia y la suma de las otras dos restantes, por ejemplo: *Z <sup>p</sup>*−*<sup>s</sup>* representa el paralelo entre *Z <sup>p</sup>*−*<sup>s</sup>* y  $(Z_{s-t} + Z_{t-p}).$ 

Para encontrar las verdaderas impedancias de la representación delta del circuito, se aplican las siguientes manipulaciones matemáticas:

$$
Z_{p-s} = Z_p + Z_s
$$
  
\n
$$
Z_{s-t} = Z_s + Z_t
$$
  
\n
$$
Z_{t-p} = Z_t + Z_p
$$

A partir de estos valores, se puede encontrar que:

$$
Z_{p} = \frac{1}{2} (Z_{p-s} + Z_{t-p} - Z_{s-t})
$$
  
\n
$$
Z_{s} = \frac{1}{2} (Z_{p-s} + Z_{s-t} - Z_{t-p})
$$
  
\n
$$
Z_{t} = \frac{1}{2} (Z_{t-p} + Z_{s-t} - Z_{p-s})
$$

Finalmente, se pueden determinar las impedancias de la delta:

$$
Z_{p-s}^{\Delta} = Z_{p-s} + \frac{Z_p Z_s}{Z_t}
$$

$$
Z_{s-t}^{\Delta} = Z_{s-t} + \frac{Z_s Z_t}{Z_p}
$$

$$
Z_{t-p}^{\Delta} = Z_{t-p} + \frac{Z_t Z_p}{Z_s}
$$

### **2.4. Carta de Operación de un generador sincrónico**

A partir del diagrama fasorial de un generador sincrónico se pueden obtener las diversas curvas de capacidad de la máquina, a frecuencia y tensión nominal en bornes. La combinación de ellas genera la carta de operación del generador sincrónico. Esta carta tiene una vital importancia para la operación de los sistemas eléctricos, ya que entrega los diversos límites sobre los cuales el generador opera en condiciones normales. La carta de operación se construye sobre un sistema cartesiano de potencias *P* − *Q* . Al considerar la operación de la máquina sincrónica sólo como generador, únicamente se necesita representar el semiplano positivo  $P \ge 0$ . Una completa descripción de la construcción de la carta de operación del generador se encuentra en [4], [5], [6] y [10].

La construcción de la carta de operación se inicia dibujando la tensión interna (*E*), la tensión en bornes (*V* ) y la corriente de armadura del generador (*I*). En caso de tener un factor de potencia unitario  $(cos \varphi = 1)$ , se entrega exclusivamente potencia activa y el lugar geométrico de *E* corresponde a un eje que corta a  $E$ , formándose un ángulo  $\alpha$  entre el nuevo vector y  $V$ . En caso de tener una máquina que entrega sólo potencia reactiva, se obtiene un vector perpendicular al anterior.

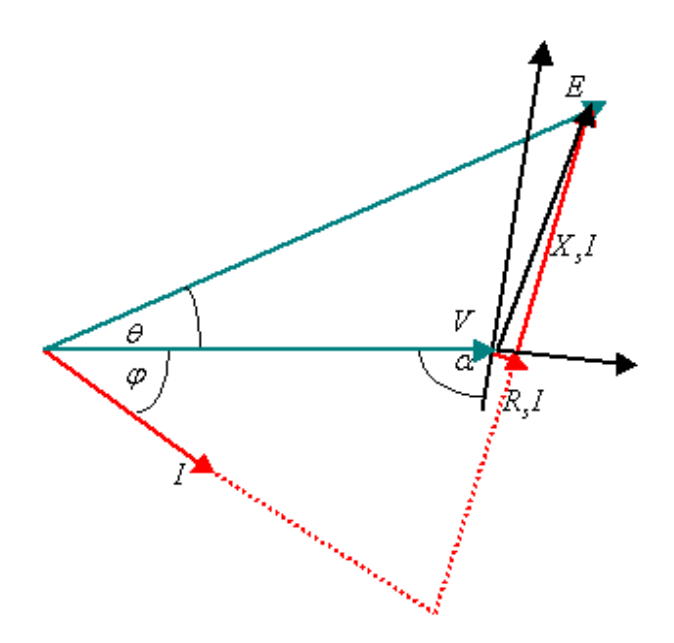

Figura 2.7- Diagrama fasorial de un generador sincrónico.

Al eliminar la resistencia de la impedancia sincrónica (generalmente de valor despreciable en generadores) y amplificar el diagrama fasorial anterior, se obtiene el diagrama de potencia siguiente:

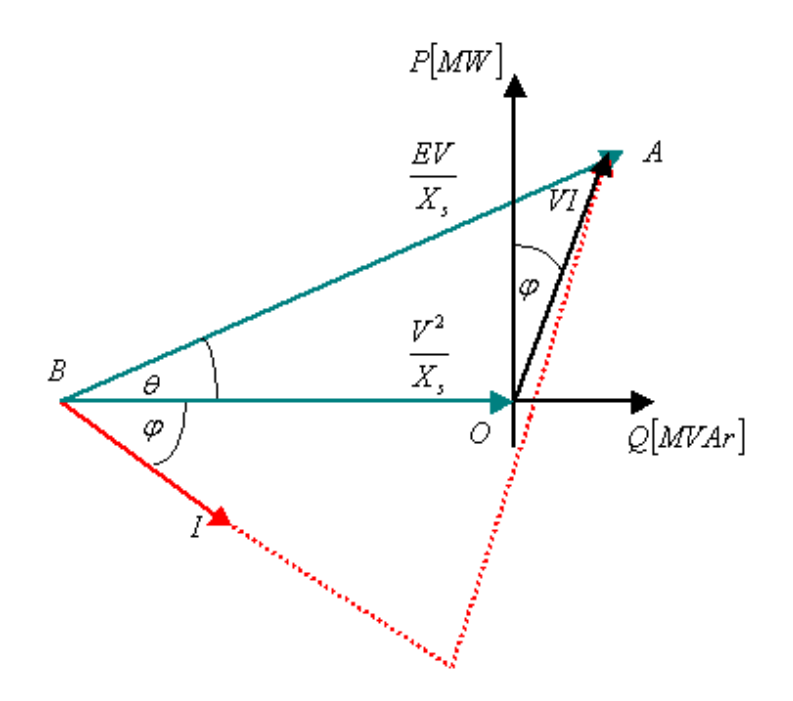

Figura 2.8- Diagrama de potencias *P* − *Q* del generador sincrónico.

La carta se diseña a partir de los distintos lugares geométricos del punto *A* al cambiar las condiciones de operación de la máquina. Se debe suponer, además, que la máquina corresponde a un generador de rotor cilíndrico, por lo tanto, se utilizan las relaciones  $P = \frac{EV}{N}$ sen $\theta$ *X*  $P = \frac{EV}{V}$ *s*  $=\frac{EY}{Y}$ sen $\theta$  y

*s*  $X_s$ *V X*  $Q = \frac{EV}{V} \cos \theta - \frac{V^2}{V}$  $=\frac{EY}{Y}$ cos $\theta - \frac{Y}{Y}$ . Las restricciones de funcionamiento de la máquina fijan los límites de la carta

de operación, algunas de ellas son [4], [5], [6] y [10]:

- **Máxima corriente por el estator:** En toda máquina de generación existe un límite para la corriente de armadura fijada por el calentamiento máximo del equipo. Se sabe que el lugar geométrico de los puntos de una misma corriente de armadura son circunferencias de centro O y radio OA. De esta manera, se establece una circunferencia máxima de radio VI<sub>max</sub>, que corresponde a la máxima potencia aparente *S* entregada por la máquina.
- **Máxima corriente de rotor:** Existe una corriente de excitación máxima impuesta por el calentamiento del rotor o por la máxima corriente de la máquina utilizada para la excitación.

Este límite corresponde a una circunferencia de centro *B* y radio *X s*  $\frac{E_{\text{max}}V}{V}$ , límite que es menor que  $S_{\text{max}}$  sólo para valores pequeños inductivos.

• **Mínima corriente de rotor:** En las máquinas eléctricas siempre existe una tensión interna (fem), incluso cuando la máquina deja de funcionar (denominada fem reducida), debido a que es imposible reducir a cero los flujos residuales de la máquina que se utiliza para la excitación. Este límite dibuja una circunferencia de centro *B* y radio *X s*  $\frac{E_{\min}V}{V}$ , con  $E_{\min}$  igual

a 5% o 10% de la excitación necesaria para tomar carga nominal.

- **Potencia activa mínima:** Como se trata de generadores se tiene que  $P \ge 0$ , sin embargo, este límite se fija más arriba, alrededor de un 20 o 30% de la potencia nominal. Generalmente es aplicado a máquinas térmicas de rotor cilíndrico.
- **Potencia activa máxima:** La potencia activa máxima está fijada por la máxima potencia que se puede extraer de la turbina. Corresponde a una recta paralela a la potencia reactiva. Al cortar a la curva de  $S_{\text{max}}$ , determina el factor de potencia nominal de la máquina.
- **Límite de estabilidad:** Este límite se puede fijar como el máximo valor de la potencia activa que la máquina puede entregar a potencia reactiva constante. En este caso, haciendo  $\theta = 90^\circ$ , corresponde a una recta paralela al eje de potencia activa. Sin embargo, no es recomendable operar la máquina a este límite, debido a que no se pueden controlar las variaciones que se producen en la carga, por lo tanto, este límite generalmente se fija en un valor menor, aproximadamente  $\theta = 70^{\circ}$ .

La siguiente figura muestra el diagrama de operación de un generador sincrónico de rotor cilíndrico [5]:

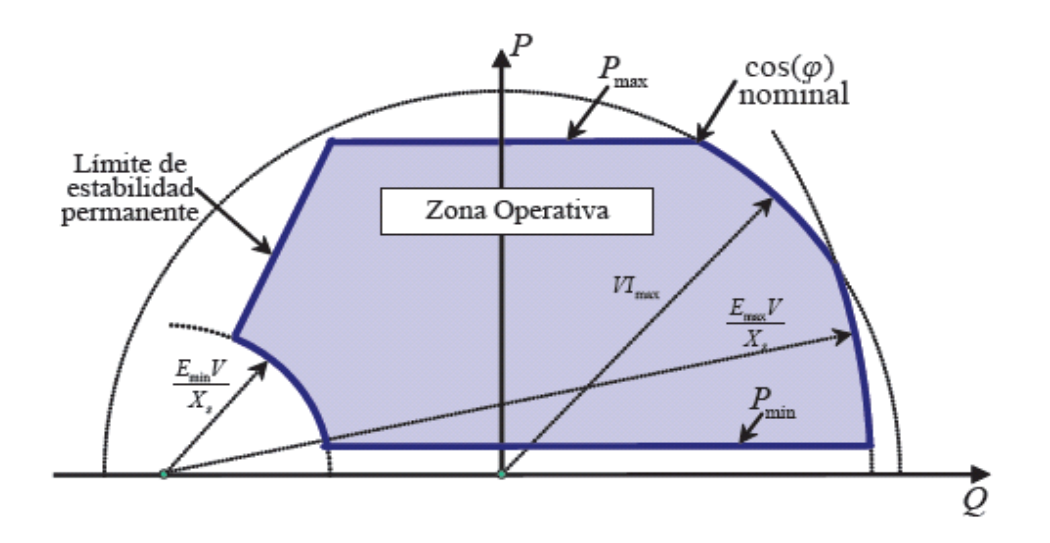

Figura 2.9- Diagrama de operación del generador sincrónico de rotor cilíndrico.

# **III. Herramientas de Análisis**

### **3.1. Introducción**

El problema del flujo de potencia (FP) consiste en obtener las condiciones de operación en régimen permanente de un SEP [4]. Es decir, calcular las tensiones en cada una de las barras del sistema, junto a las potencias activa y reactiva que fluyen a través de cada una de sus ramas (transformadores, líneas, etc.) [5].

El FP es considerado como la herramienta de análisis más tradicional empleada en la operación y planificación de SEP; puede corresponder a una rutina independiente o el inicio de un análisis mucho más complejo como son el estudio de fallas, análisis de estabilidad o problemas de optimización en un sistema en particular.

Para un esquema de SEP en particular, se tiene un conjunto infinito de posibles soluciones para el FP, sin embargo, se deben considerar un conjunto de restricciones que reducen considerablemente el rango de operaciones posibles. Algunas limitaciones que deben ser consideradas son la capacidad de transmisión de los distintos componentes del sistema (trasformadores, líneas), límites de generación mínima y máxima de las máquinas sincrónicas, nivel de fluctuaciones de las tensiones en cada una de las barras del sistema y reducir al mínimo las pérdidas durante la operación. De este modo, un problema de infinitas soluciones pasa a tener una única solución posible.

El FP está compuesto por dos etapas. En la primera, y más complicada, se determina la tensión compleja en las distintas barras del sistema. Este problema no es de fácil resolución debido a que las restricciones de operación no están dadas por impedancias y fuentes de tensión del SEP en estudio, sino por potencias activa y reactiva, por lo tanto, no es posible utilizar las típicas herramientas de análisis de circuitos lineales. Debido a este tipo de restricciones, se tiene un sistema no lineal de ecuaciones a resolver. La segunda etapa consiste en determinar los flujos de potencia activa y reactiva en cada una de las ramas, y además, calcular las pérdidas correspondientes a la operación obtenida.

La complejidad en la resolución de un FP va en aumento con el número de barras que componen el sistema; la interconexión de grandes redes eléctricas se traduce en el aumento de la dificultad de resolución. Se pueden dar diferentes casos, como el SIC chileno que está compuesto por cientos de barras, o el caso del sistema norteamericano, compuesto por miles de nodos. Esta dificultad se ha visto amortiguada por el desarrollo, a partir de la década de los 70, de los métodos matemáticos capaces de resolver grandes sistemas de ecuaciones lineales, técnicas que han tenido un desarrollo importante y que son en la actualidad indispensables para el desarrollo de análisis de SEP. Sin embargo, estas técnicas no hubieran sido suficientes para la resolución del problema por sí solas. El desarrollo de los computadores ha sido la plataforma ideal para el perfeccionamiento de estos métodos. Contar con una enorme capacidad de almacenamiento de datos, manejo de elevados niveles de información y desarrollo de grandes cantidades de cálculos en tiempos razonables (segundos, minutos), son requisitos indispensables a la hora de mejorar cualquier sistema de resolución existente [6].

La resolución de cualquier FP está compuesta por 4 etapas elementales [4], [5] y [6]:

- Encontrar un modelo matemático representativo del SEP en estudio.
- Separar aquellas consignas que son datos del problema de aquellas que son incógnitas por resolver (potencias activas y reactivas, magnitudes y ángulos de las tensiones).
- Encontrar la solución numérica del FP, considerando las restricciones de los diversos equipos y cumpliendo con las consignas que son datos del problema.
- En base a la solución del FP, se calculan los flujos por las diversas ramas del SEP.

El flujo de potencia DC es un caso particular del flujo de potencia en AC, mientras que el flujo de potencia óptimo es un flujo de potencia en AC con un conjunto de restricciones económicas y que busca encontrar el costo mínimo de operación del sistema [7]. Junto a otras aplicaciones, forman parte de las herramientas de análisis de DeepEdit, siendo indispensable que los nuevos componentes incorporados al programa sean reconocidos por estas tres herramientas.

### **3.2. Flujo de Potencia AC**

Al encontrar las tensiones complejas de todos los nudos que conforman un sistema eléctrico, se ha determinado el estado del sistema [4], [5], [6], [7], [12] y [13]. Teniendo los modelos de cada uno de los componentes del sistema, trabajando con las ecuaciones nodales para dichos elementos y aplicando las leyes de Kirchhoff, se puede obtener la solución del problema como sigue:

$$
\overline{I} = \overline{YU} \tag{3.1}
$$

$$
I_i = \sum_{j=1}^{n} \overline{Y_{ij}} \overline{U_j} \tag{3.2}
$$

La potencia compleja inyectada en la barra i se obtiene como la diferencia entre la potencia compleja generada y la consumida en dicho nodo. Esto lleva a la siguiente expresión para cada nodo del sistema:

$$
\overline{S_i} = \overline{S_{Gi}} - \overline{S_{Ci}} = \overline{U_i} \bullet \overline{I_i}^*
$$
\n(3.3)

Generalmente las corrientes dentro de un sistema de potencia no son conocidas, por lo tanto, se puede insertar (3.1) y (3.2) en (3.3), obteniéndose:

$$
\overline{S_i} = \overline{U_i} \bullet \left( \sum_{j=1}^n \overline{Y_{ij}} \bullet \overline{U_j} \right)^* \tag{3.4}
$$

La potencia compleja se puede descomponer en su parte real e imaginaria (potencia activa y reactiva), mientras que la admitancia nodal puede ser expresada en coordenadas cartesianas separando su conductancia (componente real) y susceptancia (componente imaginaria), resultando:

$$
\overline{S_i} = P_i + jQ_i \tag{3.5}
$$

$$
Y_{ij} = G_{ij} + jB_{ij} \tag{3.6}
$$

Además, utilizando la notación anterior, se puede obtener la siguiente expresión para la potencia compleja en la barra i:

$$
\overline{S_i} = P_i + jQ_i = V_i \angle \theta_i \bullet \left( \sum_{j=1}^n \left( G_{ij} + B_{ij} \right) \bullet V_j \angle \theta_j \right)^* \tag{3.7}
$$

Ecuación que relaciona la potencia con las tensiones, conocida como ecuación de flujo de potencia y que también ser descompuesta en su parte real e imaginaria.

$$
P_i = \sum_{j=1}^{n} V_i V_j G_{ij} \cos(\theta_i - \theta_j) + V_i V_j B_{ij} \sin(\theta_i - \theta_j)
$$
 (3.8)

$$
Q_i = \sum_{j=1}^{n} V_i V_j G_{ij} \text{sen} \left( \theta_i - \theta_j \right) - V_i V_j B_{ij} \text{cos} \left( \theta_i - \theta_j \right) \tag{3.9}
$$

En un sistema eléctrico cualquiera, existen restricciones para la aplicación de las ecuaciones (3.8) y (3.9) en las barras que lo componen. En un SEP existen tres tipos de barras que determinan dichas restricciones [4], [5], [6] y [13]:

- **Nodo de carga o Barra PQ:** Son aquellas barras en que se conocen P y Q, por lo tanto, se deben calcular V y  $\theta$ . Pueden ser aquellas donde existen generadores y cargas, cada uno con sus respectivas potencias conocidas.
- **Nodo de control de tensión o barra PV:** Son aquellas barras donde se conocen P y V. Se deben determinar Q y  $\theta$ . Son nodos donde la generación regula la magnitud de la tensión al valor especificado; además, entregan potencia activa conocida al sistema.
- **Nudo de referencia o barra slack:** Al definir los dos tipos de barra anteriores, falta determinar quien entrega la potencia correspondiente a las pérdidas y el flujo restante necesario para alcanzar el equilibrio en la red. Por esta razón, es indispensable separar un generador del sistema que sea capaz de absorber estos requerimientos, con lo cual la potencia activa y reactiva de este generador no puede ser definida de antemano y sólo pueden ser calculadas al final del proceso de resolución del FP, no obstante, esta barra tenga valores para V y  $\theta$  totalmente determinados.

Las expresiones (3.8) y (3.9) permiten obtener 2 ecuaciones por barra. Si el sistema posee *n* nodos, para resolver el sistema se tienen 2*n* ecuaciones disponibles. Sin embargo, si se quiere determinar la potencia activa y reactiva en cada rama de la red, junto a la magnitud y el ángulo de la tensión compleja en cada barra, se cuenta con un total de 4 incógnitas por nodo, resultando 4*n* incógnitas en el sistema a resolver. Matemáticamente, la resolución de este problema es imposible. En este sentido, la primera medida a tomar corresponde a reducir el número de variables desconocidas del sistema a solucionar. Para ello, se considera la clasificación de las barras del SEP descrita anteriormente.

En forma arbitraria se puede considerar que las primeras  $n_c$  barras de la red eléctrica son barras de carga, en ellas se conocen P y Q, y se quiere determinar V y  $\theta$ . Las  $n_g = n - n_c - 1$  barras siguientes son consideradas como PV; en ellas se puede conocer P y V. Si se considera que en la barra slack se conocen V y  $\theta$ , teniendo que calcular al final del proceso P y Q de esta barra, se puede hacer el siguiente balance de variables determinadas:

| Variable Conocida            | Barras              |
|------------------------------|---------------------|
| Potencia Activa P            | $n-1$               |
| Potencia Reactiva Q          | $n_{\rm c}$         |
| Magnitud de la Tensión V     | $n_{e} = n - n_{c}$ |
| Ángulo de la Tensión         |                     |
| Total de Variables conocidas | $\mathcal{V}$ n     |

Tabla 3.1- Tabla resumen de valores conocidos para el estudio del FP.

El número de incógnitas en el sistema de ecuaciones se ha reducido a 2*n* . El problema puede ser resuelto, sin embargo, como (3.8) y (3.9) son ecuaciones no-lineales, el método a utilizar debe estar basado en un proceso iterativo. Para resolver el sistema de ecuaciones no lineales mediante iteraciones se debe comenzar entregando valores iniciales a las incógnitas a determinar. Entregar un punto inicial que permita encontrar una solución correcta, de entre las muchas soluciones matemáticamente posibles, es una labor muy compleja, pero como se trata de un problema de FP, se pueden estimar valores de partida al conocer de antemano características especiales de una red eléctrica, por ejemplo: se sabe que las tensiones en cada una de las barras fluctúan cercanas a su valor nominal, además, los desfases entre barras adyacentes se mueven en márgenes estrechos para mantener la estabilidad del SEP [4], [5] y [6]. Valores iniciales adecuados pueden ser determinados en forma distinta para un caso particular. Entre los muchos métodos para determinar valores de partida se encuentra el denominado perfil plano, estudiado en [4] y [13]. En este método se asignan los valores de 1 en p.u. a la magnitud de las tensiones y 0 a los ángulos de tensiones en las barras de consumo [13]. Otros métodos pueden partir con valores cercanos a una posible solución del problema, aunque en la práctica se han obtenido peores resultados que con el método de perfil plano [4].

Los métodos iterativos utilizados en la resolución del problema de FP son procesos de resolución existentes desarrollados hace siglos [5]. De estos, los considerados más eficientes son aquellos que convergen a una solución correcta en el mayor número de casos en que son aplicados, como también, con la mayor rapidez posible [5], [13]. En los inicios del estudio del problema de FP, las limitaciones en la capacidad de cálculo y de memoria de almacenaje de los primeros computadores, influyó en la elección de una forma de resolución que iteraba de barra a barra sin la necesidad de manejar grandes sistemas matriciales [4]. Algunos métodos poco utilizados en la actualidad son el *método iterativo de Gauss-seidel* y el *método iterativo basado en matrices de impedancias nodales*. En la actualidad, el método iterativo que se impone y el más utilizado en la industria por poseer las características antes mencionadas, es el *método iterativo de Newton-Rapshon*.

#### **3.2.1. Método Iterativo de Newton-Raphson**

El método iterativo de Newton-Raphson [4], [5], [6], [7] y [13] que corresponde al método de resolución de flujo de potencia en sistemas eléctricos integrado en las herramientas de análisis de DeepEdit, se presenta su forma polar ya que es la más utilizada.

El problema matemático se puede plantear como la búsqueda de un punto *X* , que cumpla:

$$
f(X) = 0 \tag{3.10}
$$

El método obtiene nuevos valores mediante desarrollos en serie de Taylor, en torno a *X* , de las funciones no lineales involucradas:

$$
f(X) \cong f(X^k) + \frac{\partial f}{\partial X}(X^k) \bullet \Delta X^k + O(\Delta X^{k^2}) + ... = 0
$$
 (3.11)

Donde *<sup>k</sup> X* corresponde al valor de la solución *X* en la iteración *<sup>k</sup>* . Considerando que la diferencia  $\Delta X^k$  para órdenes de magnitud superiores a 1 es muy pequeña, la ecuación (3.11) se reduce a un desarrollo de primer orden. Con esto, el sistema a resolver se transforma en:

$$
f(X^{k}) = -\frac{\partial f}{\partial X}(X^{k}) \bullet \Delta X^{k}
$$
 (3.12)

En cada iteración se deben actualizar los valores de *X* :

$$
X^{k+1} = X^k + \Delta X^k \tag{3.13}
$$

Aplicando el método al caso de FP, se puede definir a *X* como el vector de incógnitas formadas por V y  $\theta$ :

$$
X = [\theta_1 ... \theta_{n-1} | V_1 ... V_{n_c}]^T
$$

Las funciones que se desean anular son los residuos de potencia activa y reactiva expresadas como:

$$
\Delta P_i = P_i^d - V_i \sum_{j=1}^n V_j (G_{ij} \cos(\theta_i - \theta_j) + B_{ij} \sin(\theta_i - \theta_j)) \qquad i = 1, ..., n-1
$$
 (3.14)

$$
\Delta Q_i = Q_i^d - V_i \sum_{j=1}^n V_j (G_{ij} \text{sen}(\theta_i - \theta_j) - B_{ij} \text{sen}(\theta_i - \theta_j)) \qquad i = 1, ..., n_c
$$
 (3.15)

Al formular vectorialmente las funciones a anular, se obtiene:

$$
f(X) = [\Delta P_1 ... \Delta P_{n-1} | \Delta Q_1 ... \Delta Q_{n_c}]
$$

Este tipo de notación nos conduce a la formulación estándar de solución del FP [4], [6] y [13]:

$$
\begin{bmatrix} \Delta P \\ \Delta Q \end{bmatrix}^k = \begin{bmatrix} H & N \\ M & L \end{bmatrix}^k \begin{bmatrix} \Delta \theta \\ \Delta V / V \end{bmatrix}^k
$$
 (3.16)

Donde la actualización de las variables corresponde a:

$$
\begin{bmatrix} \theta \\ V \end{bmatrix}^{k+1} = \begin{bmatrix} \theta \\ V \end{bmatrix}^k + \begin{bmatrix} \Delta \theta \\ \Delta V \end{bmatrix}^k \tag{3.17}
$$

Los términos de las submatrices del Jacobiano son:

$$
i \neq j \begin{cases} H_{ij} = \frac{\partial P_i}{\partial \theta_j} = V_i V_j [G_{ij}sen(\theta_i - \theta_j) - B_{ij} \cos(\theta_i - \theta_j)] \\ N_{ij} = V_j \frac{\partial P_i}{\partial V_j} = V_i V_j [G_{ij} \cos(\theta_i - \theta_j) + B_{ij} sen(\theta_i - \theta_j)] \\ M_{ij} = \frac{\partial Q_i}{\partial \theta_j} = -V_i V_j [G_{ij} \cos(\theta_i - \theta_j) + B_{ij} sen(\theta_i - \theta_j)] \\ L_{ij} = V_j \frac{\partial Q_i}{\partial V_j} = V_i V_j [G_{ij} sen(\theta_i - \theta_j) - B_{ij} \cos(\theta_i - \theta_j)] \end{cases}
$$
$$
i = j \begin{cases} H_{ii} = \frac{\partial P_i}{\partial \theta_i} = -Q_i - B_{ii} V_i^2 \\ N_{ii} = V_i \frac{\partial P_i}{\partial V_i} = P_i + G_{ii} V_i^2 \\ M_{ii} = \frac{\partial Q_i}{\partial \theta_i} = P_i - G_{ii} V_i^2 \\ L_{ii} = V_i \frac{\partial Q_i}{\partial V_i} = Q_i - B_{ii} V_i^2 \end{cases}
$$

El factor *V<sup>j</sup>* que aparece en algunas de las expresiones anteriores, y que no afecta numéricamente el método, es utilizado para simplificar los términos de las submatrices del Jacobiano y, de esta forma, hacerlo más simétrico. El algoritmo se puede resumir en los siguientes pasos [4] y [6]:

a) Se usan como valores de partida los obtenidos en la iteración anterior. En caso de comenzar, se inicializa con valores seleccionados arbitrariamente.

b) Se calculan los residuos de potencia ∆*P* y ∆*Q* , dichos valores se comparan con una tolerancia  $\mathcal E$ . En caso de ser menores se termina el algoritmo, en otro caso, continúa.

c) Se obtienen soluciones para ∆θ y ∆*V* /*V* .

d) Se actualizan θ y *V* . Se comienza nuevamente.

## **3.3. Flujo de Potencia DC**

Cuando se realiza una gran cantidad de estudios de flujo de potencia a un sistema de gran tamaño, el esfuerzo de cálculo es muy grande y la velocidad es bastante baja. En algunos casos, se puede sacrificar precisión en la obtención de los valores característicos del estudio, a cambio de una mayor rapidez. Es así como aparecen algunas variantes para el método de FP exacto, una de esas alternativas puede ser el cálculo del Jacobiano al inicio del método y mantenerlo constante durante las restantes iteraciones. Sin embargo, al mantener el Jacobiano constante, el método se empeora en cuanto a su convergencia, por lo tanto, se requiere un mayor número de iteraciones, trayendo como consecuencia, la pérdida del ahorro obtenido en el cálculo unitario del Jacobiano con el aumento del número de iteraciones.

Una segunda alternativa corresponde al aprovechamiento del desacople existente entre la potencia activa *P* con *V* , y la reactiva *Q* con <sup>θ</sup> . Para poder construir este método es necesario que se cumplan dos características en el SEP: los ángulos de fase entre barras adyacentes son muy similares, esto por razones de estabilidad del sistema y, para líneas superiores a 220 [kV], el cuociente R/X o G/B es bastante menor que 1. Esta consideración es muy importante ya que para líneas de tensiones menores a 50 [kV], G/B es mayor que 1, y el método no es aplicable. Con estas consideraciones se obtienen las siguientes aproximaciones [4], [14] y [15]:

- Las submatrices N y M del Jacobiano están constituidas por elementos despreciables frente a los valores de H y L, por lo tanto, para este método se hacen 0.
- Debido a la diferencia pequeña entre los ángulos de fases:

$$
\cos(\theta_i - \theta_j) \approx 1
$$
  
sen  $(\theta_i - \theta_j) \approx \theta_i - \theta_j$ 

Las susceptancias de línea  $B_{ij}$  son mucho mayores que las conductancias  $G_{ij}$ :

$$
G_{ij}sen(\theta_i - \theta_j) \ll B_{ij} \cos(\theta_i - \theta_j)
$$

• La potencia reactiva inyectada a la barra *i* del sistema en operación normal, es mucho menor que la potencia reactiva que fluiría si todas las líneas que llegan a la barra estuvieran cortocircuitadas a tierra:

$$
Q_i \ll V_i^2 B_{ii}
$$

Como consecuencia de lo anterior, el cálculo del FP se divide en dos. Se tiene un subproblema activo donde se asignan *V<sup>i</sup>* =1 en cada una de las barras [4], [14] y [15]. Además, en la matriz H se eliminan las reactancias y condensadores en paralelo, incluso aquellas del modelo  $\pi$  de líneas, y se asumen valores nominales para las tomas de transformadores. En el subproblema reactivo son eliminados los transformadores desfasadores de la matriz L.

Recordando las componentes del Jacobiano para la resolución del FP exacto, se tiene:

$$
\frac{\partial P_i}{\partial \theta_j} = V_j \frac{\partial Q_i}{\partial V_j} = V_i V_j \Big[ G_{ij} \text{sen}(\theta_i - \theta_j) - B_{ij} \cos(\theta_i - \theta_j) \Big] \tag{3.18}
$$

Expresiones que se reducen a partir de las aproximaciones enunciadas anteriormente.

$$
\frac{\partial P_i}{\partial \theta_j} = V_j \frac{\partial Q_i}{\partial V_j} = -V_i V_j B_{ij}
$$
(3.19)

Igualmente, para los elementos diagonales de H y L se aplican las respectivas aproximaciones, obteniendo:

$$
\frac{\partial P_i}{\partial \theta_i} = V_i \frac{\partial Q_i}{\partial V_i} = -V_i^2 B_{ii}
$$
 (3.20)

Este método corresponde al conocido *fast decoupled load flow* (FLDF) encontrado en [4], [5], [6], [14] y [15]. La rapidez de la convergencia es similar al método de FP exacto en las primeras iteraciones, sin embargo, al aproximarse a la solución es más lento [4]. El número extra de iteraciones se compensa con holgura ya que el esfuerzo en los cálculos de cada iteración es 5 veces menor en promedio [4]. En el caso de líneas donde el cuociente G/B es grande, el método oscila cerca de la solución o, como ocurre en la mayoría de los casos, diverge [4], [14] y [15].

La existencia de una relación no lineal de *P* y *Q* con θ y *V* , respectivamente, no impide encontrar una dependencia lineal entre ellos. Una primera medida consiste en colocar todos los módulos de las tensiones en las barras con valor 1 [p.u]. Esta aproximación elimina todo tipo de cálculos relacionados con la potencia reactiva, por lo tanto, el desafío se reduce a la potencia activa *P* . La expresión para la transmisión de potencia entre el nodo *i* y *j* es:

$$
P_{ij} = G_{ij}V_i^2 - V_iV_j \bullet \left[ G_{ij} \cos(\theta_i - \theta_j) + B_{ij} \sin(\theta_i - \theta_j) \right]
$$
 (3.21)

Utilizando las siguientes aproximaciones, validas para sistemas de alta tensión:  $V_i \approx V_j \approx 1$  y 2  $1 - \cos(\theta_i - \theta_i) \approx (\theta_i - \theta_j)$ 2  $(\theta_i - \theta_j) \approx (\theta_i - \theta_j)$  $-\cos(\theta_i-\theta_j) \approx \frac{(\theta_i-\theta_j)^2}{2}$ , se obtiene:

$$
P_{ij} = -B_{ij}(\theta_i - \theta_j) + \frac{1}{2}G_{ij}(\theta_i - \theta_j)^2
$$
\n(3.22)

Reemplazando la conductancia y susceptancia de rama, por la resistencia y reactancia correspondiente, se obtiene:

$$
P_{ij} = \frac{x_{ij}}{r_{ij}^2 + x_{ij}^2} (\theta_i - \theta_j) + \frac{1}{2} \frac{r_{ij}}{r_{ij}^2 + x_{ij}^2} (\theta_i - \theta_j)^2
$$
 (3.23)

Nuevamente se pueden utilizar algunas aproximaciones para sistemas de alta tensión, tales como  $r_{ij}$   $<<$   $x_{ij}$   $y$   $r_{ij}^{2} + x_{ij}^{2} \approx x_{ij}^{2}$ . Es importante resaltar que estas simplificaciones son aplicables a sistemas donde  $r_{ij} < x_{ij}/3$ , aunque se debe considerar que de todas formas se obtiene un error en los cálculos cercano al 1%. Al aplicar estas consideraciones a (3.23), se obtiene:

$$
P_{ij} = \frac{1}{x_{ij}} (\theta_i - \theta_j) + \frac{1}{2} \frac{r_{ij}}{x_{ij}^2} (\theta_i - \theta_j)^2
$$
 (3.24)

En (3.24), se observa la presencia de un componente lineal en la transmisión de potencia. A esta componente se le conoce como flujo de potencia DC; el otro término corresponde a las perdidas en el sistema. Al eliminar la componente de pérdidas de (3.24), se puede expresar en forma matricial el flujo DC.

$$
[P] = [B^{\dagger}] \bullet [\theta]
$$
\n(3.25)

Este método para resolver el problema del FP generalmente es utilizado en trabajos de evaluación económica, donde lo más importante es la potencia activa. En cada caso se debe verificar que las aproximaciones se cumplan.

## **3.4. Flujo de Potencia Óptimo**

El problema del flujo de potencia óptimo corresponde a la optimización de un conjunto de variables que controlan la operación de los sistemas eléctricos [7]. Este problema se plantea como una función objetivo de carácter no lineal, provista además, de un conjunto de restricciones también del tipo no lineales.

El problema a resolver es el siguiente [7], [16] y [17]:

(f.o.) min 
$$
f(x)
$$
  
s.a.  $g(x) = 0$  (1)  
 $h(x) \le 0$  (2) (3.26)

La función  $f(x)$  corresponde a la modelación matemática de los costos de generación y de falla (energía no-servida) del sistema, sin embargo, puede variar dependiendo del tipo de objetivo que se quiera lograr, por ejemplo, minimizar las pérdidas óhmicas del sistema, la minimización de las emisiones contaminantes o bien, la minimización de la desviación de un pre-despacho recientemente programado [17].

Las restricciones de igualdad determinadas en la ecuación (1) de (3.26), corresponden a los balances de potencia activa y reactiva en cada barra del sistema. Además, a estas se agregan las restricciones que obligan a la conservación del factor de potencia cuando se produce la liberación de carga. Estas restricciones se plantean como [7]:

$$
P_{Ui} - \frac{P_{Li}}{Q_{Li}} Q_{Ui} = 0 \qquad \forall i \in n_c \qquad (3.27)
$$

Las restricciones de desigualdad, planteadas en (2) de la ecuación (3.26), corresponden a las cotas (mínimas y máximas) de las variables de control representadas por el vector *X* . Algunas de ellas pueden ser las cotas de los embalses, los límites de generación de potencia para las máquinas sincrónicas, los límites de la tensión en cada barra y los límites de las corrientes por cada línea [7].

Como el problema de flujo de potencia óptimo es no lineal y posee la característica de ser no convexo [7] y [17], su resolución es muy complicada.

Existen dos marcos de referencia mediante los cuales se puede resolver el problema de flujo de potencia óptimo. El primero corresponde a resolver un flujo de potencia "exacto". Este método consiste en la utilización de un optimizador externo (algoritmo o programa). El optimizador es quien entrega los datos de entrada al flujo de potencia; de esta manera, con llamados al optimizador se está constantemente minimizando la función objetivo del problema. El segundo modelo busca resolver el flujo de potencia óptimo como un problema global. En este caso, todas las variables del

sistema (control y estado) se deben optimizar simultáneamente; las ecuaciones del flujo de potencia pasan a ser parte de las restricciones del problema [7], [16] y [17].

Algunas de las técnicas matemáticas para resolver el problema del flujo de potencia óptimo son [4], [7], [16] y [17]:

- Programación cuadrática.
- Programación lineal.
- Métodos de punto interior.
- Programación no lineal, principalmente basados en multiplicadores de Lagrange.
- Combinaciones entre programación lineal y programación entera (programación entera mixta).

### **3.4.1. Variables de Control**

Todos los elementos que constituyen un SEP, influyen directamente en las variables de control que formulan el problema de flujo de potencia óptimo. Deben ser considerados, simultáneamente, los elementos de un polo como generadores, barras, inyecciones, equipos SVC y cargas; y los equipos de dos polos (ramas) como transformadores, líneas de transmisión y equipos FACTS del tipo UPFC.

Los generadores y equipos de inyección aportan la potencia activa y reactiva que serán consumidas en el sistema. Por lo tanto, las variables a optimizar son sus potencias entregadas. Además, cada una de las máquinas posee límites en las potencias que son capaces de entregar, por lo tanto, forman parte de las restricciones del problema de flujo de potencia.

Las barras del sistema son los puntos donde convergen diversos elementos del sistema eléctrico, en estos elementos se busca controlar el módulo y el ángulo de su tensión. El control del módulo de la tensión depende del tipo de barra en que se opera.

Los equipos de compensación entregan o consumen potencia reactiva en un SEP, por lo tanto, su única variable de control es la potencia reactiva, la que posee restricciones de máximo y mínimo, aportando también a las restricciones de desigualdad del problema de flujo de potencia óptimo.

Las cargas de los sistemas eléctricos están absolutamente determinadas por su potencia activa y reactiva. Además, para el problema de flujo de potencia, la energía no servida tiene un costo que debe ser representado en su función objetivo.

Las líneas de transmisión entregan límites para la potencia activa y reactiva que son capaces de transportar, desde el extremo transmisor hasta el extremo receptor.

A partir del modelo PI encontrado para el transformador, se extrae que la existencia del tap permite el cambio en la razón de transformación, lo que tiene una influencia directa en la potencia reactiva que circula por él. En el problema de flujo de potencia óptimo, el cambiador de tap del transformador puede ser, de manera opcional, considerado como una variable de control.

Los equipos UPFC (*Unificate Power Flow Controller*), son equipos de uso más específico dentro de un sistema eléctrico de potencia. Ellos poseen la capacidad de controlar la potencia activa y reactiva circulante. Por lo tanto, dicho control pasa a ser parte de las variables de optimización del flujo de potencia óptimo.

Sin considerar las variables de control de un equipo UPFC, se puede resumir que las variables del vector de optimización *X* para el problema de flujo de potencia óptimo son: las potencias activas y reactivas de generadores, inyecciones y consumos, módulos y ángulos de tensiones en las barras del SEP y taps de transformadores.

$$
X = (P_{G1},...,P_{GNG},Q_{G1},...,Q_{GNG},P_{U1},...,P_{Ul},Q_{U1},...,Q_{Ul},V_1,...,V_N,\theta_1,...,\theta_n,t_1,...,t_{NT},Q_{S1},...,Q_{SS})
$$

#### **3.4.2. Función Objetivo**

La solución del problema de flujo de potencia óptimo en DeepEdit, corresponde a la minimización de los costos de generación de potencia activa y energía no servida en el sistema [7].

La función de costos de la potencia activa generada es no lineal. Se puede formular como una aproximación cuadrática con valores de los parámetros conocidos [7].

$$
C_{Gi} = \alpha_{Gi} + \beta_{Gi} \cdot P_{Gi} + \gamma_{Gi} \cdot P_{Gi}^2 \qquad (3.28)
$$

La función que modela el costo de falla (energía no servida, ENS) también corresponde a una aproximación cuadrática. Ésta considera la magnitud de la falla dada por la profundidad de ocurrencia del evento.

$$
C_{Gi} = \beta_{Uj} \cdot P_{Uj} + \gamma_{Uj} \cdot P_{Uj}^{2}
$$
 (3.29)

Se puede observar que la función de costo de falla no posee costos fijos, lo que se deduce del caso de no ocurrencia de falla, lo que implica la no existencia de energía no servida, y por lo tanto, no se asume costo en caso de entregar la potencia necesaria al sistema.

Finalmente, la función objetivo queda expresada como la suma de los dos costos anteriores:

$$
F.O. = \sum_{i=1}^{NG} \alpha_{Gi} + \beta_{Gi} \cdot P_{Gi} + \gamma_{Gi} \cdot P_{Gi}^{2} + \sum_{j=1}^{NL} \beta_{Uj} \cdot P_{Uj} + \gamma_{Uj} \cdot P_{Uj}^{2}
$$
 (3.30)

Donde *NG* corresponde al número de generadores en el sistema eléctrico y *NL* al número de cargas del sistema.

### **3.4.3. Restricciones**

Para el problema de flujo de potencia existen restricciones de igualdad y desigualdad. Las restricciones de igualdad corresponden a los balances de potencia activa y reactiva en cada barra más, las restricciones de factor de potencia en cada carga.

El balance de potencia activa y reactiva indica que en cada barra la suma de potencia generada con potencia no servida, menos la potencia entregada a cada carga, debe ser igual a la potencia trasferida por esa barra a la red eléctrica, potencia que viaja al sistema por medio de todos aquellos componentes conectados a dicha barra. En expresiones matemáticas se expresa como:

$$
\sum_{j=1}^{NGi} P_{Gj} + \sum_{j=1}^{NJi} P_{Uj} - \sum_{j=1}^{NJi} P_{Lj} - V_i \cdot \sum_{j=1}^{N} V_j (G_{ij} \cos(\theta_i - \theta_j) + B_{ij} \sin(\theta_i - \theta_j)), \qquad \forall i \in N
$$
 (3.31a)

$$
\sum_{j=1}^{NGi} Q_{Gj} + \sum_{j=1}^{NSi} Q_{Sj} + \sum_{j=1}^{NLi} Q_{Uj} - \sum_{j=1}^{NLi} Q_{Li} - V_i \cdot \sum_{j=1}^{N} V_j (G_{ij}sen(\theta_i - \theta_j) - B_{ij} cos(\theta_i - \theta_j)), \quad \forall i \in N
$$
\n(3.31b)

Donde, *NGi* corresponde al número de generadores conectados a la barra *i* , *NLi* es el número de cargas en la barra *i* y, finalmente, *N* es el número de barras total del sistema.

Como se dijo anteriormente, las restantes restricciones de igualdad se aplican para mantener constante el factor de potencia ante cualquier liberación de carga en el sistema. Esta restricción queda:

$$
P_{Ui} - \frac{P_{Li}}{Q_{Li}} Q_{Ui} = 0 \qquad \forall i \in n_c
$$

Para las restricciones de desigualdad, un primer grupo corresponde a los límites técnicos de los componentes del sistema y las condiciones de seguridad para el funcionamiento de la red. Estas restricciones son los límites máximos y mínimos de generación de potencia y el rango de potencia reactiva que posee un equipo SVC presente en la red eléctrica. Estos límites de cotas inferiores y superiores, no son modelados en forma explícita en la resolución del problema de flujo de potencia óptimo.

En el otro conjunto de restricciones de desigualdad, se consideran los límites en las capacidades de transporte de las líneas de transmisión. Existen dos formas para abordar estas restricciones. La primera corresponde a establecer en forma directa las cotas inferiores y superiores de transporte de potencia activa, generándose las siguientes restricciones:

$$
V_i^2 G_{ij} - V_i V_j G_{ij} \cos(\theta_i - \theta_j) - V_i V_j B_{ij} \sin(\theta_i - \theta_j) - P_{ij}^{\text{MAX}} \le 0
$$
\n(3.32a)

$$
V_i^2 G_{ij} - V_i V_j G_{ij} \cos(\theta_i - \theta_j) - V_i V_j B_{ij} \sin(\theta_i - \theta_j) + P_{ij}^{\text{MAX}} \le 0 \tag{3.32b}
$$

La segunda forma corresponde a los límites de capacidad expresados en el máximo módulo de la corriente que circula. Esto limita la restricción a una sola ecuación por línea:

$$
\left(G_{ij}^2 + B_{ij}^2\right) \cdot \left(V_i^2 + V_j^2 - 2V_i V_j \cos(\theta_i - \theta_j)\right) - \left(I_{ij}^{\ \ \ \text{MAX}}\right)^2 \le 0 \tag{3.33}
$$

# **IV. Inclusión a las Herramientas de Análisis**

# **4.1. Método de incorporación de elementos de un sistema eléctrico a DeepEdit**

Para la incorporación del modelo de un dispositivo del sistema eléctrico de potencia a DeepEdit, deben ser considerados, con el mismo grado de importancia, su modelo matemático funcional y su representación gráfica. Con esta filosofía se mantiene la arquitectura de diseño gráfico y operacional del programa.

En la etapa de funcionamiento se consideran todas las características operacionales del elemento a integrar, por ejemplo los ensayos que permiten determinar sus parámetros físicos, el modelo matemático representativo, el número de terminales (polos) que posee, el modelo de admitancia nodal y las herramientas de análisis en las que se incorpora su funcionamiento. Es decir, se debe tener una elevada claridad teórica de todos los requisitos necesarios para la correcta operación del dispositivo a incorporar en el programa.

Es de vital importancia la representación gráfica del componente a incorporar. Su esquema representativo determina, por un lado, buena parte de la comprensión del funcionamiento del sistema eléctrico bajo análisis y, por otro, la calidad de la interfaz hombre-máquina del programa. Dentro de las características del esquema gráfico del nuevo dispositivo, se pueden citar: representación esquemática a través de una figura estándar del dispositivo dentro del estudio de SEP, ubicación de los pines que representan los terminales de conexión externa y diseño de un cuadro de ingreso de valores de parámetros (frame) para el nuevo dispositivo.

En el cuadro de ingreso de valores de parámetros (frame) del dispositivo se incorpora toda su definición operativa, por ejemplo se determinan sus límites de funcionamiento, los valores de cada uno de sus parámetros, la vida útil del dispositivo y sus variables económicas. La estructura de diseño de cada cuadro de ingreso de valores de parámetros (frame) nuevo debe ajustarse a la filosofía de los existentes en DeepEdit, manteniendo de esta manera, la uniformidad en el diseño gráfico del programa.

La siguiente etapa consiste en la programación computacional del dispositivo, para lo cual es necesario conocer la estructura de DeepEdit. Asumiendo que las características funcionales del componente nuevo son conocidas, se puede determinar la zona en la cual el elemento será incorporado. En términos computacionales, se definen los parámetros (métodos y variables) que hereda el nuevo objeto. El siguiente esquema mejora la perspectiva de este paso [1] y [2].

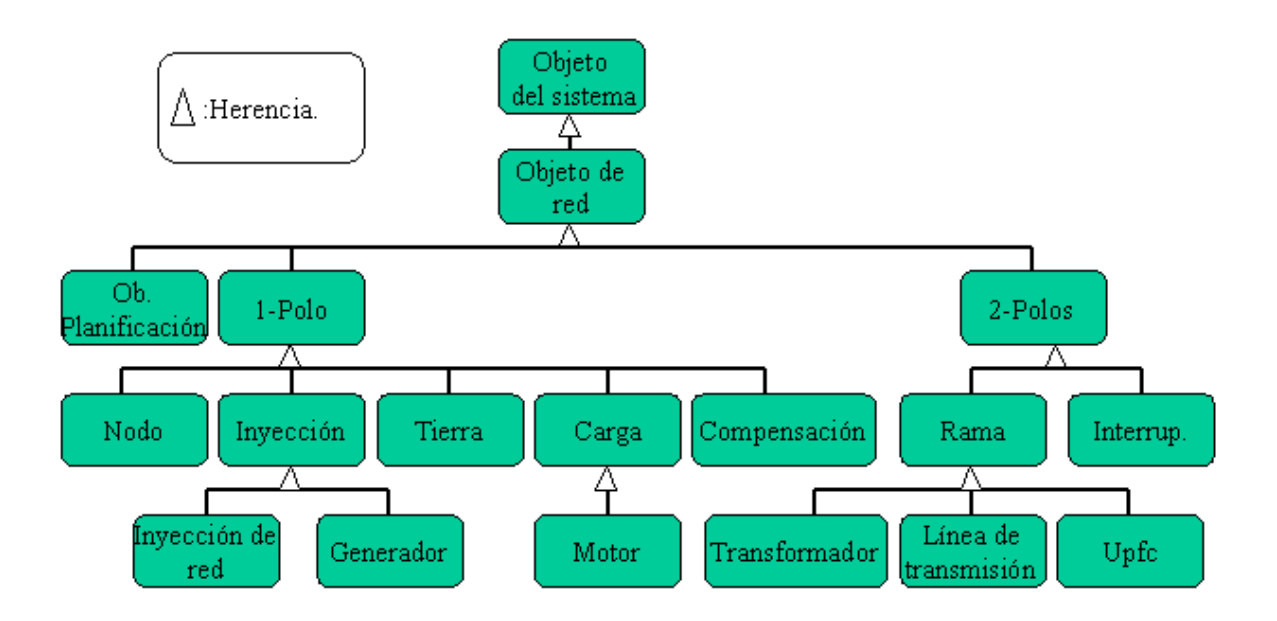

Figura 4.1- Árbol Jerárquico de los objetos de red de DeepEdit.

En la Figura 4.1 se muestra el árbol jerárquico de DeepEdit para los objetos de red del sistema [2]. Se puede observar que el generador, al igual que el transformador de dos enrollados, es un componente de red. Sin embargo, éste deriva de la clase de objetos de un polo, mientras que el transformador pertenece a la clase de dos polos, por lo tanto, siendo ambos elementos de un sistema eléctrico, sus características gráficas y funcionales son distintas. Un paso muy importante en esta etapa es determinar las similitudes del nuevo dispositivo con los existentes dentro del programa. Esto permite incorporar el nuevo elemento en forma expedita a través de la observación de las características de diseño, esquema y funcionalidades del componente existente.

Conociendo la estructura de DeepEdit [1], y una vez determinado el lugar en que se colgará el nuevo dispositivo dentro del árbol jerárquico de objetos de red, el siguiente paso corresponde a incorporar el componente desarrollado en las diversas herramientas de análisis del programa. De estas aplicaciones, las más utilizadas para realizar estudios dentro de DeepEdit son [1]:

- Cálculo de la matriz de admitancia nodal.
- Flujo de carga en AC.
- Flujo de carga en DC.
- Flujo de potencia óptimo.

Otras herramientas de análisis menos tradicionales son el estimador de estado, el análisis de sensibilidad, el análisis de cortocircuito y los diversos tipos de optimizadores. Éstas realizan tareas más específicas dentro del estudio de SEP y no son consideradas tan comunes como las anteriores. Es importante definir las herramientas de estudio en las cuales debe funcionar el nuevo componente, considerando que su ausencia en alguna de las aplicaciones de análisis de sistemas eléctricos impide que DeepEdit realice la tarea seleccionada, independiente de la presencia del nuevo dispositivo en el esquemático del SEP a analizar.

El último paso, que puede ser considerado como la evaluación y consolidación de todas las etapas anteriores, corresponde a la validación del elemento nuevo. Para ello se puede utilizar cualquier sistema de prueba de la literatura especializada, estudiado en algún paper o extraído de los test validadores de la IEEE. El ejemplo considerado debe ser simulado en DeepEdit y cualquier otro programa de simulación de SEP de tipo comercial. En la actualidad el programa más utilizado en la industria chilena es DigSilent, sin embargo, programas como PowerWorld o PSAT de Matlab también pueden ser considerados. Una vez estudiado el ejemplo en ambas plataformas de simulación de sistemas eléctricos, se deben considerar las similitudes en los estudios realizados y concluir con un análisis de las diferencias que se puedan presentar.

## **4.2. Incorporación del transformador desfasador a DeepEdit**

#### **4.2.1. Modelo del transformador desfasador para flujo de potencia AC**

La estrategia seleccionada para la incorporación del transformador desfasador, corresponde a la inclusión como una nueva alternativa de funcionamiento del transformador de dos enrollados existente en el programa, para lo cual, se debe seleccionar esta forma de operación en el cuadro de ingreso de valores de parámetros respectivo. La diferencia con el modelo del transformador de dos enrollados estándar está en el valor que asume la variable *t* . En esta implementación pasa a ser un número complejo [4], [5] y [6]. El desarrollo del modelo se muestra a continuación:

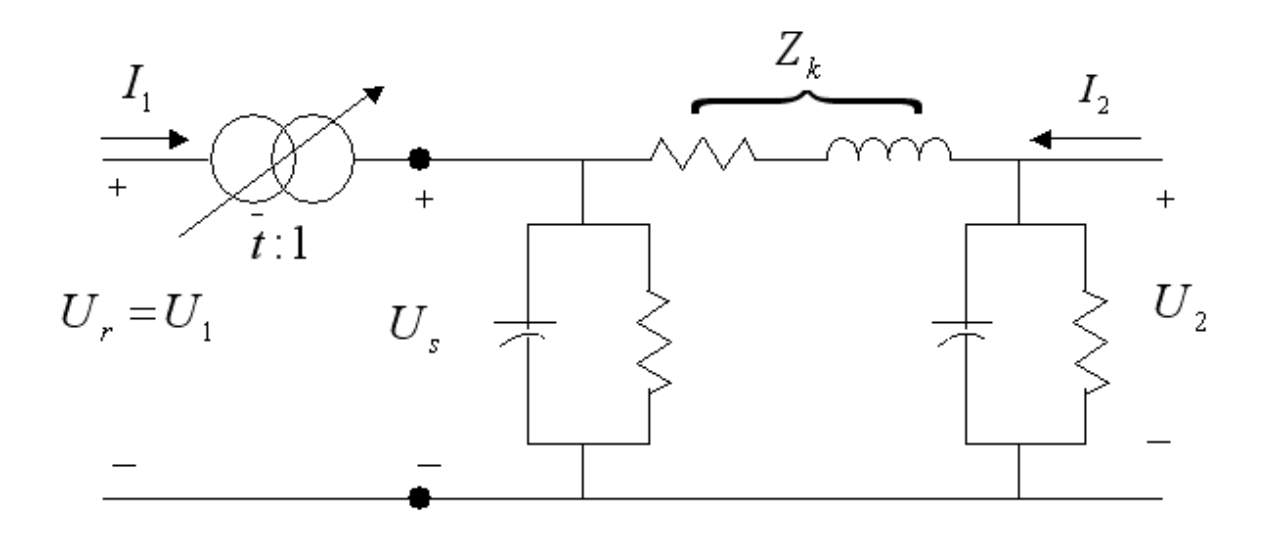

Figura 4.2- Modelo del transformador desfasador a incorporar en DeepEdit.

$$
\overline{\overline{U_s}} = \overline{t} \implies \overline{U_s} = \frac{\overline{U_r}}{\overline{t}}, \text{ y sabiendo que } \overline{U_r} = \overline{U_1} \implies \overline{U_s} = \frac{\overline{U_1}}{\overline{t}}
$$
\n
$$
\overline{U_2} - \overline{U_s} = \overline{Z_k} \bullet \overline{I_2} \implies \overline{U_2} - \frac{\overline{U_1}}{\overline{t}} = \overline{Z_k} \bullet \overline{I_2}
$$
\n
$$
\overline{I_2} = -\frac{1}{\overline{tZ_k}} \bullet \overline{U_1} + \frac{1}{\overline{Z_k}} \bullet \overline{U_2}
$$
\n(4.1)

Al considerar un transformador ideal entre los puntos 1 y S, se tiene que  $S_1 = -S_s$ 

$$
\overline{U_1} \bullet \overline{I_1}^* = -\overline{U_s} \bullet \overline{I_2}^* \Rightarrow \overline{U_1} \bullet \overline{I_1}^* = -\frac{\overline{U_1}}{\overline{t}} \bullet \overline{I_2}^* \Rightarrow \overline{I_1}^* = -\frac{\overline{I_2}^*}{\overline{t}} \tag{4.3}
$$

Como la variable de desfase *t* es un número complejo, se cumple que:

$$
\overline{I_1} = -\frac{\overline{I_2}}{t} \tag{4.4}
$$

$$
\overline{I}_1 = -\frac{1}{\overline{t}^*} \bullet \left( -\frac{1}{\overline{tZ}_k} \bullet \overline{U}_1 + \frac{1}{\overline{Z}_k} \bullet \overline{U}_2 \right) = \frac{1}{|\overline{t}|^2 \overline{Z}_k} \bullet \overline{U}_1 - \frac{1}{\overline{t}^* \overline{Z}_k} \bullet \overline{U}_2 \tag{4.5}
$$

Finalmente, la expresión matricial queda:

$$
\left[\overline{\frac{I_1}{I_2}}\right] = \begin{bmatrix} \frac{1}{\left|\overline{t}\right|^2 \overline{Z_k}} & -\frac{1}{\overline{t}^* \overline{Z_k}} \\ -\frac{1}{\overline{t} \overline{Z_k}} & \frac{1}{\overline{Z_k}} \end{bmatrix} \bullet \left[\overline{\frac{U_1}{U_2}}\right]
$$
(4.6)

#### **4.2.2. Modelo del transformador desfasador para flujo de potencia DC**

Para la integración del transformador desfasador, se deben considerar las tres alternativas de funcionamiento del flujo de potencia DC en DeepEdit:

- Flujo de potencia DC sin pérdidas en las ramas.
- Flujo de potencia DC con pérdidas cuadráticas de ramas.
- Flujo de potencia DC basado en el algoritmo FDLF de subproblema activo.

En el caso de los dos primeros métodos, se debe encontrar la matriz de susceptancia del transformador desfasador. De acuerdo con [18], esta matriz queda determinada como:

$$
[B] = \begin{bmatrix} b_{ii} & b_{ij} \\ b_{ji} & b_{jj} \end{bmatrix}
$$

Donde,

$$
b_{ij} = b_{ji} = -\frac{1}{tX_{ij}}\tag{4.7a}
$$

$$
b_{ii} = b_{jj} = \frac{1}{tX_{ij}}\tag{4.7b}
$$

Se debe considerar que el algoritmo completo de flujo de potencia DC en DeepEdit trabaja con matrices de valores reales, por lo tanto, integrar *t* como elemento complejo al algoritmo implica una reformulación total del problema. Además, de acuerdo a la literatura especializada, se puede incluir a los transformadores desfasadores como elementos con *t* = 1 [4] y [6]. En consecuencia, se asume este valor para el elemento complejo del transformador desfasador.

Finalmente, las potencias en el flujo DC quedan determinadas por:

$$
P_{ij} = \frac{1}{X_{ij}} \cdot (\theta_i - \theta_j) + P\acute{e}r\acute{d}i\acute{d}as \qquad (4.8a)
$$

$$
P_{ji} = -\frac{1}{X_{ij}} \cdot (\theta_i - \theta_j) + P\acute{e}r\acute{d}i\acute{e}l\tag{4.8b}
$$

Las pérdidas en (4.8a) y (4.8b) se obtienen automáticamente del algoritmo diseñado en Deepedit. Existe un método incorporado en dicho código que calcula las pérdidas que se producen en las diferentes ramas.

Para el caso de FDLF, siendo este un método que desacopla al problema activo del reactivo a partir del flujo de potencia exacto [4], [5], [13] y [14], la inclusión del transformador desfasador es idéntica a la detallada en el flujo de potencia AC. Por este motivo, no requiere de mayor análisis.

#### **4.2.3. Modelo del transformador desfasador para flujo de potencia óptimo**

La incorporación del transformador desfasador en el flujo de potencia óptimo, no considera que la variación de ángulo que realiza sea incluida como una variable de control. Como se dijo anteriormente, el transformador con cambiador de tap permite que dichos elementos sean elegidos como variables de control. En el caso del desfasador, sólo se incluye su operación en el flujo de potencia, sin incluir *t* como una variable a optimizar.

Debido a que en el cálculo de flujo de potencia óptimo se utiliza la herramienta de flujo AC en el despacho, la inclusión del transformador desfasador en esta herramienta es idéntica a la utilizada en dicha aplicación. Por lo tanto, no es necesaria una nueva revisión al modelo incorporado.

## **4.3. Incorporación del transformador de tres enrollados a DeepEdit**

#### **4.3.1. Modelo del transformador de tres enrollados para flujo de potencia AC**

Un punto de partida para la incorporación del transformador de tres enrollados a DeepEdit, corresponde a asumir como conocidos todos sus aspectos de funcionamiento teórico. Además, la parte gráfica a utilizar corresponde a la representación estándar de este tipo de dispositivos, encontrada en [4], [5], [10], [11] y [20]. El paso siguiente se reduce a la elección del lugar donde se colgará el nuevo dispositivo dentro del árbol jerárquico de objetos de red en DeepEdit. Esta elección está determinada por las ventajas que se obtienen al heredar cada una de las funciones y parámetros del punto de conexión a elegir.

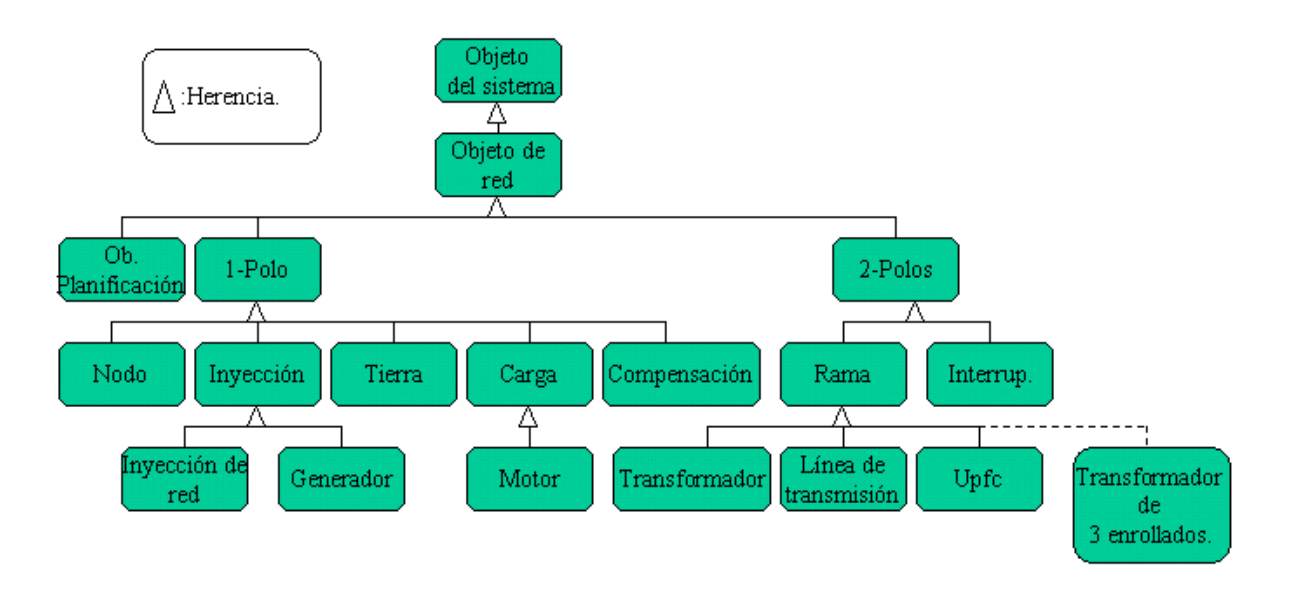

Figura 4.3- Elección de la ubicación del nuevo componente en DeepEdit.

#### **4.3.1.1. Ensayos para la obtención de parámetros del transformador de tres enrollados**

Para la obtención de las impedancias de cada una de las ramas que componen el transformador de tres enrollados, se practican, entre pares de devanados, los ensayos de cortocircuito y circuito abierto. El modelo circuital del transformador es el mostrado en la siguiente figura:

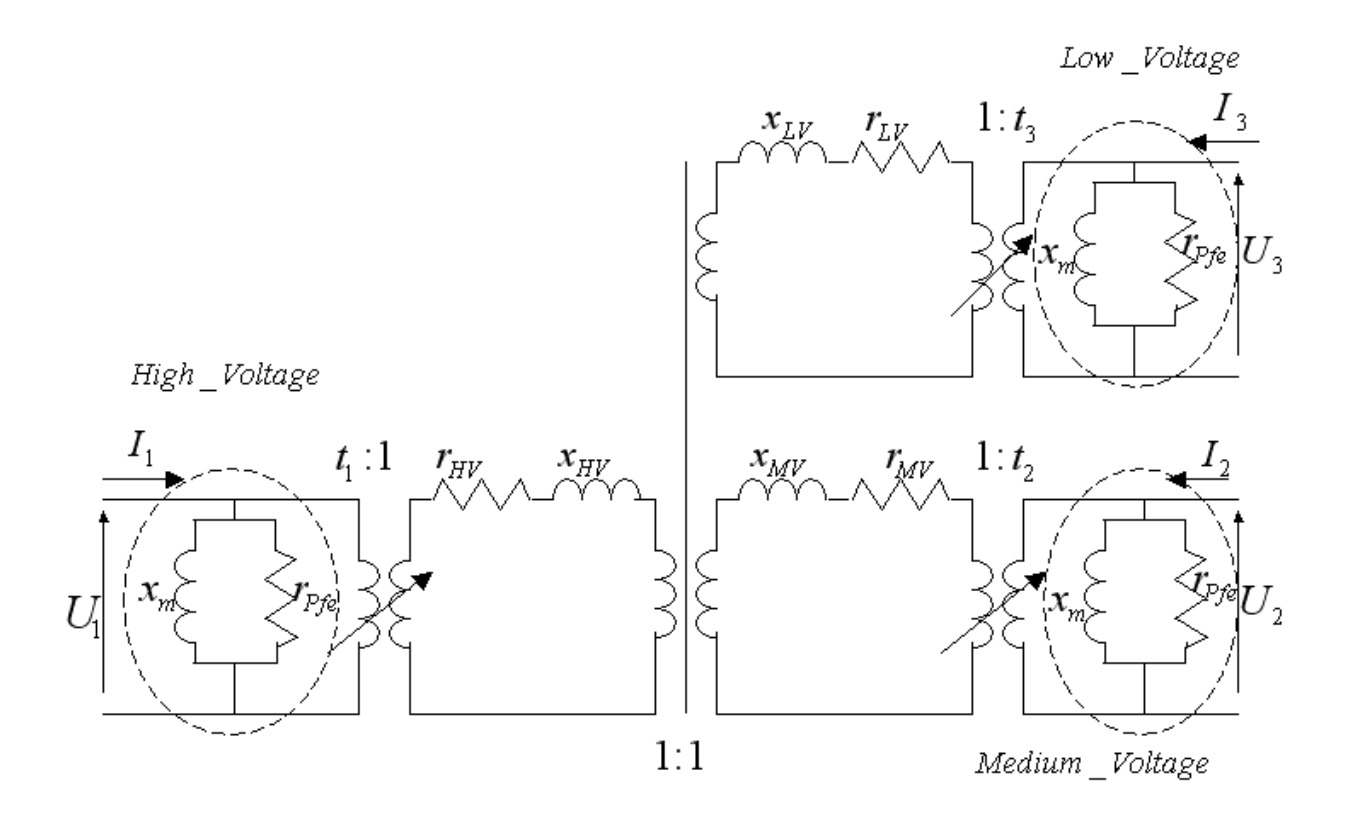

Figura 4.4- Modelo del transformador de tres enrollados a incorporar en DeepEdit.

Se observa que el modelo del transformador corresponde a una estrella cuyo centro está representado por transformadores ideales con razón de transformación 1:1. Está compuesto por una zona de alta tensión, una de tensión media y otra de baja tensión. Cada una de las tres ramas es modelada como un circuito monofásico de transformadores, la razón de transformación de cada lado es  $t_x$ :1, con x igual a 1, 2 o 3, dependiendo del lado donde se ubique. Este modelo ubica los cambiadores de derivación en los terminales del dispositivo. Es importante destacar que este elemento tiene una sola rama de magnetización y un único cambiador de tap. En la Figura 4.4 aparecen tres, sin embargo, es una representación esquemática que muestra la alternativa operacional de colocar, en cualquiera de las 3 zonas, la rama paralela y el tap [11].

Para obtener la impedancia entre los lados de alta y media tensión, se debe cortocircuitar el lado de tensión media y dejar abierto el lado de baja tensión, posteriormente, se alimenta con tensión nominal el lado de alta tensión. El proceso es similar para determinar la impedancia de los lados media-baja tensión y baja-alta tensión. Las siguientes expresiones determinan los valores de los parámetros del transformador.

$$
Z_{(1)1-2} = Z_{(1)1} + Z_{(1)2} = u_{k r H V - MV} \bullet \frac{U_{r1}^2}{Min(S_{n,HV}, S_{n,MV})}
$$
(4.9a)

$$
Z_{(1)3-1} = Z_{(1)3} + Z_{(1)1} = u_{krlV-HV} \bullet \frac{U_{r1}^2}{Min(S_{n,LV}, S_{n,HV})}
$$
(4.9b)

$$
Z_{(1)2-3} = Z_{(1)2} + Z_{(1)3} = u_{k r M V - L V} \bullet \frac{U_{r1}^2}{Min(S_{n,M V}, S_{n,L V})}
$$
(4.9c)

$$
R_{(1)1-2} = R_{(1)1} + R_{(1)2} = p_{\text{cuHV-MV}} \bullet \frac{U_{r1}^2}{\text{Min}(S_{n,\text{HV}}, S_{n,\text{MV}})} \tag{4.9d}
$$

$$
R_{(1)3-1} = R_{(1)3} + R_{(1)1} = p_{\text{calV-HV}} \bullet \frac{U_{r1}^2}{\text{Min}(S_{n,LV}, S_{n,HV})}
$$
(4.9e)

$$
R_{(1)2-3} = R_{(1)2} + R_{(1)3} = p_{\text{cuMV-LV}} \bullet \frac{U_{r1}^2}{\text{Min}(S_{n,\text{MV}}, S_{n,\text{LV}})} \tag{4.9f}
$$

$$
X_{(1)1} = \sqrt{Z_{(1)1}^2 - R_{(1)1}^2}
$$
 (4.10a)

$$
X_{(1)2} = \sqrt{Z_{(1)2}^2 - R_{(1)2}^2}
$$
 (4.10b)

$$
X_{(1)3} = \sqrt{Z_{(1)3}^2 - R_{(1)3}^2}
$$
 (4.10c)

$$
Z_{(1)1} = R_{(1)1} + jX_{(1)1} \tag{4.10d}
$$

$$
Z_{(1)2} = R_{(1)2} + jX_{(1)2} \tag{4.10e}
$$

$$
Z_{(1)3} = R_{(1)3} + jX_{(1)3} \tag{4.10f}
$$

Para la rama en derivación (shunt), se tiene [11]:

$$
X_m = \frac{100}{i_0} \tag{4.11}
$$

$$
r_{Fe} = \frac{S_{ref}}{P_{Fe} \cdot 1000}
$$
 (4.12)

#### **4.3.1.2. Modelo de admitancia nodal**

A partir del circuito de la Figura 4.4, se puede encontrar un modelo en estrella para la matriz de admitancia nodal del transformador de tres enrollados. Sin embargo, una vez que se obtiene dicha representación, aparece en el centro de la Υ un punto ficticio que se agrega al cálculo del FP, por lo tanto, interesa aplicar la transformación  $Y - \Delta$  al modelo, de manera que se pueda eliminar el centro de la estrella. La siguiente representación muestra la Υ del transformador con los parámetros calculados en el punto anterior:

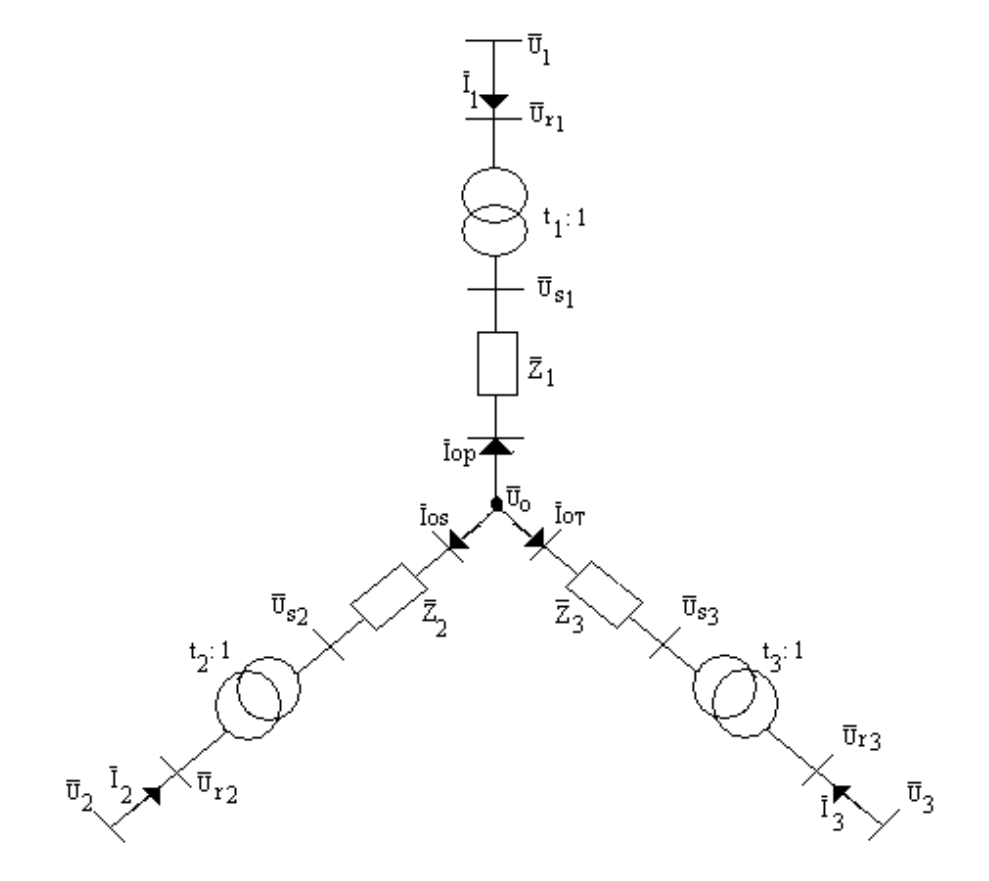

Figura 4.5- Modelo estrella del transformador de tres enrollados con los parámetros calculados.

Las ecuaciones que rigen el comportamiento de este circuito se calculan tomando combinaciones de pares de transformadores. Tienen un desarrollo similar al visto en el caso del transformador desfasador.

Primer enrollado:

$$
\frac{\overline{U_{r1}}}{\overline{U_{s1}}} = \frac{t_1}{1} \Rightarrow \overline{U_{s1}} = \frac{\overline{U_{r1}}}{t_1}, \text{ como } \overline{U_{r1}} = \overline{U_1} \Rightarrow \overline{U_{s1}} = \frac{\overline{U_1}}{t_1}
$$
\n(4.13)

Ya que los transformadores del modelo circuital son ideales, se puede obtener una relación de la forma  $\overline{S_i} = -\overline{S_{si}}$  con *i* = 1,2,3, para las potencias complejas en cada uno de los transformadores que componen la estrella de la Figura 4.5. Por lo tanto:

$$
\overline{S_1} = -\overline{S_{s1}}
$$
  
Entonces,  $\overline{U_1} \bullet \overline{I_1}^* = -\overline{U_{s1}} \bullet \overline{I_{op}}^* \Rightarrow \overline{U_1} \bullet \overline{I_1}^* = -\frac{\overline{U_1}}{t_1} \bullet \overline{I_{op}}^* \Rightarrow \overline{I_1} = -\frac{\overline{I_{op}}}{t_1}$ 

Aplicando Ley de Ohm:

$$
\overline{U_o} - \overline{U_{s1}} = \overline{Z_1} \bullet \overline{I_{op}} \Longrightarrow \overline{I_{op}} = \frac{\overline{U_o} - \overline{U_{s1}}}{\overline{Z_1}} = \left(\overline{U_o} - \frac{\overline{U_1}}{t_1}\right) \bullet \overline{Y_1}
$$

Por lo tanto,

$$
\overline{I_{op}} = -\frac{\overline{Y_1}}{t_1} \bullet \overline{U_1} + \overline{Y_1} \bullet \overline{U_o}
$$
\n
$$
\Rightarrow \overline{I_1} = \frac{\overline{Y_1}}{t_1^2} \bullet \overline{U_1} - \frac{\overline{Y_1}}{t_1} \bullet \overline{U_o}
$$
\n(4.14)

Expresando en forma matricial:

$$
\left[\frac{\overline{I_1}}{\overline{I_{op}}}\right] = \left[\begin{array}{cc} \overline{Y_1} + \overline{Y_{01}} & -\overline{Y_1} \\ t_1^2 & t_1 \\ -\overline{Y_1} & \overline{Y_1} \end{array}\right] \bullet \left[\begin{array}{c} \overline{U_1} \\ \overline{U_o} \end{array}\right]
$$
(4.15)

Segundo enrollado:

$$
\frac{\overline{U_{r2}}}{\overline{U_{s2}}} = \frac{t_2}{1} \Rightarrow \overline{U_{s2}} = \frac{\overline{U_{r2}}}{t_2}, \text{ como } \overline{U_{r2}} = \overline{U_2} \Rightarrow \overline{U_{s2}} = \frac{\overline{U_2}}{t_2}
$$

Al igual que en el transformador anterior:

$$
\overline{S_2} = -\overline{S_{s2}}
$$

Entonces,

$$
\overline{U_2} \bullet \overline{I_2}^* = -\overline{U_{s2}} \bullet \overline{I_{os}}^* \Rightarrow \overline{U_2} \bullet \overline{I_2}^* = -\frac{\overline{U_2}}{t_2} \bullet \overline{I_{os}}^* \Rightarrow \overline{I_2} = -\frac{\overline{I_{os}}}{t_2}
$$

Aplicando Ley de Ohm:

$$
\overline{U_o} - \overline{U_{s2}} = \overline{Z_2} \bullet \overline{I_{os}} \Longrightarrow \overline{I_{os}} = \frac{\overline{U_o} - \overline{U_{s2}}}{\overline{Z_2}} = \left(\overline{U_o} - \frac{\overline{U_2}}{t_2}\right) \bullet \overline{Y_2}
$$

Por lo tanto,

$$
\overline{I_{os}} = -\frac{\overline{Y_2}}{t_2} \bullet \overline{U_2} + \overline{Y_2} \bullet \overline{U_o}
$$
\n
$$
\Rightarrow \overline{I_2} = \frac{\overline{Y_2}}{t_2^2} \bullet \overline{U_2} - \frac{\overline{Y_2}}{t_2} \bullet \overline{U_o}
$$
\n(4.16)

Expresando en forma matricial:

$$
\left[\frac{\overline{I_2}}{\overline{I_{os}}}\right] = \begin{bmatrix} \frac{\overline{Y_2} + \overline{Y_{02}}}{t_2^2} & -\frac{\overline{Y_2}}{t_2} \\ -\frac{\overline{Y_2}}{t_2} & \overline{Y_2} \end{bmatrix} \bullet \begin{bmatrix} \overline{U_2} \\ \overline{U_o} \end{bmatrix} \tag{4.17}
$$

Tercer enrollado:

$$
\frac{\overline{U_{r3}}}{\overline{U_{s3}}} = \frac{t_3}{1} \Rightarrow \overline{U_{s3}} = \frac{\overline{U_{r3}}}{t_3}, \text{ como } \overline{U_{r3}} = \overline{U_3} \Rightarrow \overline{U_{s3}} = \frac{\overline{U_3}}{t_3}
$$

Nuevamente, el mismo procedimiento que en los transformadores anteriores:

$$
\overline{S_3} = -\overline{S_{s3}}
$$

Entonces,

$$
\overline{U_3} \bullet \overline{I_3}^* = -\overline{U_{s3}} \bullet \overline{I_{ot}}^* \Rightarrow \overline{U_3} \bullet \overline{I_3}^* = -\frac{\overline{U_3}}{t_3} \bullet \overline{I_{ot}}^* \Rightarrow \overline{I_3} = -\frac{\overline{I_{ot}}}{t_3}
$$

Aplicando Ley de Ohm:

$$
\overline{U_o} - \overline{U_{s3}} = \overline{Z_3} \bullet \overline{I_{ot}} \Longrightarrow \overline{I_{ot}} = \frac{\overline{U_o} - \overline{U_{s3}}}{\overline{Z_3}} = \left(\overline{U_o} - \frac{\overline{U_3}}{t_3}\right) \bullet \overline{Y_3}
$$

Por lo tanto,

$$
\overline{I_{ot}} = -\frac{\overline{Y_3}}{t_3} \bullet \overline{U_3} + \overline{Y_3} \bullet \overline{U_o}
$$
\n
$$
\Rightarrow \overline{I_3} = \frac{\overline{Y_3}}{t_3^2} \bullet \overline{U_3} - \frac{\overline{Y_3}}{t_3} \bullet \overline{U_o}
$$
\n(4.18)

Expresando en forma matricial:

$$
\left[\frac{\overline{I_3}}{\overline{I_{ot}}}\right] = \begin{bmatrix} \frac{\overline{Y_3} + \overline{Y_{03}}}{t_3^2} & -\frac{\overline{Y_3}}{t_3} \\ -\frac{\overline{Y_3}}{t_3} & \overline{Y_3} \end{bmatrix} \bullet \begin{bmatrix} \overline{U_3} \\ \overline{U_o} \end{bmatrix} \tag{4.19}
$$

En resumen:

$$
\overline{I}_1 = \left(\frac{\overline{Y}_1 + \overline{Y}_{01}}{t_1^2}\right) \bullet \overline{U}_1 - \frac{\overline{Y}_1}{t_1} \bullet \overline{U}_0
$$
\n
$$
\overline{I}_{op} = -\frac{\overline{Y}_1}{t_1} \bullet \overline{U}_1 + \overline{Y}_1 \bullet \overline{U}_0
$$
\n
$$
\overline{I}_2 = \left(\frac{\overline{Y}_2 + \overline{Y}_{02}}{t_2^2}\right) \bullet \overline{U}_2 - \frac{\overline{Y}_2}{t_2} \bullet \overline{U}_0
$$
\n
$$
\overline{I}_{os} = -\frac{\overline{Y}_2}{t_2} \bullet \overline{U}_2 + \overline{Y}_2 \bullet \overline{U}_o
$$
\n
$$
\overline{I}_3 = \left(\frac{\overline{Y}_3 + \overline{Y}_{03}}{t_3^2}\right) \bullet \overline{U}_3 - \frac{\overline{Y}_3}{t_3} \bullet \overline{U}_o
$$
\n
$$
\overline{I}_{oi} = -\frac{\overline{Y}_3}{t_3} \bullet \overline{U}_3 + \overline{Y}_3 \bullet \overline{U}_o
$$

Notar que  $\overline{Y_{01}}$ ,  $\overline{Y_{02}}$  y  $\overline{Y_{03}}$ , corresponden a las admitancias representativas de la rama en derivación (shunt) del transformador de tres enrollados. En el caso de que el usuario fije la existencia de esta rama, se debe decidir por una sola ubicación dentro del trasformador así, al menos dos de estos valores siempre serán cero.

De la ley de Kirchhoff:

$$
\overline{I_{op}} + \overline{I_{os}} + \overline{I_{ot}} = 0 \tag{4.20}
$$

Reemplazando por todos los valores encontrados anteriormente, se obtiene la siguiente expresión:

$$
-\frac{\overline{Y_1}}{t_1} \bullet \overline{U_1} + \overline{Y_1} \bullet \overline{U_0} - \frac{\overline{Y_2}}{t_2} \bullet \overline{U_2} + \overline{Y_2} \bullet \overline{U_0} - \frac{\overline{Y_3}}{t_3} \bullet \overline{U_3} + \overline{Y_3} \bullet \overline{U_0} = 0
$$
  
\n
$$
\Rightarrow (\overline{Y_1} + \overline{Y_2} + \overline{Y_3}) \bullet \overline{U_0} = \frac{\overline{Y_1}}{t_1} \bullet \overline{U_1} + \frac{\overline{Y_2}}{t_2} \bullet \overline{U_2} + \frac{\overline{Y_3}}{t_3} \bullet \overline{U_3}
$$
  
\n
$$
\Rightarrow \overline{U_0} = \frac{\overline{Y_1}}{t_1 (\overline{Y_1} + \overline{Y_2} + \overline{Y_3})} \bullet \overline{U_1} + \frac{\overline{Y_2}}{t_2 (\overline{Y_1} + \overline{Y_2} + \overline{Y_3})} \bullet \overline{U_2} + \frac{\overline{Y_3}}{t_3 (\overline{Y_1} + \overline{Y_2} + \overline{Y_3})} \bullet \overline{U_3}
$$
(4.21)

Al encontrar el valor de la tensión en el centro de la estrella, expresada en función de las tensiones de barra, se pueden obtener las corrientes que salen por los tres terminales en función de las tensiones de barra. De esta forma, se puede eliminar el punto ficticio que corresponde al centro de la estrella. Esta corresponde a la transformación Υ − ∆ que se desea encontrar.

Incorporando la tensión del centro de la estrella en cada una de las expresiones de la corriente por los transformadores, se tiene que:

$$
\overline{I}_1 = \left(\frac{\overline{Y}_1 + \overline{Y}_{01}}{t_1^2}\right) \bullet \overline{U}_1 - \frac{\overline{Y}_1}{t_1} \bullet \overline{U}_0 \Rightarrow
$$
\n
$$
\overline{I}_1 = \left(\frac{\overline{Y}_1 + \overline{Y}_{01}}{t_1^2}\right) \bullet \overline{U}_1 - \frac{\overline{Y}_1}{t_1} \bullet \left(\frac{\overline{Y}_1}{t_1(\overline{Y}_1 + \overline{Y}_2 + \overline{Y}_3)} \bullet \overline{U}_1 + \frac{\overline{Y}_2}{t_2(\overline{Y}_1 + \overline{Y}_2 + \overline{Y}_3)} \bullet \overline{U}_2 + \frac{\overline{Y}_3}{t_3(\overline{Y}_1 + \overline{Y}_2 + \overline{Y}_3)} \bullet \overline{U}_3\right)
$$

Después de un desarrollo algebraico, agrupación y reducción de términos, se obtiene la siguiente expresión:

$$
\overline{I}_1 = \left[ \frac{\overline{Y}_1 \overline{Y}_2 + \overline{Y}_1 \overline{Y}_3}{t_1^2 \left( \overline{Y}_1 + \overline{Y}_2 + \overline{Y}_3 \right)} + \frac{\overline{Y}_{01}}{t_1^2} \right] \bullet \overline{U}_1 - \left[ \frac{\overline{Y}_1 \overline{Y}_2}{t_1 t_2 \left( \overline{Y}_1 + \overline{Y}_2 + \overline{Y}_3 \right)} \right] \bullet \overline{U}_2 - \left[ \frac{\overline{Y}_1 \overline{Y}_3}{t_1 t_3 \left( \overline{Y}_1 + \overline{Y}_2 + \overline{Y}_3 \right)} \right] \bullet \overline{U}_3 \tag{4.22}
$$

El procedimiento se repite para encontrar cada una de las restantes corrientes de rama:

$$
\overline{I_2} = \left(\frac{\overline{Y_2} + \overline{Y_{02}}}{t_2^2}\right) \bullet \overline{U_2} - \frac{\overline{Y_2}}{t_2} \bullet \overline{U_o}
$$

$$
\overline{I_2} = \left(\frac{\overline{Y_2} + \overline{Y_{02}}}{t_2^2}\right) \bullet \overline{U_2} - \frac{\overline{Y_2}}{t_2} \bullet \left(\frac{\overline{Y_1}}{t_1(\overline{Y_1} + \overline{Y_2} + \overline{Y_3})} \bullet \overline{U_1} + \frac{\overline{Y_2}}{t_2(\overline{Y_1} + \overline{Y_2} + \overline{Y_3})} \bullet \overline{U_2} + \frac{\overline{Y_3}}{t_3(\overline{Y_1} + \overline{Y_2} + \overline{Y_3})} \bullet \overline{U_3}\right)
$$
\n
$$
\overline{I_2} = -\left[\frac{\overline{Y_1 Y_2}}{t_1 t_2(\overline{Y_1} + \overline{Y_2} + \overline{Y_3})}\right] \bullet \overline{U_1} + \left[\frac{\overline{Y_1 Y_2} + \overline{Y_2 Y_3}}{t_2^2(\overline{Y_1} + \overline{Y_2} + \overline{Y_3})} + \frac{\overline{Y_{02}}}{t_2^2}\right] \bullet \overline{U_2} - \left[\frac{\overline{Y_2 Y_3}}{t_2 t_3(\overline{Y_1} + \overline{Y_2} + \overline{Y_3})}\right] \bullet \overline{U_3} \tag{4.23}
$$

Finalmente, para la tercera rama:

$$
\overline{I}_{3} = \left(\frac{\overline{Y}_{3} + \overline{Y}_{03}}{t_{3}^{2}}\right) \bullet \overline{U}_{3} - \frac{\overline{Y}_{3}}{t_{3}} \bullet \overline{U}_{o}
$$
\n
$$
\overline{I}_{3} = \left(\frac{\overline{Y}_{3} + \overline{Y}_{03}}{t_{3}^{2}}\right) \bullet \overline{U}_{3} - \frac{\overline{Y}_{3}}{t_{3}} \bullet \left(\frac{\overline{Y}_{1}}{t_{1}(\overline{Y}_{1} + \overline{Y}_{2} + \overline{Y}_{3})}\bullet \overline{U}_{1} + \frac{\overline{Y}_{2}}{t_{2}(\overline{Y}_{1} + \overline{Y}_{2} + \overline{Y}_{3})}\bullet \overline{U}_{2} + \frac{\overline{Y}_{3}}{t_{3}(\overline{Y}_{1} + \overline{Y}_{2} + \overline{Y}_{3})}\bullet \overline{U}_{3}\right)
$$
\n
$$
\overline{I}_{3} = -\left[\frac{\overline{Y}_{1}Y_{3}}{t_{1}t_{3}(\overline{Y}_{1} + \overline{Y}_{2} + \overline{Y}_{3})}\right] \bullet \overline{U}_{1} - \left[\frac{\overline{Y}_{2}Y_{3}}{t_{2}t_{3}(\overline{Y}_{1} + \overline{Y}_{2} + \overline{Y}_{3})}\right] \bullet \overline{U}_{2} + \left[\frac{\overline{Y}_{1}Y_{3} + \overline{Y}_{2}Y_{3}}{t_{3}^{2}(\overline{Y}_{1} + \overline{Y}_{2} + \overline{Y}_{3})} + \frac{\overline{Y}_{03}}{t_{3}^{2}}\right] \bullet \overline{U}_{3} \qquad (4.24)
$$

Cada una de las corrientes encontradas en las ecuaciones (4.22), (4.23) y (4.24), son incorporadas en el flujo de potencia de DeepEdit. Es muy importante que tal incorporación se represente en forma matricial, con lo que se deja en evidencia la matriz de admitancia nodal que resume el funcionamiento del transformador de poder de tres enrollados.

$$
\begin{bmatrix}\n\overline{I_1} \\
\overline{I_2} \\
\overline{I_3}\n\end{bmatrix} = \begin{bmatrix}\n\overline{Y_1Y_2} + \overline{Y_1Y_3} \\
\overline{t_1}^2(\overline{Y_1} + \overline{Y_2} + \overline{Y_3}) + \overline{t_1}^2 \\
-\overline{Y_1Y_2} \\
-\overline{t_1t_2}(\overline{Y_1} + \overline{Y_2} + \overline{Y_3}) & \overline{t_2}^2(\overline{Y_1} + \overline{Y_2} + \overline{Y_3}) + \overline{t_2}^2 \\
-\overline{t_1t_2}(\overline{Y_1} + \overline{Y_2} + \overline{Y_3}) & \overline{t_2}^2(\overline{Y_1} + \overline{Y_2} + \overline{Y_3}) + \overline{t_2}^2 \\
-\overline{t_1t_2}(\overline{Y_1} + \overline{Y_2} + \overline{Y_3}) & -\overline{t_2t_3}(\overline{Y_1} + \overline{Y_2} + \overline{Y_3})\n\end{bmatrix} + \begin{bmatrix}\n\overline{U_1} \\
\overline{U_2} \\
\overline{U_3}\n\end{bmatrix}
$$
\n(4.25)

A partir de la matriz de admitancia nodal anterior, se pueden encontrar las distintas potencias aparentes en cada una de las ramas del transformador, pudiéndose comenzar con los cálculos para la obtención del flujo de carga en DeepEdit.

Para el enrollado 1 (4.26):

$$
\overline{S_{11}} = \overline{U_1} \cdot \left[ \left( \frac{\overline{Y_1 Y_2} + \overline{Y_1 Y_3}}{t_1^2 (\overline{Y_1} + \overline{Y_2} + \overline{Y_3})} + \frac{\overline{Y_0}}{t_1^2} - \frac{\overline{Y_1 Y_2}}{t_1 t_2 (\overline{Y_1} + \overline{Y_2} + \overline{Y_3})} - \frac{\overline{Y_1 Y_3}}{t_1 t_3 (\overline{Y_1} + \overline{Y_2} + \overline{Y_3})} \right) \cdot \overline{U_1} \right]^*
$$
\n
$$
\overline{S_{12}} = \overline{U_1} \cdot \left[ \left( \frac{\overline{Y_1 Y_2}}{t_1 t_2 (\overline{Y_1} + \overline{Y_2} + \overline{Y_3})} \right) \cdot \left( \overline{U_1} - \overline{U_2} \right) \right]^*
$$
\n
$$
\overline{S_{13}} = \overline{U_1} \cdot \left[ \left( \frac{\overline{Y_1 Y_3}}{t_1 t_3 (\overline{Y_1} + \overline{Y_2} + \overline{Y_3})} \right) \cdot \left( \overline{U_1} - \overline{U_3} \right) \right]^*
$$

Para el enrollado 2 (4.27):

$$
\overline{S_{22}} = \overline{U}_2 \cdot \left[ \left( \frac{\overline{Y}_1 \overline{Y}_2 + \overline{Y}_2 \overline{Y}_3}{t_2^2} + \frac{\overline{Y}_{02}}{t_2^2} - \frac{\overline{Y}_1 \overline{Y}_2}{t_1 t_2 (\overline{Y}_1 + \overline{Y}_2 + \overline{Y}_3)} - \frac{\overline{Y}_2 \overline{Y}_3}{t_2 t_3 (\overline{Y}_1 + \overline{Y}_2 + \overline{Y}_3)} \right) \cdot \overline{U}_2 \right]^*
$$
\n
$$
\overline{S_{21}} = \overline{U}_2 \cdot \left[ \left( \frac{\overline{Y}_1 \overline{Y}_2}{t_1 t_2 (\overline{Y}_1 + \overline{Y}_2 + \overline{Y}_3)} \right) \cdot \left( \overline{U}_2 - \overline{U}_1 \right) \right]^*
$$
\n
$$
\overline{S_{23}} = \overline{U}_2 \cdot \left[ \left( \frac{\overline{Y}_2 \overline{Y}_3}{t_2 t_3 (\overline{Y}_1 + \overline{Y}_2 + \overline{Y}_3)} \right) \cdot \left( \overline{U}_2 - \overline{U}_1 \right) \right]^*
$$

Para el enrollado 3 (4.28):

$$
\overline{S_{33}} = \overline{U_3} \cdot \left[ \left( \frac{\overline{Y_1 Y_3} + \overline{Y_2 Y_3}}{t_3^2 \overline{Y_1} + \overline{Y_2} + \overline{Y_3}} \right) + \frac{\overline{Y_{03}}}{t_3^2} - \frac{\overline{Y_1 Y_3}}{t_1 t_3 \overline{Y_1} + \overline{Y_2} + \overline{Y_3}} \right) - \frac{\overline{Y_2 Y_3}}{t_2 t_3 \overline{Y_1} + \overline{Y_2} + \overline{Y_3}} \right) \cdot \overline{U_3} \right]^*
$$
  

$$
\overline{S_{31}} = \overline{U_3} \cdot \left[ \left( \frac{\overline{Y_1 Y_3}}{t_1 t_3 \overline{Y_1} + \overline{Y_2} + \overline{Y_3}} \right) \cdot \left( \overline{U_3} - \overline{U_1} \right) \right]^*
$$
  

$$
\overline{S_{32}} = \overline{U_3} \cdot \left[ \left( \frac{\overline{Y_2 Y_3}}{t_2 t_3 \overline{Y_1} + \overline{Y_2} + \overline{Y_3}} \right) \cdot \left( \overline{U_3} - \overline{U_2} \right) \right]^*
$$

#### **4.3.2. Modelo del transformador de tres enrollados para flujo de potencia DC**

El modelo de matriz de admitancia nodal para el transformador de tres enrollados en flujo de potencia DC es idéntico al determinado para el flujo de potencia AC, aunque se deben realizar algunas simplificaciones a partir de la matriz obtenida en el caso anterior. La primera simplificación del modelo corresponde a la eliminación de la rama en derivación (shunt). Con esto, la matriz de admitancia nodal se reduce a [4], [5], [6], [13] y [14]:

$$
\begin{bmatrix}\n\overline{I_1} \\
\overline{I_2} \\
\overline{I_3}\n\end{bmatrix} = \begin{bmatrix}\n\overline{Y_1 Y_2} + \overline{Y_1 Y_3} & -\overline{Y_1 Y_2} \\
\overline{t_1^2 (\overline{Y_1} + \overline{Y_2} + \overline{Y_3})} & -\overline{t_1 t_2 (\overline{Y_1} + \overline{Y_2} + \overline{Y_3})} & -\overline{t_1 t_3 (\overline{Y_1} + \overline{Y_2} + \overline{Y_3})} \\
-\overline{t_1 t_3 (\overline{Y_1} + \overline{Y_2} + \overline{Y_3})} & \overline{t_2^2 (\overline{Y_1} + \overline{Y_2} + \overline{Y_3})} & -\overline{t_2 t_3 (\overline{Y_1} + \overline{Y_2} + \overline{Y_3})} \\
-\overline{t_2 t_3 (\overline{Y_1} + \overline{Y_2} + \overline{Y_3})} & -\overline{t_2 t_3 (\overline{Y_1} + \overline{Y_2} + \overline{Y_3})} & -\overline{t_2 t_3 (\overline{Y_1} + \overline{Y_2} + \overline{Y_3})} & \overline{t_3^2 (\overline{Y_1} + \overline{Y_2} + \overline{Y_3})} & \overline{t_3^2 (\overline{Y_1} + \overline{Y_2} + \overline{Y_3})} & \overline{t_3^2 (\overline{Y_1} + \overline{Y_2} + \overline{Y_3})} & \end{bmatrix} \bullet \begin{bmatrix}\n\overline{U_1} \\
\overline{U_2} \\
\overline{U_3}\n\end{bmatrix}
$$
\n(4.29)

De esta matriz se reducen términos. De esta forma, se buscan expresiones que permitan encontrar con mayor claridad las impedancias para un flujo de potencia DC [18].

$$
\overline{Y}_{11} = \frac{\overline{Y}_{1} \cdot \overline{Y}_{2} + \overline{Y}_{1} \cdot \overline{Y}_{3}}{t_{1}^{2} \left( \overline{Y}_{1} + \overline{Y}_{2} + \overline{Y}_{3} \right)} = \frac{\left( \frac{1}{Z_{1}} \frac{1}{Z_{2}} + \frac{1}{Z_{1}} \frac{1}{Z_{3}} \right)}{t_{1}^{2} \left( \frac{1}{Z_{1}} + \frac{1}{Z_{2}} + \frac{1}{Z_{3}} \right)} = \frac{\overline{Z}_{2} + \overline{Z}_{3}}{t_{1}^{2} \left( \overline{Z_{1}} \overline{Z_{2}} + \overline{Z_{2}} \overline{Z_{3}} + \overline{Z_{3}} \overline{Z_{1}} \right)} =
$$

 $\overline{1}$ 

 $\overline{\phantom{0}}$ 

$$
= \frac{1}{t_1^2} \left( \frac{\overline{Z_2}}{\overline{Z_1 Z_2} + \overline{Z_2 Z_3} + \overline{Z_3 Z_1}} + \frac{\overline{Z_3}}{\overline{Z_1 Z_2} + \overline{Z_2 Z_3} + \overline{Z_3 Z_1}} \right) = \frac{1}{t_1^2} \left( \frac{1}{\overline{Z_3} + \overline{Z_1} + \frac{\overline{Z_3 Z_1}}{\overline{Z_2}}} + \frac{1}{\overline{Z_1} + \overline{Z_2} + \frac{\overline{Z_1 Z_2}}{\overline{Z_3}}} \right) \Rightarrow
$$

$$
\overline{Y_{11}} = \frac{1}{t_1^2} \left( \frac{1}{\overline{Z_{12}}} + \frac{1}{\overline{Z_{31}}} \right) = \frac{1}{t_1^2} \left( \overline{Y_{12}} + \overline{Y_{31}} \right) \tag{4.30}
$$

De igual forma,

$$
\overline{Y_{22}} = \frac{1}{t_2^2} \left( \overline{Y_{12}} + \overline{Y_{23}} \right)
$$
\n
$$
\overline{Y_{33}} = \frac{1}{t_3^2} \left( \overline{Y_{31}} + \overline{Y_{23}} \right)
$$
\n(4.31)\n(4.32)

Por otro lado,

$$
\overline{Y_{12}} = \overline{Y_{21}} = -\frac{\overline{Y_1} \cdot \overline{Y_2}}{t_1 t_2 (\overline{Y_1} + \overline{Y_2} + \overline{Y_3})} = \frac{-\left(\frac{1}{\overline{Z_1}} \frac{1}{\overline{Z_2}}\right)}{t_1 t_2 \left(\frac{1}{\overline{Z_1}} + \frac{1}{\overline{Z_2}} + \frac{1}{\overline{Z_3}}\right)} = -\frac{\overline{Z_3}}{t_1 t_2 (\overline{Z_1} \overline{Z_2} + \overline{Z_2} \overline{Z_3} + \overline{Z_3} \overline{Z_1})} = -\frac{1}{t_1 t_2} \left(\frac{1}{\overline{Z_1} + \overline{Z_2} + \frac{\overline{Z_1} \overline{Z_2}}{\overline{Z_3}}\right)} = -\frac{1}{t_1 t_2} \left(\frac{1}{\overline{Z_{12}}} \right) = -\frac{1}{t_1 t_2} \overline{Y_{12}}
$$
(4.33)

3

De la misma forma,

$$
\overline{Y_{23}} = \overline{Y_{32}} = -\frac{1}{t_2 t_3} \overline{Y_{23}}
$$
(4.34)

$$
\overline{Y_{31}} = \overline{Y_{13}} = -\frac{1}{t_1 t_3} \overline{Y_{31}}
$$
(4.35)

Todas las relaciones anteriores se encuentran en [18] y [19], y son evidentes en la formación de la matriz de admitancia nodal de cualquier SEP. Dichas relaciones también son detalladas en el anexo A. Sin embargo, es indispensable exponerlas ya que se intenta llegar a una simplificación clara de las impedancias del transformador para el flujo de potencia DC.

La admitancia de la rama *i* − *j* se pude expresar como:  $Y_{ij} = \frac{y}{x^2 + x^2}$ *ij ij ij ij*  $r_{ii}^2 + x$  $r_{ii} - jx$ *Y* + −  $=\frac{y}{2}, \frac{y}{2}$ .

Para el flujo de potencia DC esta expresión se puede reducir a: *ij*  $\frac{1}{y}$  –  $\frac{1}{x}$  $\overline{Y_{ii}} = -j\frac{1}{\cdots}$ 

Por lo tanto, los términos de la matriz de admitancia nodal quedan expresados como:

$$
\overline{Y_{11}} = -\frac{j}{t_1^2} \left( \frac{X_{12} + X_{31}}{X_{12} X_{31}} \right)
$$
(4.36)

$$
\overline{Y_{22}} = -\frac{j}{t_2^2} \left( \frac{X_{12} + X_{23}}{X_{12} X_{23}} \right)
$$
(4.37)

$$
\overline{Y_{33}} = -\frac{j}{t_3^2} \left( \frac{X_{23} + X_{31}}{X_{23} X_{31}} \right)
$$
(4.38)

$$
\overline{Y_{12}} = \overline{Y_{12}} = \frac{j}{t_1 t_2 X_{12}}\tag{4.39}
$$

$$
\overline{Y_{23}} = \overline{Y_{32}} = \frac{j}{t_2 t_3 X_{23}}
$$
\n(4.40)

$$
\overline{Y_{31}} = \overline{Y_{13}} = \frac{j}{t_1 t_3 X_{31}}\tag{4.41}
$$

Todos estos valores son introducidos en la nueva matriz de admitancia nodal. De esta forma, queda modelado el transformador de tres enrollados para el flujo de potencia DC.

## **4.3.3. Modelo del transformador de tres enrollados para flujo de potencia óptimo**

El transformador de tres enrollados sigue la lógica de funcionamiento del transformador de dos enrollados. Al tener la alternativa de colocar el tap en cualquiera de los tres puntos de conexión, se establece que ese tap puede ser considerado como una variable de control [7], de acuerdo a la opción seleccionada por el usuario. Por lo tanto, en cualquiera de dichos puntos de conexión se puede colocar una variable a optimizar [7], [16] y [17].

Para definir o variar la posición de un cambiador de tap, DeepEdit permite que el usuario manipule la siguiente expresión:

$$
t = \frac{100 + Z_{SL} \cdot \textit{sollTap}/\max\textit{Tap}}{100}
$$

Donde:

- *ZSL* corresponde a la máxima tensión serie adicional, valor que se ingresa en porcentaje.
- max*Tap* corresponde al número máximo de posiciones del tap, valor entero positivo.
- *sollTap* corresponde a la posición del tap, valor que puede ser un entero negativo o positivo, pero siempre entre −max*Tap* < *sollTap* < max*Tap*

La variable de control tiene límites de máximo y mínimo que pasan a formar parte de las restricciones del problema de flujo de potencia óptimo, están dados por [7]:

$$
\frac{100}{100+|Z_{SL}|} < t < \frac{100}{100-|Z_{SL}|}
$$

Una vez determinada la variable de control del transformador de tres enrollados, se incorpora para su funcionamiento. Como el flujo de potencia óptimo utiliza la herramienta de flujo AC [7], el transformador de tres enrollados se incorpora de manera idéntica para AC, razón por la cual no se analiza en este punto.

# **V. Casos de estudio para validación**

# **5.1. Validación del transformador de tres enrollados**

### **5.1.1. Validación del transformador de tres enrollados en flujo AC de DeepEdit**

El siguiente ejemplo se encuentra desarrollado en [20]. Corresponde a un sistema de tres barras conectadas por medio de un transformador de tres enrollados, este transformador es alimentado desde el primario y, entrega energía a dos cargas repartidas en el secundario y terciario, respectivamente. Las características del sistema son las siguientes:

| Transformador | Tensión   | Potencia nominal    |
|---------------|-----------|---------------------|
| Primario      | 131 [kV]  | $30$ $[MVA]$        |
| Secundario    | 27 $ kV $ | $30$ $[MVA]$        |
| Terciario     | 10,5 [kV] | $10$ [ <i>MVA</i> ] |

Tabla 5.1- Tensión y potencia aparente de los diversos devanados del transformador de tres enrollados.

| Tensiones de cortocircuito | alor                           |        |
|----------------------------|--------------------------------|--------|
| Primario-Secundario        | $u_{k r H V - M V}$            | $10\%$ |
| Secundario-Terciario       | $u_{k r M V - LV}$             | $15\%$ |
| Terciario-Primario         | $u_{krl}$ <sub>kr</sub> $_{L}$ | $13\%$ |

Tabla 5.2- Tensión de cortocircuito entre pares de devanados para el transformador de tres enrollados.

| Cargas          | Potencia Activa   | Potencia Reactiva |
|-----------------|-------------------|-------------------|
| $Carga_27kV$    | $20$ [MW]         | $8$ MVAr          |
| $Carga_10.5 kV$ | $8$ [ <i>MW</i> ] | $2$ $ MVar $      |

Tabla 5.3- Potencia activa y reactiva en las cargas del ejemplo de validación.

Se destaca que las tensiones de cortocircuito están referidas a 30[*MVA*]. Por otro lado, el generador corresponde a la barra slack del sistema y alimenta a 131[*kV*]. A partir de estos datos, se construye el sistema eléctrico en DeepEdit. La figura 5.1 muestra dicho esquema después de aplicado un flujo de potencia AC:

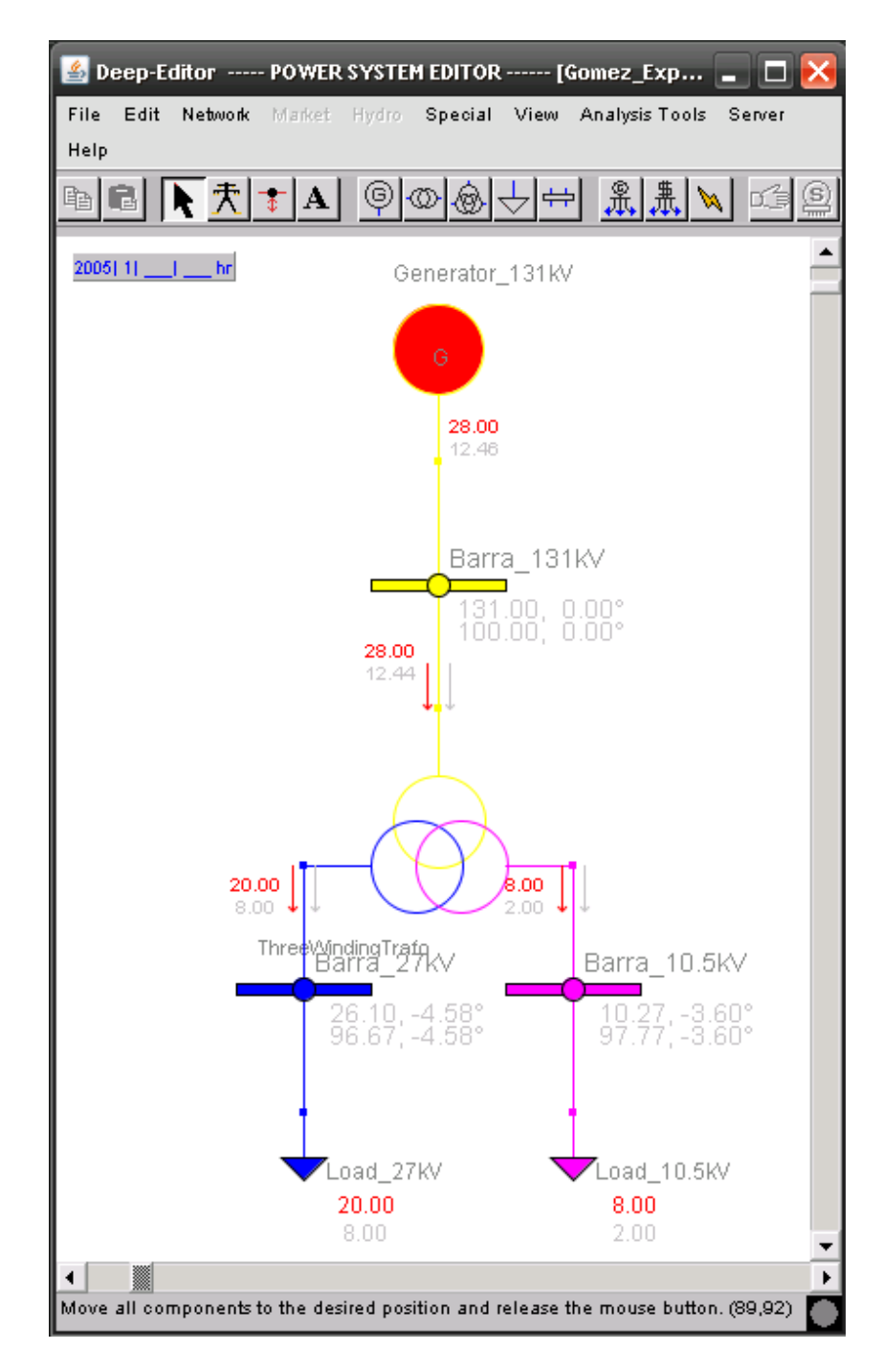

Figura 5.1- Flujo de potencia AC en DeepEdit para el ejemplo de validación del transformador de tres enrollados.

Los valores de tensiones y potencias en cada una de las ramas después de aplicar el flujo de potencia AC, se muestran en las siguientes tablas:

| Barra            | Tensión<br>nominal<br>[k $V\!$ | Tensión<br>Ejemplo<br>[p.u.] | Tensión<br>DeepEdit<br>[p.u.] | Diferencia<br>$\lceil\% \rceil$ |
|------------------|--------------------------------|------------------------------|-------------------------------|---------------------------------|
| Barra_131 $kV$   | 131                            |                              |                               |                                 |
| Barra_27 $kV$    | 27                             | 0,967                        | 0,967                         |                                 |
| Barra $10.5\,kV$ | 10,5                           | 0,978                        | 0,9777                        | 0,03067                         |

Tabla 5.4- Valores del modulo de la tensión en cada una de las barras después de aplicar flujo AC de DeepEdit al ejemplo validador.

| Barra           | Ángulo Tensión<br>Ejemplo | Ángulo Tensión<br>DeepEdit | Diferencia<br>[%] |
|-----------------|---------------------------|----------------------------|-------------------|
| Barra_131 $kV$  |                           |                            |                   |
| Barra_27 $kV$   | $-4,58$                   | $-4,58$                    |                   |
| Barra_10.5 $kV$ | $-3,60$                   | $-3,60$                    |                   |

Tabla 5.5- Valores de ángulo de tensión en cada barra después de aplicar el flujo AC de DeepEdit.

|                     | Potencia<br>Ejemplo |                     | Potencia<br>DeepEdit |                  | Diferencia en potencias     |                 |
|---------------------|---------------------|---------------------|----------------------|------------------|-----------------------------|-----------------|
| Rama                | Activa<br>MW        | Reactiva<br>[MV Ar] | Activa<br>MW         | Reactiva<br>MVAr | Activa<br>$\lceil\% \rceil$ | Reactiva<br>[%] |
| $131 kV$ -Primario  | 28                  | 12,46               | 28                   | 12,45            |                             | 0,08026         |
| Secundario-27 $kV$  | 20                  |                     | 20                   | 8                |                             |                 |
| Terciario-10.5 $kV$ |                     |                     | 8                    |                  |                             |                 |

Tabla 5.6- Comparación de potencias del ejemplo validador y las obtenidas en DeepEdit*.*

De las tablas anteriores se pueden observar resultados satisfactorios que se obtienen con la incorporación del nuevo modelo de transformador de tres enrollados a DeepEdit. El porcentaje de diferencia entre los valores del ejemplo y los entregados por el programa, es menor que 0,1 % en los casos de tensión en Barra\_10,5 *kV* y de potencia reactiva en la rama 131 *kV* -Primario. Conviene aclarar que la precisión numérica con la que se trabaja en el ejemplo es de 4 decimales. Esta opción se debe seleccionar en el cuadro de opciones del flujo de potencia AC antes de aplicarlo al SEP validador.

## **5.1.2. Validación de transformador de tres enrollados con test IEEE de 14 barras**

El siguiente ejemplo corresponde a uno de los Test del IEEE más utilizados universalmente para la validación de programas de simulación de sistemas eléctricos de potencia [23], [24]. Aunque su tamaño es reducido, corresponde a una red eléctrica bastante realista. La Figura 5.2 muestra el diagrama unilineal IEEE de 14 barras, mientras que las Tablas 5.7, 5.8 y 5.9 muestran los datos de las barras, generadores y ramas correspondientes:

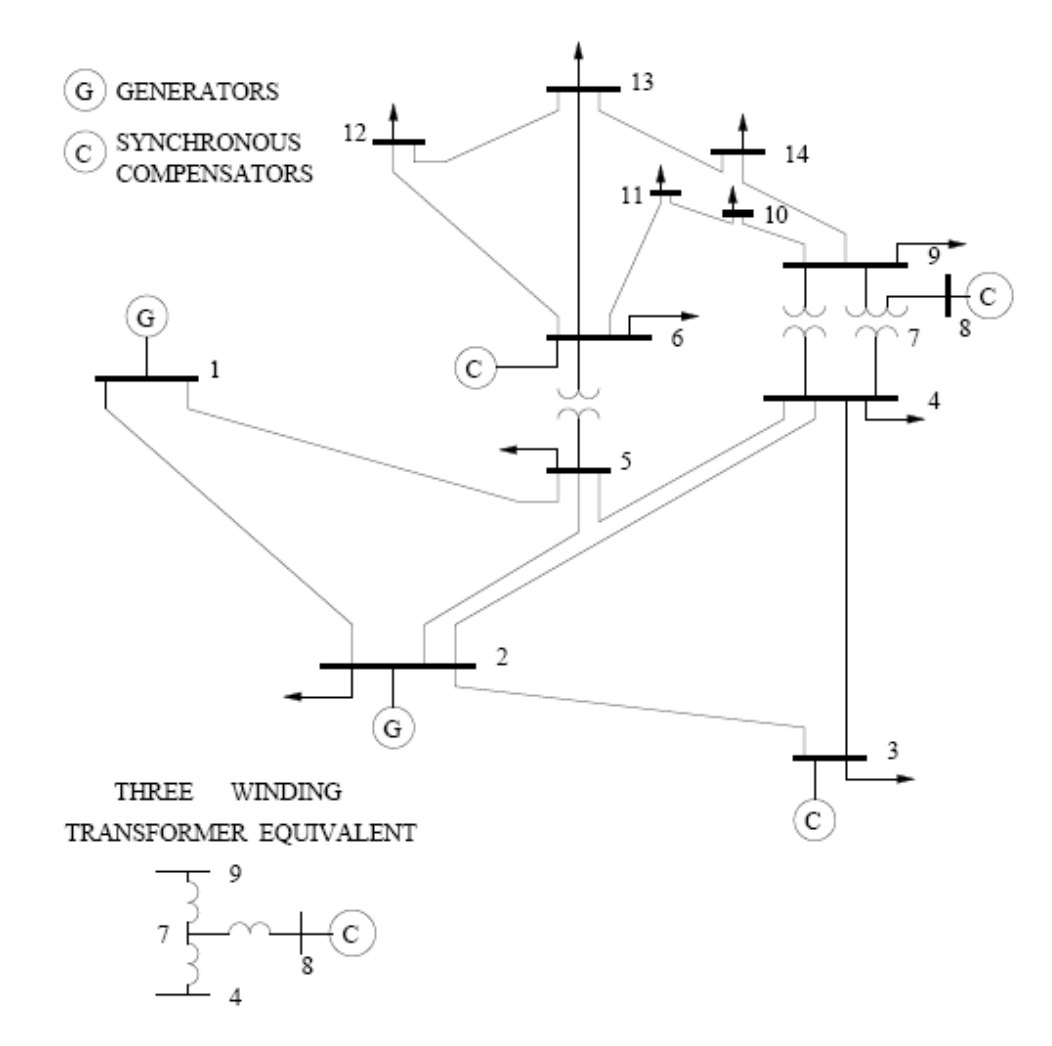

Figura 5.2- Esquema IEEE de 14 barras.

| Barra              | Tensión<br>$\overline{K}V$ ] | Tipo de<br>Barra | Voltaje final<br>[p.u.] | Angulo   | Generación<br>Activa<br>$\langle MW \rangle$ | Generación<br>Reactiva<br>[MV Ar] |
|--------------------|------------------------------|------------------|-------------------------|----------|----------------------------------------------|-----------------------------------|
| Barra_1            | 220                          | 3                | 1,06                    | $\theta$ | 232,4                                        | $-16,9$                           |
| Barra_2            | 220                          | $\overline{2}$   | 1,045                   | $-4,98$  | 40                                           | 42,4                              |
| Barra_3            | 220                          | $\overline{2}$   | 1,01                    | $-12,72$ | $\theta$                                     | 23,4                              |
| Barra_4            | 220                          | $\theta$         | 1,019                   | $-10,33$ | $\theta$                                     | $\theta$                          |
| Barra_5            | 220                          | $\theta$         | 1,02                    | $-8,78$  | $\theta$                                     | $\theta$                          |
| Barra <sub>6</sub> | 66                           | $\overline{2}$   | 1,07                    | $-14,22$ | $\theta$                                     | 12,2                              |
| Barra_7            | ZV                           | $\overline{0}$   | 1,062                   | $-13,37$ | $\theta$                                     | $\theta$                          |
| Barra_8            | 23                           | $\overline{2}$   | 1,09                    | $-13,36$ | $\theta$                                     | 17,4                              |
| Barra_9            | 66                           | $\theta$         | 1,056                   | $-14,94$ | $\theta$                                     | 0                                 |
| Barra_10           | 66                           | $\theta$         | 1,051                   | $-15,1$  | $\theta$                                     | $\theta$                          |
| Barra_11           | 66                           | $\theta$         | 1,057                   | $-14,79$ | $\theta$                                     | $\theta$                          |
| Barra_12           | 66                           | $\theta$         | 1,055                   | $-15,07$ | $\theta$                                     | $\theta$                          |
| Barra_13           | 66                           | $\theta$         | 1,05                    | $-15,16$ | $\theta$                                     | $\theta$                          |
| Barra_14           | 66                           | $\overline{0}$   | 1,036                   | $-16,04$ | $\overline{0}$                               | $\theta$                          |

Tabla 5.7- Parámetros eléctricos de las 14 barras del Test de validación IEEE.

| Barra              | Carga<br>Pot. Activa<br>$\sqrt{MW}$ | Carga<br>Pot. Reactiva<br>[MV Ar] | Máxima<br>Pot. Reactiva<br>MVAr | Mínima<br>Pot. Reactiva<br>MVAr | Conductancia Susceptancia<br>Shunt<br>[p.u.] | Shunt<br>[p.u.] |
|--------------------|-------------------------------------|-----------------------------------|---------------------------------|---------------------------------|----------------------------------------------|-----------------|
| Barra_1            | $\Omega$                            | $\Omega$                          | $\Omega$                        | $\Omega$                        | $\Omega$                                     | $\theta$        |
| Barra_2            | 21,7                                | 12,7                              | 50                              | $-40$                           | $\Omega$                                     | $\Omega$        |
| Barra_3            | 94,2                                | 19                                | 40                              | $\theta$                        | $\theta$                                     | $\Omega$        |
| Barra_4            | 47,8                                | $-3,9$                            | $\Omega$                        | $\theta$                        | $\left( \right)$                             | $\Omega$        |
| Barra_5            | 7,6                                 | 1,6                               | $\Omega$                        | $\theta$                        | $\Omega$                                     | $\Omega$        |
| Barra <sub>6</sub> | 11,2                                | 7,5                               | 24                              | -6                              | $\Omega$                                     | $\Omega$        |
| Barra_7            | $\Omega$                            | $\Omega$                          | $\Omega$                        | $\theta$                        | $\Omega$                                     | $\Omega$        |
| Barra_8            | $\Omega$                            | $\Omega$                          | 24                              | -6                              | $\Omega$                                     | $\Omega$        |
| Barra_9            | 29,5                                | 16,6                              | $\Omega$                        | $\theta$                        | $\Omega$                                     | 0,19            |
| Barra_10           | 9                                   | 5,8                               | $\theta$                        | $\theta$                        | $\Omega$                                     | $\Omega$        |
| Barra_11           | 3,5                                 | 1,8                               | $\Omega$                        | $\theta$                        | $\Omega$                                     | $\Omega$        |
| Barra_12           | 6,1                                 | 1,6                               | $\Omega$                        | $\theta$                        | $\Omega$                                     | $\Omega$        |
| Barra_13           | 13,5                                | 5,8                               | $\Omega$                        | $\theta$                        | $\Omega$                                     | $\Omega$        |
| Barra_14           | 14,9                                | 5                                 | $\Omega$                        | $\theta$                        | $\Omega$                                     | 0               |

Tabla 5.8- Continuación de Parámetros de barras del Test de validación IEEE.

| Rama              | Resistencia<br>Reactancia<br>Rama<br>Rama<br>[p.u.]<br>[p.u.] |         | Susceptancia<br>Rama<br>[p.u.] | Razón<br>Transformación |
|-------------------|---------------------------------------------------------------|---------|--------------------------------|-------------------------|
| Barra_1-Barra_2   | 0,01938                                                       | 0,05917 | 0,0528                         | $\theta$                |
| Barra_1-Barra_5   | 0,05403                                                       | 0,22304 | 0,0492                         | $\overline{0}$          |
| Barra 2-Barra 3   | 0,04699                                                       | 0,19797 | 0,0438                         | $\overline{0}$          |
| Barra_2-Barra_4   | 0,05811                                                       | 0,17632 | 0,034                          | $\overline{0}$          |
| Barra_2-Barra_5   | 0,05695                                                       | 0,17388 | 0,0346                         | $\overline{0}$          |
| Barra_3-Barra_4   | 0,06701                                                       | 0,17103 | 0,0128                         | $\overline{0}$          |
| Barra_4-Barra_5   | 0,01335                                                       | 0,04211 | $\Omega$                       | $\overline{0}$          |
| Barra_4-Barra_7   | $\theta$                                                      | 0,20912 | $\overline{0}$                 | 0,978                   |
| Barra_4-Barra_9   | $\overline{0}$                                                | 0,55618 | $\boldsymbol{0}$               | 0,969                   |
| Barra_5-Barra_6   | $\overline{0}$                                                | 0,25202 | $\theta$                       | 0,932                   |
| Barra_6-Barra_11  | 0,09498                                                       | 0,1989  | $\overline{0}$                 | $\theta$                |
| Barra_6-Barra_12  | 0,12291                                                       | 0,25581 | $\overline{0}$                 | $\overline{0}$          |
| Barra_6-Barra_13  | 0,06615                                                       | 0,13027 | $\overline{0}$                 | $\overline{0}$          |
| Barra_7-Barra_8   | $\overline{0}$                                                | 0,17615 | $\overline{0}$                 | $\overline{0}$          |
| Barra_7-Barra_9   | $\overline{0}$                                                | 0,11001 | $\overline{0}$                 | $\theta$                |
| Barra_9-Barra_10  | 0,03181                                                       | 0,0845  | $\overline{0}$                 | $\overline{0}$          |
| Barra_9-Barra_14  | 0,12711                                                       | 0,27038 | $\boldsymbol{0}$               | $\overline{0}$          |
| Barra_10-Barra_11 | 0,08205                                                       | 0,19207 | $\overline{0}$                 | $\theta$                |
| Barra_12-Barra_13 | 0,22092                                                       | 0,19988 | $\overline{0}$                 | $\overline{0}$          |
| Barra_13-Barra_14 | 0,17093                                                       | 0,34802 | $\overline{0}$                 | $\overline{0}$          |

Tabla 5.9- Parámetros de ramas para el Test de validación IEEE de 14 barras.

De acuerdo al esquema de la Figura 5.2, las ramas comprendidas por las barras 7, 8 y 9 pueden ser simuladas como un transformador de tres enrollados. De la Tabla 5.9, en la columna de razón de transformación, se observa que los transformadores presentes en la red eléctrica tienen cambiadores de taps. Por otro lado, la Figura 5.2 y la Tabla 5.8 en la columna de susceptancia en derivación (Shunt), muestran la existencia de un banco de condensadores en la barra 9. A partir de dicho valor de susceptancia se puede calcular la potencia reactiva total que entrega el banco de condensadores al sistema:

$$
Q \left[ MVAr\right] = B \left[ \mu S \right] \bullet \left( V[kV] \right)^2 \tag{5.1}
$$

$$
B\left[\mu S\right] = B\left[pu\right]^* \frac{1}{Z_{base}}\tag{5.2}
$$
Se calcula el valor de la impedancia nominal en la zona a la que pertenece la barra 9:

$$
Z_{base} \quad [\Omega] = (V_{base} \quad [kV])^{2} / S_{base} \quad [MVA] \tag{5.3}
$$

El valor de la potencia aparente base es de 100 [*MVA*], por lo tanto:

$$
Z_{base} \ [\Omega] = 66^2 / 100 = 43,56 [\Omega]
$$

Al tener el valor de  $B[pu] = 0,19$ , se puede obtener  $B$  en  $\mu S$ :

$$
B\ [\mu S] = 0,19 \bullet \frac{1}{43,56\ [\Omega]} = 4361,7998\ [\mu S]
$$

Finalmente,

$$
Q [MVar] = 4361,7998 [\mu S] \bullet (66 [kV])^{2} = 19 [MVar]
$$

El resultado del flujo de potencia AC para el Test de validación IEEE de 14 barras es contrastado en DeepEdit y DigSilent. Para ambos programas se elimina el punto que corresponde a la barra 7, esto debido a que la unión de los nodos 7, 8 y 9 es reemplazada por un transformador de tres enrollados.

El valor anteriormente calculado para *Q* se incorpora al banco de condensadores en DeepEdit. Para el caso de DigSilent, el banco de condensadores puede tomar un valor distinto, esto dependiendo de la modelación del equipo de compensación. La simulación del sistema en DigSilent se muestra en el Anexo C.

A continuación se muestra la Figura 5.3 que corresponde al sistema IEEE de 14 barras incorporado en DeepEdit. Las Tablas 5.10 y 5.11 muestran los resultados de las potencias que fluyen en cada rama del sistema y las tensiones (módulos y ángulos) en cada una de las barras.

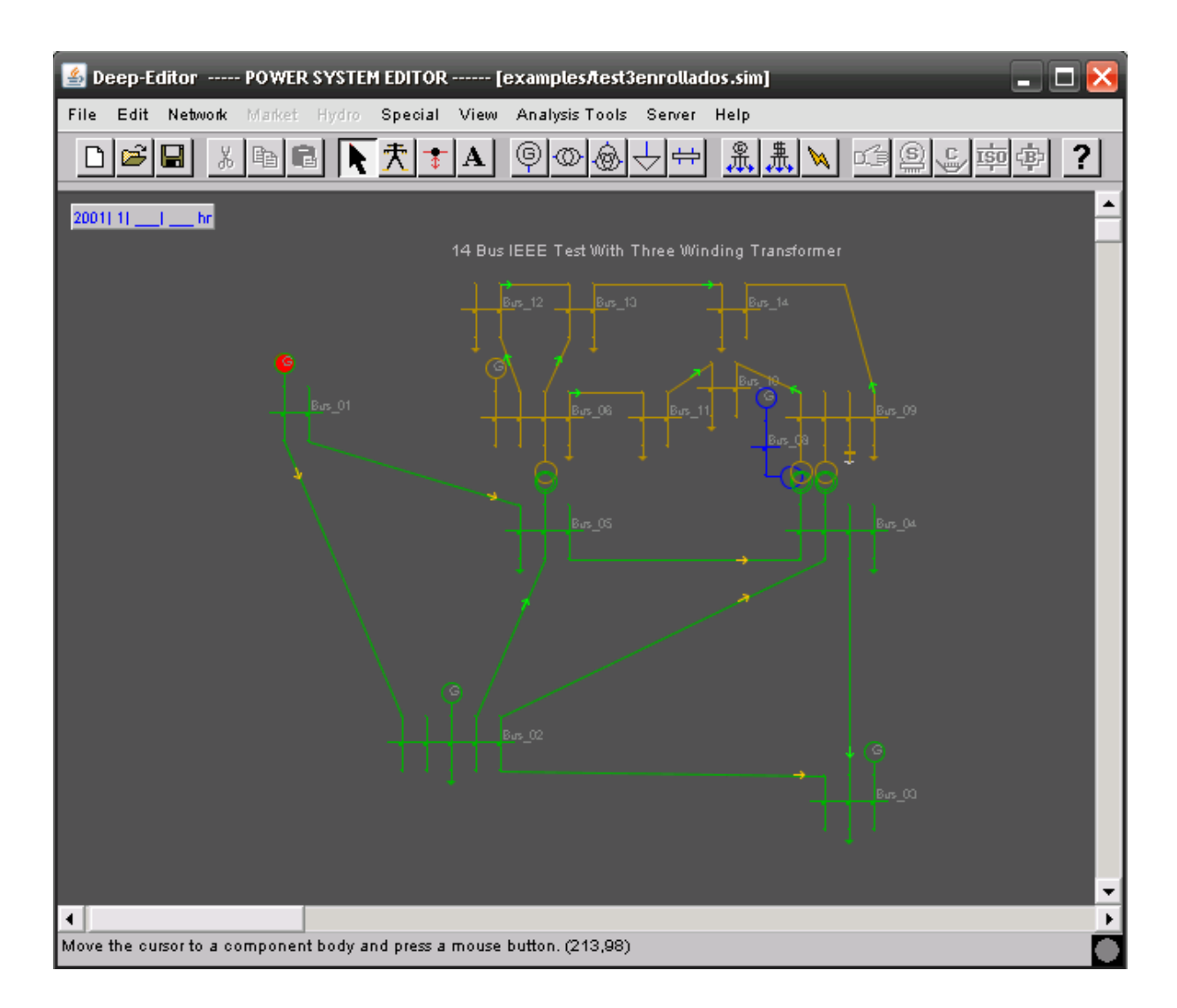

Figura 5.3- Test IEEE de 14 barras en DeepEdit.

| Rama              | Potencia<br>Activa [MW]<br>Rama i-j | Potencia<br>Reactiva [MVAr]<br>Rama i-j |
|-------------------|-------------------------------------|-----------------------------------------|
| Barra_1-Barra_2   | 156,8                               | $-20,38$                                |
| Barra_1-Barra_5   | 75,58                               | 3,29                                    |
| Barra_2-Barra_3   | 73,13                               | 3,57                                    |
| Barra_2-Barra_4   | 56,15                               | $-2,67$                                 |
| Barra_2-Barra_5   | 41,52                               | 0,46                                    |
| Barra_3-Barra_4   | $-23,37$                            | 3,33                                    |
| Barra_4-Barra_5   | $-61,19$                            | 17,67                                   |
| Barra_4-Barra_7   | 28,06                               | $-14,17$                                |
| Barra_4-Barra_9   | 16,06                               | $-0,03$                                 |
| Barra_5-Barra_6   | 44,11                               | 13,03                                   |
| Barra_6-Barra_11  | 7,37                                | 3,57                                    |
| Barra_6-Barra_12  | 7,7                                 | 2,5                                     |
| Barra_6-Barra_13  | 17,76                               | 7,22                                    |
| Barra_7-Barra_8   | $\overline{0}$                      | $-17,39$                                |
| Barra_7-Barra_9   | 28,06                               | 0,31                                    |
| Barra_9-Barra_10  | 5,21                                | 4,21                                    |
| Barra_9-Barra_14  | 9,42                                | 3,59                                    |
| Barra_10-Barra_11 | $-3,79$                             | $-1,62$                                 |
| Barra_12-Barra_13 | 1,62                                | 0,75                                    |
| Barra_13-Barra_14 | 5,65                                | 1,75                                    |

Tabla 5.10- Potencias en cada una de las ramas para la simulación del Test IEEE de 14 barras en DeepEdit.

| Barra    | Voltaje final<br>[p.u.] | Ángulo<br>$\int^{\sigma_{}}$ |
|----------|-------------------------|------------------------------|
| Barra_1  | 1,06                    | 0                            |
| Barra 2  | 1,045                   | $-4,98$                      |
| Barra_3  | 1,01                    | $-12,71$                     |
| Barra_4  | 1,0196                  | $-10,34$                     |
| Barra_5  | 1,0207                  | $-8,79$                      |
| Barra_6  | 1,07                    | $-14,23$                     |
| Barra_7  |                         |                              |
| Barra_8  | 1,0861                  | $-13,94$                     |
| Barra_9  | 1,0559                  | $-14,95$                     |
| Barra_10 | 1,0509                  | $-15,11$                     |
| Barra_11 | 1,0569                  | $-14,8$                      |
| Barra_12 | 1,0552                  | $-15,09$                     |
| Barra_13 | 1,0504                  | $-15,17$                     |
| Barra_14 | 1,0355                  | $-16,05$                     |

Tabla 5.11- Tensiones (módulos y ángulos) en cada una de las barras del sistema IEEE de 14 barras en DeepEdit.

Los valores de la Tabla 5.11 muestran resultados satisfactorios para la incorporación del transformador de tres enrollados a DeepEdit. Los valores de las tensiones complejas en cada nodo son idénticos a los observados en la Tabla 5.7 de datos del IEEE de 14 barras. Los casos donde existen diferencias, corresponden al primer o segundo decimal, lo que constituye una diferencia despreciable en términos porcentuales.

## **5.2. Validación del transformador desfasador**

### **5.2.1. Validación del transformador desfasador en flujo AC de DeepEdit**

Para validar el transformador de dos enrollados desfasador, se recurre nuevamente a un ejemplo que aparece en [20]. El sistema corresponde a un SEP de dos barras, ambas con una tensión de 400[*kV*], cuyo valor también corresponde a la tensión base del sistema. Se define la potencia base del sistema como un valor de  $S_{base} = 100$  *MVA*. Como requisito, se requiere mantener la tensión de ambas barras en sus valores nominales, para lo cual se hace uso de compensadores estáticos de reactivos (condensadores). La idea es encontrar el desfase que se necesita para repartir la carga entre dos líneas (ramas), de manera que éstas no se saturen. Las características de los distintos componentes del sistema se muestran a continuación:

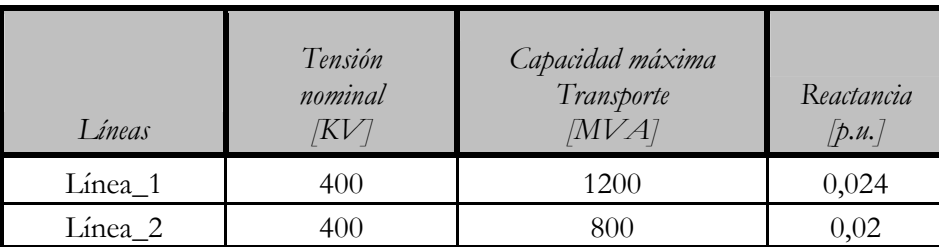

Tabla 5.12- Características nominales de las líneas para el ejemplo validador del transformador desfasador incorporado a DeepEdit.

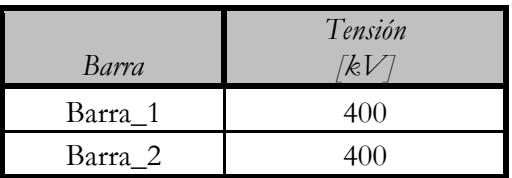

Tabla 5.13- Tensión en las barras para el ejemplo validador del transformador desfasador incorporado a DeepEdit.

| Transformador                                   |     |
|-------------------------------------------------|-----|
| Potencia Nominal [MVA]                          | 800 |
| Tensión Nominal Primario $ kV $                 | 400 |
| Tensión Nominal Secundario $\lfloor kV \rfloor$ |     |
| Tensión de Cortocircuito [%]                    |     |

Tabla 5.14- Características nominales del transformador desfasador para el ejemplo validador de su modelo.

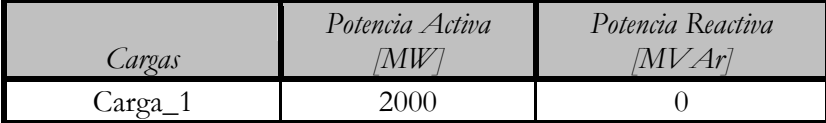

Tabla 5.15- Potencia activa y reactiva en las cargas del ejemplo de validación.

Se requiere mantener el sistema en dos barras únicamente, sin embargo, la rama donde opera una de las líneas unida al transformador se crea un punto intermedio ficticio que representa el acoplamiento de ambos elementos, cualquier punto de conexión nuevo significa para DeepEdit una nueva barra, se requiere eliminar este punto intermedio y, por lo tanto, desechar la nueva barra requerida. Por esta razón, se reduce la rama a una única reactancia serie que corresponde a la reactancia de la línea sumada a la reactancia del transformador, según el siguiente esquema:

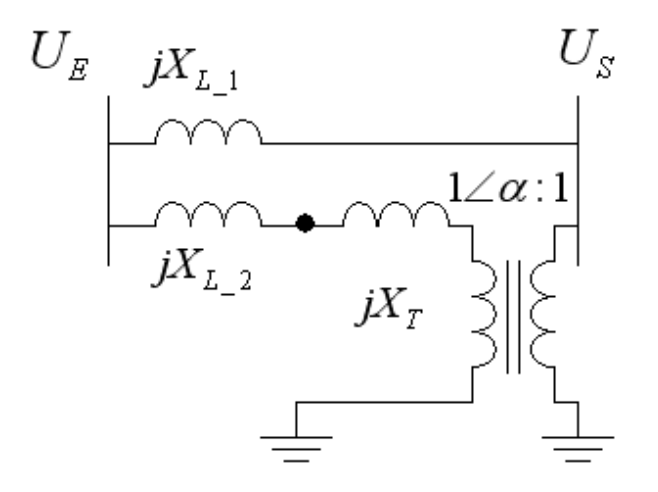

Figura 5.4- Suma de reactancias en serie de línea y transformador.

De acuerdo a los valores característicos nominales del transformador, su reactancia tiene una valor de  $X_T = 0.02$ . Esta reactancia es llevada a valores de base común del sistema, a través de la expresión encontrada en [6]:

$$
Z_{base\_2,pu} = Z_{base\_1,pu} \cdot \left[ \frac{\left( \frac{U_{base,1}^2}{S_{base,1}} \right)}{\left( \frac{U_{base,2}^2}{S_{base,2}} \right)} \right]
$$
(5.4)

Por lo tanto,

$$
X_T = 0.02 \cdot \left[ \frac{\left( \frac{400^2}{800} \right)}{\left( \frac{400^2}{100} \right)} \right] = 0.0025
$$

Finalmente, la suma de ambas reactancias es de  $X_{Total} = X_{L_2} + X_T = 0.0225$ . La estrategia para modelar en DeepEdit esta rama reducida a una reactancia única, corresponde a aplicar este valor al transformador desfasador que se incorpora en el SEP que se estudia. Esta alternativa se ve beneficiada por la falta de valores para los elementos de la rama en derivación (shunt) de la línea y el transformador, por lo tanto, es una buena aproximación la suma en serie de reactancias obtenidas. El esquemático en DeepEdit de la red sometida a estudio es el siguiente:

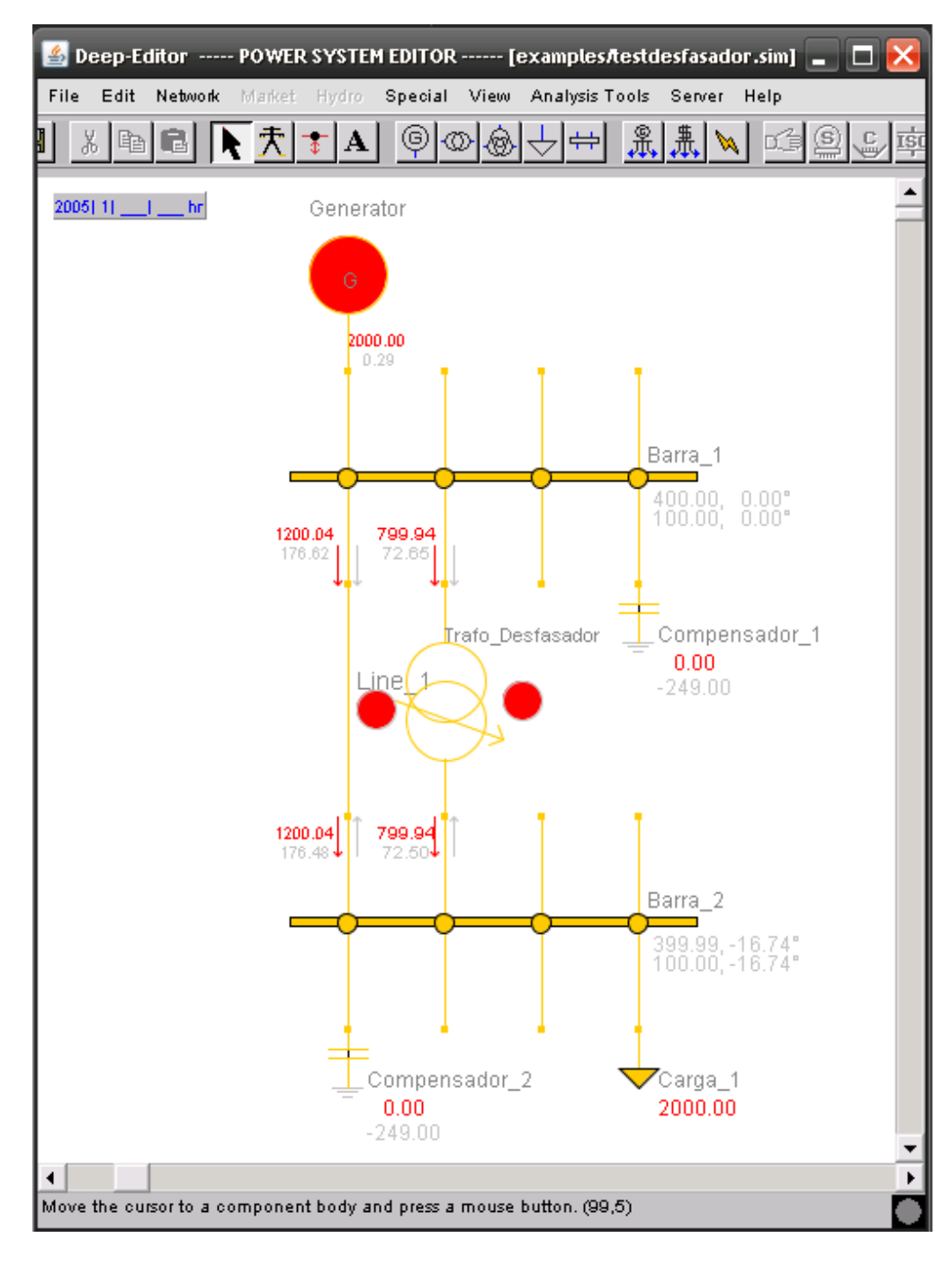

Figura 5.5- Esquemático de la red utilizada para validar el transformador desfasador incorporado a DeepEdit.

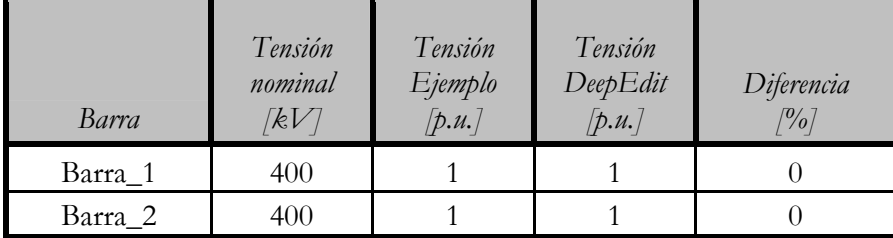

Al sistema de la Figura 5.5 se le aplica un flujo de potencia AC, las tablas siguientes muestran los valores obtenidos para este ejemplo.

Tabla 5.16- Valores del modulo de la tensión en cada una de las barras después de aplicar flujo AC de DeepEdit al ejemplo del transformador desfasador.

| Barra              | Ángulo Tensión<br>Ejemplo | Ángulo Tensión<br>DeepEdit | Diferencia<br>$\lceil\!\!\!\!\!\!{}^o\!\!\sqrt_o\rceil$ |
|--------------------|---------------------------|----------------------------|---------------------------------------------------------|
| Barra 1            |                           |                            |                                                         |
| Barra <sub>2</sub> | $-16,74$                  | $-16,74$                   |                                                         |

Tabla 5.17- Valores de ángulo de tensión en cada barra después de aplicar el flujo AC de DeepEdit.

| Compensadores | Potencia<br>Compensación<br>[MV Ar] |
|---------------|-------------------------------------|
| Compensador_1 | 249                                 |
| Compensador_2 | 249                                 |

Tabla 5.18- Valores de las compensaciones necesarias para mantener la tensión nominal en cada barra del sistema.

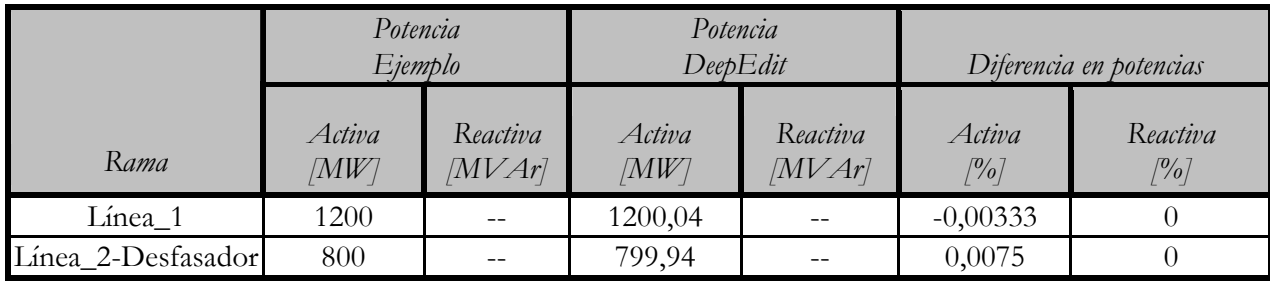

Tabla 5.19- Comparación de potencias activas del ejemplo validador y las obtenidas en DeepEdit.

El ángulo que se necesita en el desfasador para obtener los valores anteriores, es de  $\delta = -6.37$ °, valor que coincide plenamente con el del ejemplo extraído de [20]. De las tablas anteriores se pueden obtener resultados plenamente satisfactorios, por lo tanto, validan totalmente el modelo de transformador desfasador incorporado a DeepEdit.

# **VI. Carta de operación del generador sincrónico**

## **6.1. Carta de operación del generador sincrónico existente en DeepEdit**

El grado de apoyo en la profundización del estudio de un SEP, por parte de un programa de simulación, está determinado por todas aquellas herramientas de análisis de sistemas eléctricos de potencia que éste posee. En la actualidad, las aplicaciones de simulación de mercados eléctricos abundan, pero el nivel de comercialización de cada una de ellas depende de la calidad y cantidad de sus herramientas de análisis.

DeepEdit también cumple con la integración de un conjunto de herramientas de análisis que permiten estudiar con profundidad los sistemas eléctricos. En este ámbito, aparece como una aplicación interesante la obtención de la carta de operación de las máquinas sincrónicas que componen el SEP sometido a estudio. Esta aplicación permite al usuario del programa visualizar la zona de operación de la máquina en funcionamiento y, a través del control de las variables eléctricas que definen los límites de dicha zona, buscar puntos de operación eficientes, en el sentido técnico y económico, para el sistema y la máquina bajo análisis.

DeepEdit permite visualizar el diagrama de operación de cualquier máquina sincrónica funcionando como generador. Sin embargo, existen dos condiciones indispensables para su correcta obtención:

1) Incorporar, dentro del cuadro de ingreso de valores de parámetros del generador, valores para cada uno de los parámetros de la máquina sincrónica necesarios para la construcción del diagrama de operación. Estos valores se utilizan para el cálculo de los lugares geométricos de cada uno de los límites de funcionamiento del generador. Finalmente, la combinación de dichos lugares geométricos dentro de un mismo gráfico, determina las curvas de la carta de operación que se quiere obtener.

2) Ejecutar, sobre el esquema de un sistema eléctrico, alguna de las herramientas de análisis tradicionales de DeepEdit. En particular, flujo de potencia AC, flujo de potencia DC o flujo de potencia óptimo.

La primera condición es un requisito excluyente en la obtención del diagrama de operación en DeepEdit. Los valores necesarios a incorporar en el cuadro de ingreso de valores de parámetros de la máquina sincrónica se muestran en la siguiente tabla:

| Parámetro                   | V ariable                                                 | Unidad                                            |
|-----------------------------|-----------------------------------------------------------|---------------------------------------------------|
| Potencia aparente base      | $S_h$                                                     | MVA                                               |
| Tensión base                | $V_{b}$                                                   | $\kappa$ <sup><math>\lceil kV \rceil</math></sup> |
| Potencia aparente mínima    | $S_{\rm min}$                                             | [MVA]                                             |
| Potencia aparente máxima    | $S_{\rm max}$                                             | [MVA]                                             |
| Reactancia sincrónica       | $X_{s}$                                                   | $ \Omega $                                        |
| Tensión en bornes           | V                                                         | $\lbrack kV \rbrack$                              |
| Tensión inducida mínima     | $E_{\rm min}$                                             | $\lfloor kV \rfloor$                              |
| Tensión inducida máxima     | $E_{\rm max}$                                             | $\kappa$ <sup><math>\lceil kV \rceil</math></sup> |
| Potencia activa mínima      | $P_{\rm min}$                                             | MW                                                |
| Potencia activa máxima      | $P_{\rm max}$                                             | MW                                                |
| Potencia activa load flow   | $P_{LF}$                                                  | MW                                                |
| Potencia reactiva load flow | $\mathcal{Q}_{\scriptscriptstyle L \scriptscriptstyle F}$ | MVar                                              |
| Potencia activa solución    | $\textit{P}_{\mathit{sol}}$                               | MW                                                |
| Potencia reactiva mínima    | $\mathcal{Q}_{\text{min}}$                                | MVar                                              |
| Potencia reactiva máxima    | $\mathcal{Q}_{\max}$                                      | M <sub>Y</sub>                                    |

Tabla 6.1- Valores necesarios para la construcción de la carta de operación de un generador sincrónico en DeepEdit.

Cualquier usuario no experto en sistemas eléctricos puede omitir alguno de los valores que aparecen en la tabla 6.1 o bien, dar valores numéricos a las diversas características eléctricas de la máquina que no sean razonables o se encuentren fuera de un rango aceptable. Dentro de las variables eléctricas de la Tabla 6.1, existe un subconjunto de vital importancia, ya que estos valores definen los puntos que determinan cada una de las curvas necesarias, para el diseño y la construcción, de la carta de operación del generador.

Cuatro son los archivos de DeepEdit que diseñan la totalidad de la carta de operación. La descripción de cada uno de ellos es:

- GeneratorFrame.java: Archivo encargado de llamar a la carta de operación desde el cuadro de ingreso de valores de parámetros (frame) del generador. Entrega los valores, incorporados por el usuario, al resto de los archivos que componen el paquete de la aplicación.
- DibujaPQ.java: Archivo diseñado para la obtención del applet donde se visualizará la carta de operación. Muestra una leyenda que permite identificar las diferentes curvas límites del diagrama.
- Datatodiag.java: Archivo que recibe como entrada los valores característicos de la máquina sincrónica desde GeneratorFrame. Entrega como resultado a ArcPQ los puntos que determinan las curvas que componen el diagrama de operación.
- ArcPQ.java: A partir de los puntos obtenidos en Datatodiag, genera las curvas que forman la carta de operación y las coloca en el applet de DibujaPQ.

A continuación se presenta un diagrama de flujo que muestra la obtención de la carta de operación:

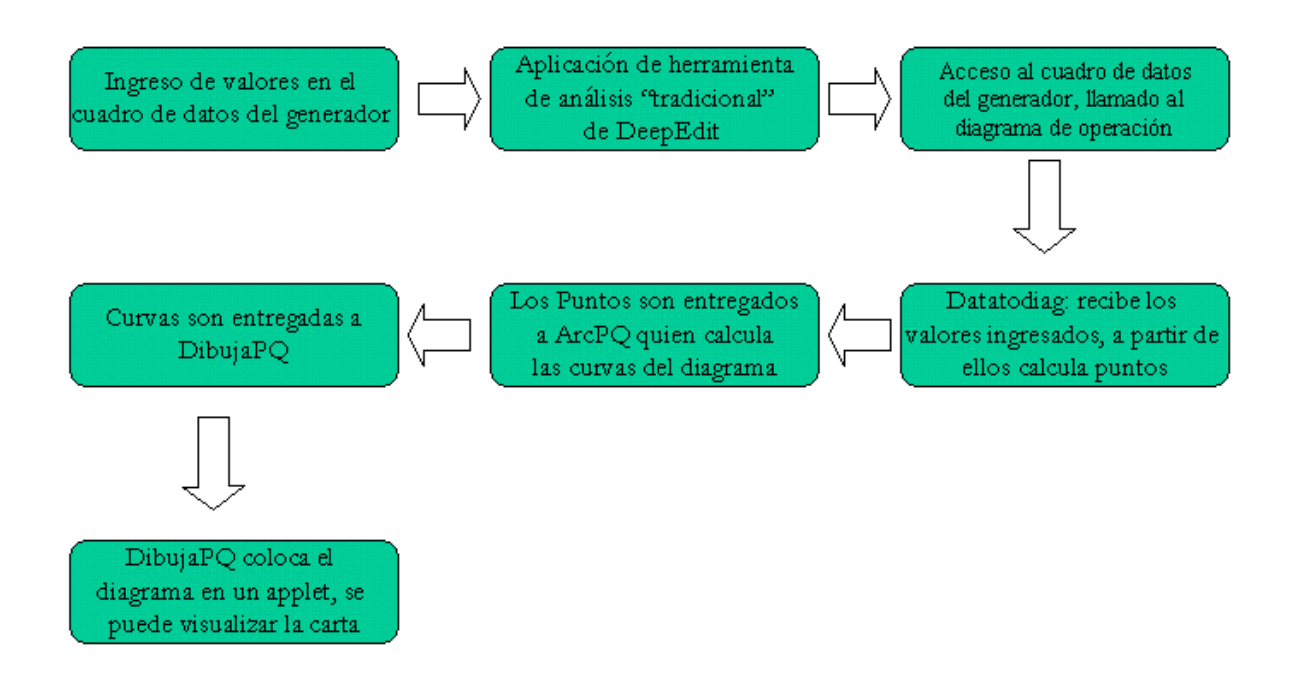

Figura 6.1- Algoritmo que permite obtener el diagrama de operación del generador sincrónico.

Sí el proceso de incorporación de los valores de la Tabla 6.1 se realiza en forma coherente, con una estimación numérica dentro de rangos razonables para cada característica eléctrica de la máquina, se puede obtener un diagrama de operación como el de la siguiente figura:

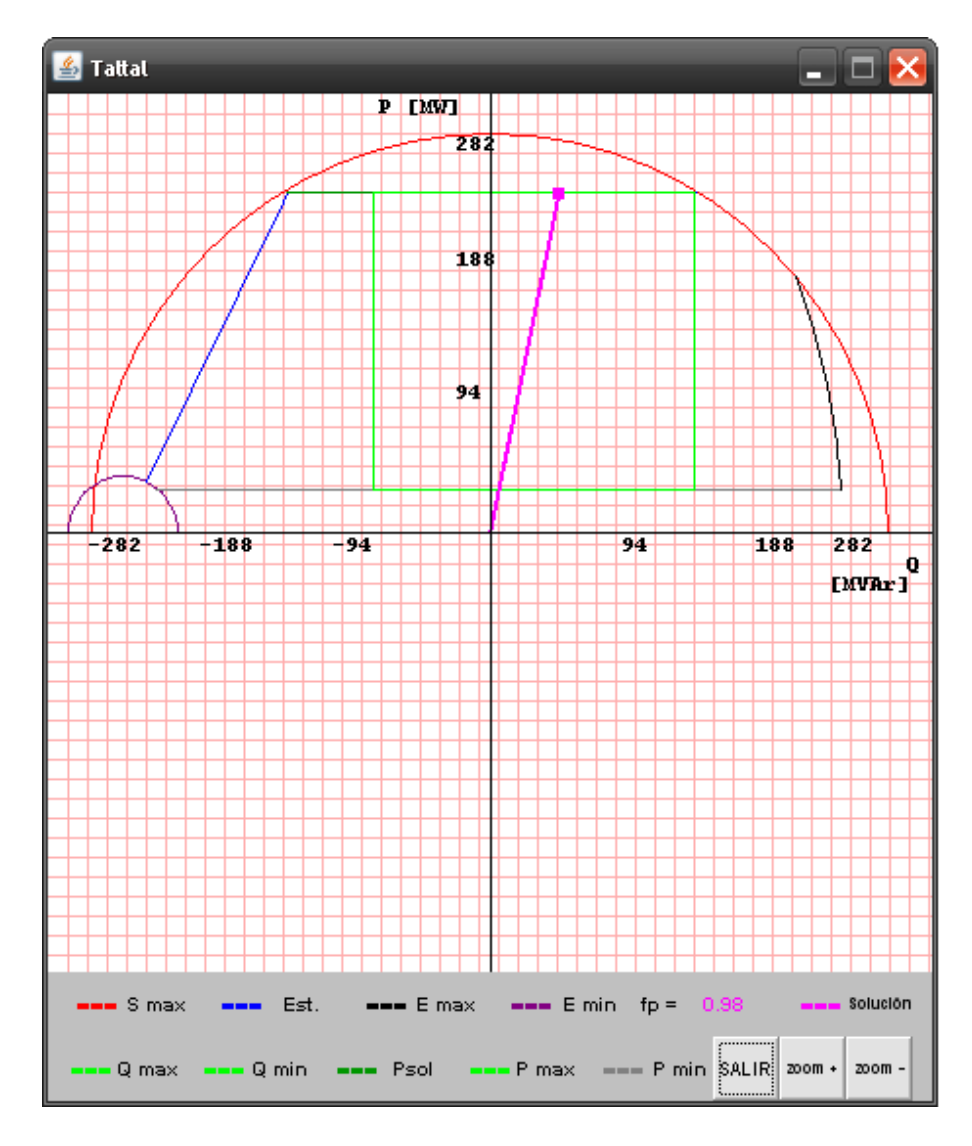

Figura 6.2- Diagrama de Operación del generador sincrónico Taltal*.* 

Este diagrama corresponde a la máquina que representa la central de Taltal, que se puede obtener de uno de los ejemplos oficiales de funcionamiento de DeepEdit. Sin embargo, la calidad del diagrama de operación de la Figura 6.2 corresponde a un caso excepcional que generalmente no ocurre. En cambio, son innumerables aquellas situaciones en que los parámetros no son bien estimados, o simplemente, los valores no son incluidos en el cuadro de ingreso de valores de parámetros del generador sincrónico. Por lo tanto, se hace imposible obtener una carta de operación como la representada en la Figura 6.2. En el caso de problemas para la obtención de la aplicación, DeepEdit reduce la falla al siguiente mensaje de error:

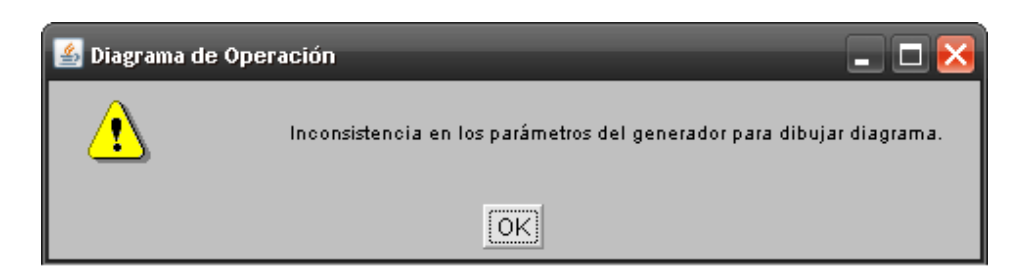

Figura 6.3- Mensaje de error en la construcción de la carta de operación.

En más del 98% de los casos probados, el resultado era el mensaje de error anterior. Por lo tanto, la primera estrategia de mejora del diagrama de operación, consiste en realizar un seguimiento de cada uno de los valores de los parámetros de la máquina, a partir de la entrega de ellos por parte del usuario, pasando por la manipulación dentro del programa mismo, hasta su uso en la confección de la carta de operación esperada.

## **6.2. Análisis de curvas componentes de la carta de operación**

El proceso de análisis de determinación de las curvas que componen la carta de operación del generador sincrónico, comienza con el cálculo de los puntos que determinan dichas curvas. Estos puntos se calculan en el archivo Datatodiag.java.

Como se trata de un diagrama de operación para la maquina sincrónica de rotor cilíndrico, las siguientes ecuaciones se utilizan como punto de partida para el cálculo de los límites de operación del generador:

$$
P = \frac{E \cdot V}{X_s} \text{sen}(\theta) \tag{6.1}
$$

$$
Q = \frac{E \cdot V}{X_s} \cos(\theta) - \frac{V^2}{X_s}
$$
 (6.2)

Analizando cada uno de los puntos que se calculan en Datatodiag.java, junto a su respectiva formulación matemática, se pueden identificar:

Potencia activa en los bornes del generador:

$$
P = \frac{V^2}{X_s} \tag{6.3}
$$

Radio de la curva definida por la tensión inducida máxima:

$$
raE \max = \frac{E_{\max} \cdot V}{X_s} \tag{6.4}
$$

Radio de la curva definida por la tensión inducida mínima:

$$
raE \min = \frac{E_{\min} \cdot V}{X_s} \tag{6.5}
$$

Ángulo inicial de la curva de tensión inducida máxima:

$$
\theta_{\text{ini}} = ar \cos\left(\frac{P_{\text{min}} \cdot X_s}{E_{\text{max}} \cdot V}\right) \tag{6.6}
$$

Ángulo final de la curva de tensión inducida máxima:

$$
\theta_{\text{fin}} = a \cos \left( \left( S_{\text{max}}^2 - \left( \frac{VE_{\text{max}}}{X_s} \right)^2 - \left( \frac{V^2}{X_s} \right)^2 \right) * \left( -\frac{1}{2 * \left( \frac{VE_{\text{max}}}{X_s} \right) * \left( \frac{V^2}{X_s} \right)} \right) \right)
$$
(6.7)

Límite mínimo de potencia activa máxima:

$$
P = \frac{E_{\text{max}} \cdot V}{X_s} \text{sen}(\theta_{\text{fin}}) \tag{6.8}
$$

Se observa de las ecuaciones (6.3) a (6.8), que el valor de algunos parámetros del generador sincrónico no puede ser 0, ya que tal hecho implica un problema de indefinición matemática en las ecuaciones donde se utilizan. El caso más importante es el de la reactancia sincrónica. Es típico que los usuarios de DeepEdit no incluyan un valor estimado para dicho parámetro, lo que sumado a que en el cuadro de ingreso de valores de parámetros del generador sincrónico el valor de *X <sup>s</sup>* es cero. Se produce la indeterminación de las ecuaciones donde este parámetro se usa, lo que impide la obtención de la carta de operación.

Un segundo grupo de ecuaciones que determinan puntos de las curvas que limitan las fronteras del diagrama de operación, es el siguiente:

Cálculo de la potencia reactiva a partir de la intersección de la potencia activa máxima y la potencia aparente máxima:

$$
Q = \sqrt{S_{\text{max}}^2 - P_{\text{max}}^2}
$$
 (6.9)

Cálculo de la potencia reactiva a partir de la intersección de la potencia activa solución del flujo de carga y la potencia aparente máxima:

$$
Q = \sqrt{S_{\text{max}}^2 - P_{sol}^2}
$$
 (6.10)

Para el control de las ecuaciones (6.9) y (6.10), DeepEdit no permite que se violen los límites de potencia compleja nominal máxima, interrumpiendo cualquier tarea que el usuario pretenda realizar, congelándose DeepEdit en el cuadro de ingreso de valores de parámetros (frame) del generador sincrónico hasta darle solución al problema. La Figura 6.4 muestra dicha restricción.

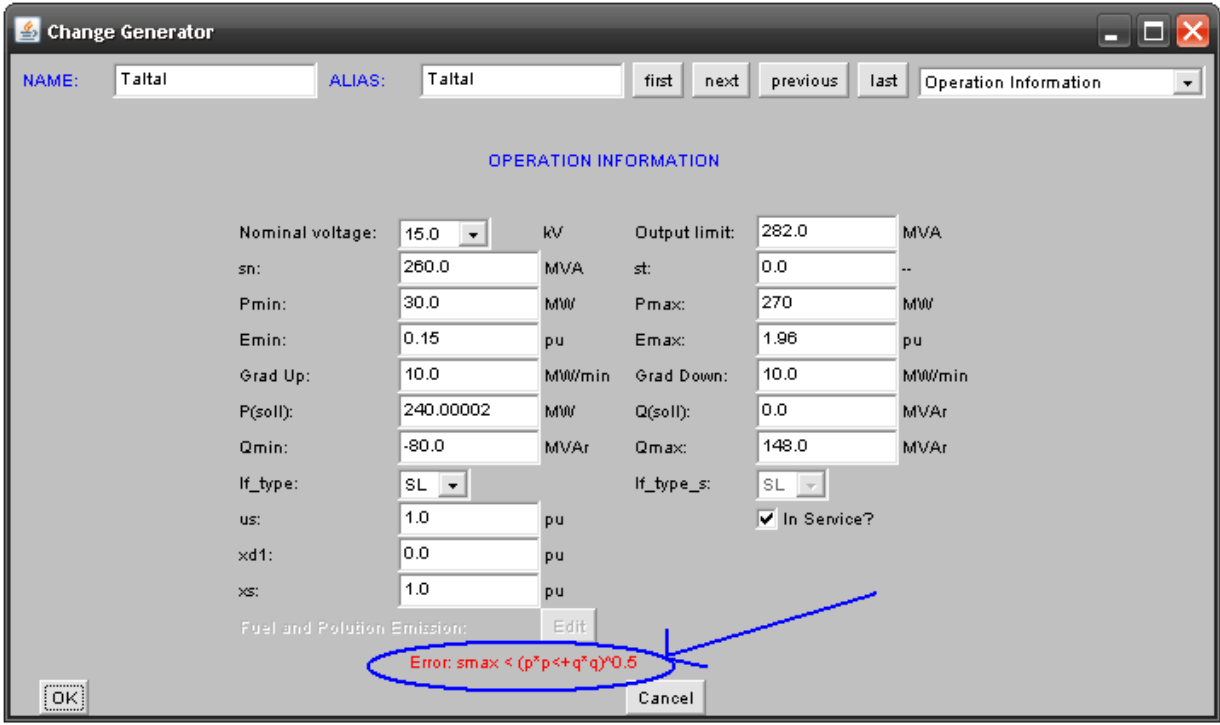

Figura 6.4- Cuadro de ingreso de valores de parámetros (frame) del generador que impide la indeterminación de valores reales.

Cálculo de la potencia reactiva a partir de la intersección de la potencia activa mínima y la tensión inducida máxima dentro del generador sincrónico:

$$
Q = \frac{E_{\text{max}} \cdot V}{X_s} \cos(\theta_{\text{max}}) - \frac{V^2}{X_s}
$$
 (6.11)  
Donde,  $\theta_{\text{max}} = \text{arsen}\left(\frac{P_{\text{min}} \cdot X_s}{E_{\text{max}} \cdot V}\right)$ 

Cálculo de la potencia reactiva a partir de la intersección de la potencia activa mínima y la tensión inducida mínima dentro del generador sincrónico:

$$
Q = \frac{E_{\min} \cdot V}{X_s} \cos(\theta_{\min}) - \frac{V^2}{X_s}
$$
 (6.12)

$$
\text{Donde, } \theta_{\min} = \text{arsen}\left(\frac{P_{\min} \cdot X_s}{E_{\min} \cdot V}\right)
$$

Cálculo de la potencia reactiva a partir de la intersección de la potencia activa máxima solución del flujo de carga y la tensión inducida máxima en el generador sincrónico:

$$
Q = \frac{E_{\text{max}} \cdot V}{X_s} \cos(\theta_{psol \text{max}}) - \frac{V^2}{X_s}
$$
\nDonde,  $\theta_{psol \text{max}} = \text{arsen}\left(\frac{P_{sol} \cdot X_s}{E_{\text{max}} \cdot V}\right)$ 

\n(6.13)

Cálculo de la potencia reactiva a partir de la intersección de la potencia activa mínima solución del flujo de carga y la tensión inducida mínima en el generador sincrónico:

$$
Q = \frac{E_{\min} \cdot V}{X_s} \cos(\theta_{psol \min}) - \frac{V^2}{X_s}
$$
\nDonde,  $\theta_{psol \min} = \operatorname{arsen}\left(\frac{P_{sol} \cdot X_s}{E_{\min} \cdot V}\right)$ 

\n(6.14)

En las ecuaciones (6.11) a (6.14) se observa la influencia de la reactancia sincrónica en el cálculo de los puntos, y con ello, los problemas que se generan cuando su valor es cero.

El problema de indefinir alguno de los valores calculados en las expresiones anteriores, influye directamente en el resultado de la obtención de la carta de operación del generador sincrónico. Los puntos calculados en (6.9) y (6.10) son los únicos que poseen restricciones que impiden al usuario incorporar números incoherentes. El resto de los puntos no tienen restricciones de ningún tipo, entregándosele al archivo ArcPQ.java, que diseña por completo el diagrama de operación a partir de estos puntos, valores que impiden la obtención de un resultado satisfactorio.

### **6.3. Incorporación de mejoras al diseño de la carta de operación**

Cuando se diseña una nueva aplicación o se mejora alguna existente dentro de un programa, se producen disyuntivas que obligan a tomar una serie de decisiones que influyen en el funcionamiento mismo de la herramienta a crear. Es el caso de la obtención del diagrama de operación del generador sincrónico en DeepEdit, se interviene el código del programa con el objetivo de encontrar un equilibrio entre la libertad del usuario para disponer de su aplicación, según sus propios conocimientos, y la guía que puede recibir de parte de los desarrolladores que, en caso de buscar la mejora de la herramienta, siempre agregan restricciones que reducen el margen de acción del usuario.

En este trabajo específico se opta por la consigna de limitar lo menos posible el campo de acción del usuario en la obtención de la carta de operación del generador sincrónico. El objetivo principal es conseguir que el diagrama aparezca para los diferentes generadores, dejando de lado la calidad del resultado obtenido, que en cualquier caso, y a través del mejoramiento gradual de la estimación de los valores para sus parámetros, siempre puede mejorar. Las intervenciones al código del programa deben ser las mínimas posibles, y en caso de ser extremadamente necesario, se fijan valores de antemano para las diversas variables.

#### **6.3.1. Mejoramiento gráfico de la carta de operación**

Las primeras mejoras, de carácter elemental, corresponden a la parte gráfica de la carta de operación, para lo cual:

- Se eliminan las cuadriculas de la carta original, dejando una gráfica en dos dimensiones mucho más clara.
- Se elimina la zona de eje de potencias activas negativas de la máquina sincrónica, ignorando su funcionamiento como motor.
- Se incorpora el punto de operación en el diagrama, es decir, se puede visualizar en forma numérica las potencias activa y reactiva solución del flujo de potencia.
- Se adicionan flechas en los límites de los ejes de potencia activa y reactiva, de esta forma, el diagrama queda similar a un eje cartesiano.
- Se mantienen los colores de cada una de las curvas del diagrama de operación original.
- Se cambia la posición del eje horizontal del diagrama, dejándolo en una posición más centrada dentro la aplicación.

Los resultados de las modificaciones gráficas de la carta de operación, se pueden observar en el siguiente esquema que muestra nuevamente el diagrama de Taltal:

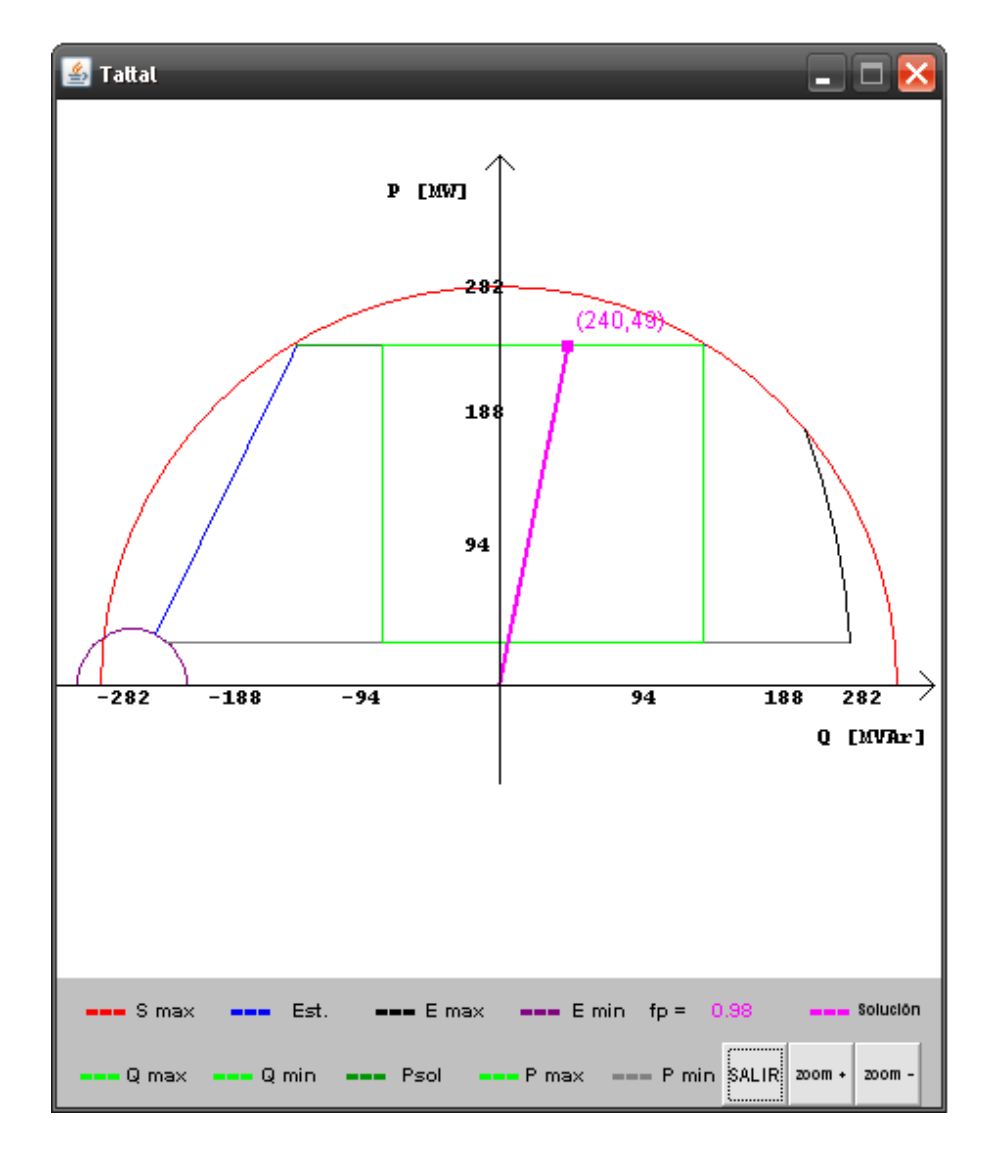

Figura 6.5- Carta de operación para el generador sincrónico de Taltal después de aplicadas las modificaciones gráficas.

#### **6.3.2. Mejoramiento funcional de la carta de operación**

La importancia de las expresiones (6.3) a (6.8) para la obtención de la carta de operación del generador sincrónico, radica en que cualquier error en sus cálculos implica la falla del resultado esperado. Es así como una de las primeras intervenciones internas en el código del programa corresponde a evitar las divisiones por cero. Para ello, el valor de la reactancia sincrónica se entrega desde el cuadro de ingreso de valores de parámetros del generador, en forma interna, a los programas que diseñan el diagrama, en caso de que este sea cero. Un valor típico estimado para *X <sup>s</sup>* es 1,5 [p.u.]. Entonces, en adelante, cada vez que un usuario olvide incorporar el valor de este parámetro, DeepEdit se lo proporcionará, ignorando si el valor estimado es de un rango aceptable para la máquina sincrónica en estudio. Se observa que esta mejora influye en las ecuaciones comprendidas entre (6.11) y (6.14).

Las expresiones en  $(6.9)$  y  $(6.10)$  se complican cuando la potencia aparente máxima nominal es de valor cero. Nuevamente la carta de operación presenta fallas que impiden su obtención. Por lo tanto, un segundo paso consiste en estimar el valor de dicho parámetro de la máquina. Para  $S_{\text{max}}$  se estima un valor de 776 [MVA], una vez más se ignora si dicha estimación está dentro de los rangos que la máquina sincrónica bajo análisis acepta.

Otro problema importante es el que ocurre en el cálculo de funciones trigonométricas inversas, debido a que la aplicación de dichas funciones, en términos de números reales, se limita al intervalo [-1,1]. Esto, sumado al poco control de las expresiones sobre las cuales se aplica el cálculo, se traduce generalmente en la indefinición de los valores, perjudicando la obtención del diagrama esperado. En este sentido, otra de las modificaciones consiste en chequear el valor sobre el cual se calcularán estas funciones inversas, y, en caso de no estar dentro de los valores factibles, se limita la expresión a los extremos del intervalo válido.

Como se trata de un generador sincrónico, la potencia activa es siempre positiva y la potencia reactiva puede ser negativa o positiva, lo que tiene una influencia directa sobre las funciones trigonométricas inversas, debido a que limita las curvas a los cuadrantes de eje positivo para *P* .

En el caso de las funciones inversas de coseno, tomando un ejemplo de las expresiones de las ecuaciones de obtención de puntos de las curvas que componen la carta de operación, se tiene:

$$
y = \left( \left( S_{\text{max}}^2 - \left( \frac{VE_{\text{max}}}{X_s} \right)^2 - \left( \frac{V^2}{X_s} \right)^2 \right) * \left( -\frac{1}{2 * \left( \frac{VE_{\text{max}}}{X_s} \right) * \left( \frac{V^2}{X_s} \right)} \right) \right)
$$
(6.15)

Se observa en la expresión (6.15), la facilidad con que se puede obtener un valor para *y* fuera del intervalo [-1,1]. En consecuencia, dependiendo de la curva a la que pertenezca el punto a aplicar la función trigonométrica inversa del coseno, se fija *y* dentro del rango de valores factibles.

Para las funciones inversas del seno, al igual que en el caso anterior, se toma una expresión a la cual se aplique dicha función:

$$
z = \operatorname{arsen}\left(\frac{P_{\min} \cdot X_s}{E_{\min} \cdot V}\right) \tag{6.16}
$$

Todas las expresiones como la de (6.16) deben ser confinadas al intervalo [0,1], cuando se escapan de dicho rango. Este intervalo es la mitad de aquel utilizado en la función inversa del coseno, esto debido a la limitación de *P* > 0 .

Una vez limitadas estás expresiones, se tiene la certeza del envío de valores dentro de rangos aceptables desde DatatoDiag.java a ArcPQ.java. Se trata, en todo momento, de realizar las mínimas intervenciones al código, independiente de la calidad de la carta obtenida. De esta manera sólo se intervienen los valores de las expresiones que impidan conseguir el diagrama deseado. En este sentido, el resultado de los cálculos obtenidos en las ecuaciones (6.3), (6.6), (6.7), (6.9) y (6.10), deben ser chequeados e intervenidos, en caso de ser necesario. Una vez controladas estas expresiones, los restantes cálculos se manifiestan en forma correcta automáticamente. La razón para este resultado radica en que las expresiones intervenidas tienen similitud en su representación matemática con aquellas que no se intervienen directamente, por lo tanto, al controlar algunos valores se tiene como consecuencia el control de aquellas expresiones similares.

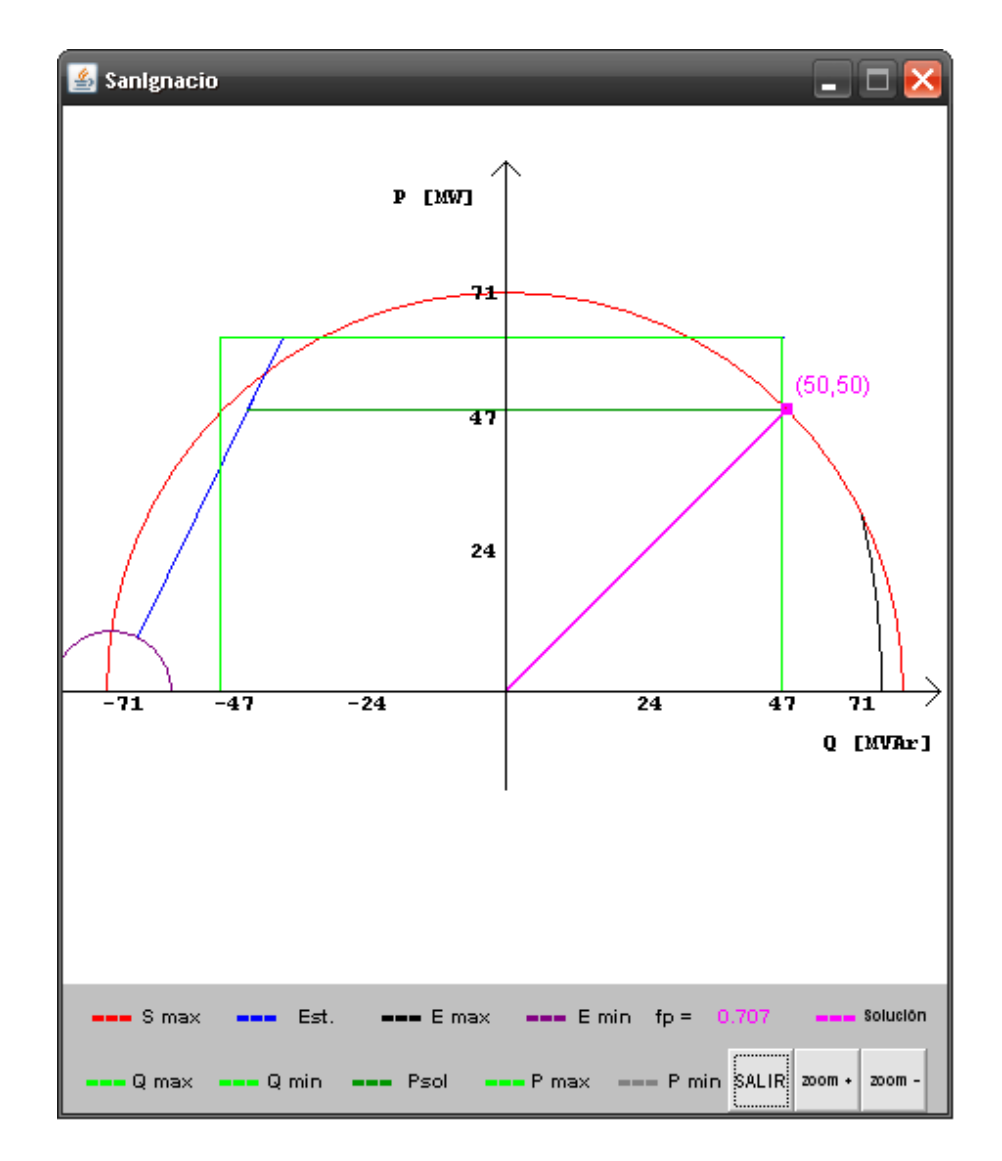

Las siguientes figuras muestran la carta de operación de algunos generadores después de realizadas las mejoras:

Figura 6.6- Carta de operación del generador sincrónico de SanIgnacio.

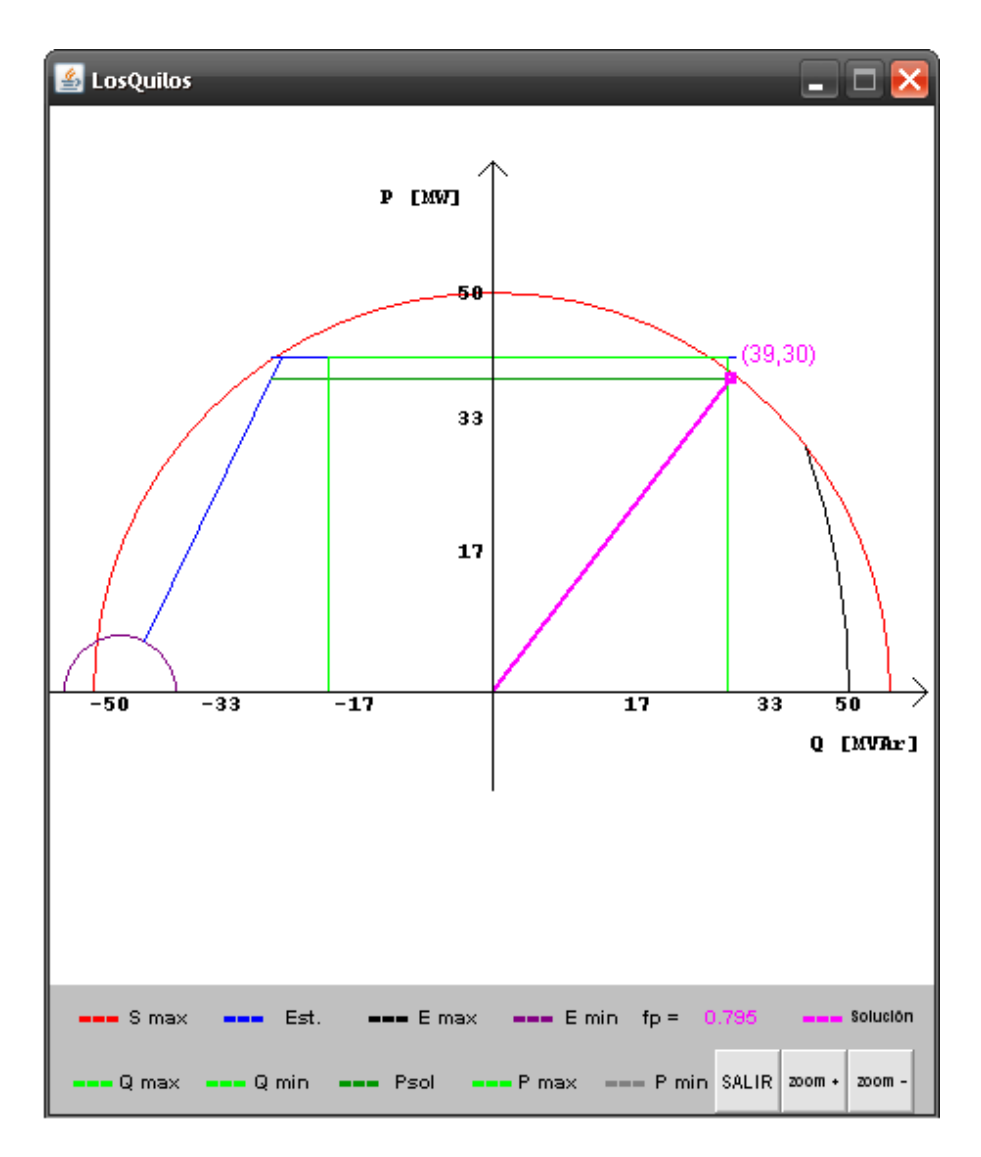

Figura 6.7- Carta de operación del generador sincrónico de LosQuilos.

La particularidad de las cartas de operación anteriores es que jamás se pudieron obtener en la versión de DeepEdit sin las mejoras. En ambas figuras se observa que el usuario podría intentar mejorar la calidad de la carta, para lo cual, debe incorporar valores estimativos de los parámetros ajustados a una situación más real de operación de la máquina sincrónica.

Las interrupciones a la carta de operación en el código de ArcPQ.java se remplazan por avisos al usuario. Estos mensajes describen la causa del inconveniente y pueden visualizarse en la consola de DeepEdit. El siguiente diagrama presenta problemas en su construcción, su obtención no es de buena calidad y los mensajes en consola son numerosos.

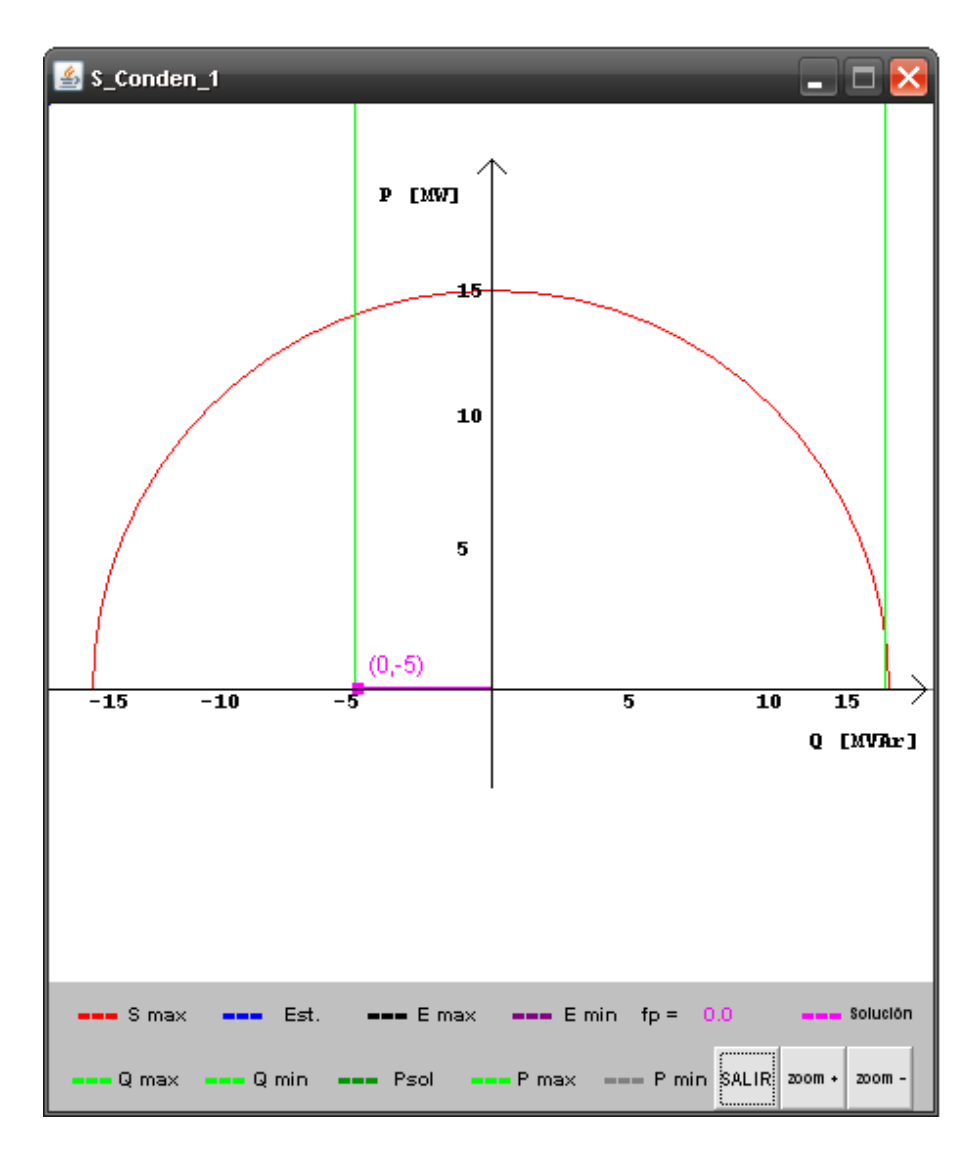

Figura 6.8- Diagrama de operación del generador sincrónico S\_Conden\_1.

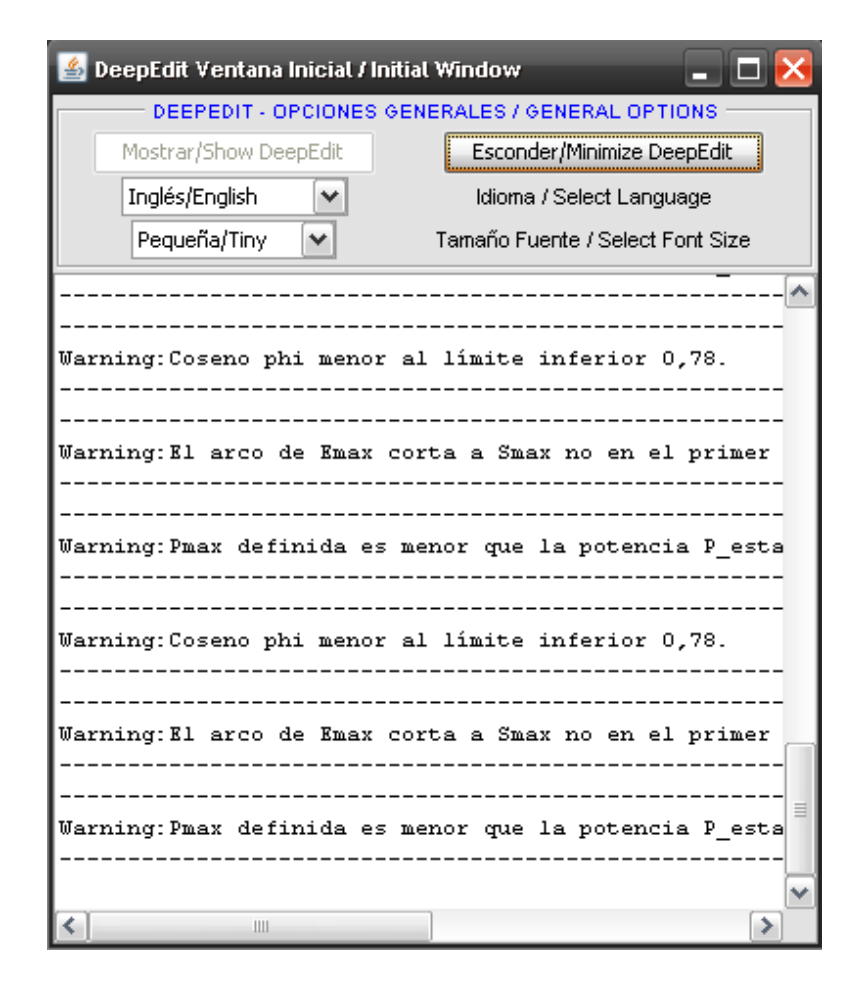

Figura 6.9- Mensajes de problemas con la obtención de la carta de operación del generador sincrónico.

## **VII. Conclusiones**

#### **7.1. Conclusiones Generales**

La enorme complejidad del nuevo escenario organizativo de los sistemas eléctricos de potencia, obliga constantemente a realizar mejoras en las herramientas de análisis y simulación, utilizadas para el apoyo en la gestión de SEP funcionando en mercados competitivos. En este sentido, el enorme avance de las tecnologías de la información, sumado al progreso en los algoritmos matemáticos que permiten la resolución más eficiente de métodos de estudio de redes eléctricas, entregan las herramientas necesarias para enfrentar la complejidad del nuevo esquema.

La herramienta desarrollada para el apoyo en la toma de decisiones en la operación y planificación de sistemas eléctricos de potencia, DeepEdit, es sometida a constantes mejoras e incorporaciones de nuevas tecnologías aplicadas a redes eléctricas reales. De esta forma, se contribuye a acortar la brecha existente entre el análisis de los mercados eléctricos competitivos y el problema técnico subyacente.

La incorporación de las representaciones de nuevas tecnologías de SEP a DeepEdit, obliga a un preparación teórica profunda, pasando por la revisión del estado del arte de los diversos dispositivos hasta el aprendizaje de la programación orientada al objeto en Java. El reconocimiento de la estructura de diseño de DeepEdit es una tarea que al finalizarla, entrega una enorme ventaja a la hora de modelar los mercados eléctricos bajo ambientes competitivos.

Este trabajo potencia la herramienta de análisis y simulación de mercados eléctricos competitivos, DeepEdit. El dinamismo de la industria obliga a avanzar hacia el mejoramiento de este tipo de programas, evitando caer en la disyuntiva de la orientación hacia el ámbito comercial o la docencia universitaria.

## **7.2. Conclusiones sobre la incorporación del transformador de tres enrollados a DeepEdit**

Se incorpora a DeepEdit el transformador de poder de tres enrollados. Su diseño gráfico es estándar y corresponde al más utilizado en la literatura especializada. Los ensayos típicos aplicados a estos equipos permiten obtener reactancias y resistencias entre pares de enrollados. Sin embargo, estos valores no son aplicables a un modelo de tipo delta en forma directa. Como un paso intermedio, se realizan simples manipulaciones matemáticas que permiten encontrar los parámetros reales para dicha configuración. El desarrollo de su modelo matemático representativo presentó problemas en la configuración estrella, ya que éste agregaba un nuevo punto (nodo eléctrico) ficticio en su centro, lo que implicaba adicionar una nueva barra al flujo de potencia. Para eliminar esta barra ficticia, se opta por su transformación a la configuración en delta.

Inicialmente, el transformador de tres enrollados se diseñó con la opción de colocar tres ramas de magnetización y tres cambiadores de tap (derivación), en cada uno en los respectivos terminales del elemento. Sin embargo, este esquema de diseño presentó dos inconvenientes: por un lado, se opera como un elemento compuesto por tres transformadores de dos enrollados, perdiendo la unicidad del dispositivo, y por otro lado, presentaba problemas de saturación, resultando potencias activa y reactiva evidentemente erróneas en el cálculo del flujo de carga. Para evitar estos inconvenientes y siguiendo la referencia de una aplicación de tipo comercial, se opta por dejar una sola rama de magnetización y un único cambiador de tap, con la plena libertad para el usuario en la elección del lado donde quisiera representarlos. Este mejoramiento permite considerar al transformador como un elemento unitario y eliminar los problemas de saturación que en él se producían.

Los ejemplos de validación, tales como el test IEEE de 14 barras y un sistema simple de tres barras, encontrados en la literatura especializada, permiten observar y concluir, en forma satisfactoria, la incorporación del transformador de tres enrollados. En esta etapa se compara el funcionamiento del nuevo dispositivo en DeepEdit con la versión comercial de DigSilent. Los resultados obtenidos de la comparación barra a barra en ambos programas, arrojan diferencias en los valores, que no sobrepasan el 1% de valor absoluto, lo que representa un nivel aceptable de precisión alcanzado en la incorporación del nuevo dispositivo.

Finalmente, el transformador de tres enrollados permite realizar estudios de grandes sistemas, representándolos en esquemas reducidos. Antes de la incorporación de este elemento, DeepEdit simulaba este transformador como una combinación de 3 transformadores de 2 devanados, que en el caso de estudio de sistemas de muchas barras, terminaba aumentando considerablemente su dimensión y por consiguiente, los tiempos de ejecución de las rutinas de cálculo de DeepEdit.

## **7.3. Conclusiones sobre la incorporación del transformador desfasador a DeepEdit**

La nueva alternativa de operación como desfasador del transformador de dos enrollados existente en DeepEdit, permite contar con un dispositivo que se ha ido incorporando cada vez más en el control de la potencia activa en sistemas eléctricos. Al igual que el transformador de tres enrollados, este elemento es incluido en las herramientas de análisis tradicionales de flujo de potencia.

La falta de simetría en la matriz de admitancia nodal del transformador desfasador, impide obtener su representación a través de un circuito PI. Por este motivo, se interviene cada una de las ramas de dicha matriz, lo que constituye una diferencia fundamental con el transformador de dos enrollados con cambiador de tap. El transformador de DeepEdit puede operar como un elemento con cambiador de tap, o como un elemento desfasador. En ningún caso se puede operar con ambas características simultáneamente.

Al igual que en el caso del transformador de tres enrollados, el transformador desfasador es validado a través de un ejemplo de la literatura especializada. En este caso se trata de un sistema simple, de dos barras, que utiliza el dispositivo para asignar la potencia activa y, de esta forma, evitar la saturación entre las ramas que alimentan la única carga presente en la red eléctrica. Los resultados nuevamente son satisfactorios, encontrándose que no existen diferencias entre el cálculo del flujo de carga de DeepEdit y DigSilent. El nivel de precisión con el cual se desarrolla este ejemplo, obligó a fijar esta característica a 4 decimales en DeepEdit.

Adicionalmente, para ambos componentes se implementan las tareas de: inclusión dentro de la base de datos de objetos de red del sistema y reconocimiento del código fuente en formato ASCII de DeepEdit.

## **7.4. Conclusiones sobre el mejoramiento de la carta de operación del generador sincrónico en DeepEdit**

Los cambios realizados al código que diseña la carta de operación de un generador sincrónico, están orientados a dar plena libertad al usuario en la incorporación de los valores de los parámetros del generador analizado. Con esto, se privilegia la obtención del diagrama, independientemente de la calidad de su resultado.

Con esta filosofía se evita la alta tasa de falla (errores de salida) en la obtención de la carta de operación, debido a que las principales deficiencias en un resultado satisfactorio, corresponden a la enorme cantidad de restricciones impuestas en los valores de los parámetros del generador sincrónico. El liberar este conjunto de restricciones permite obtener el diagrama para cualquier máquina sincrónica.

La responsabilidad del usuario pasa por conseguir un diagrama de operación de mejor calidad. La carta que en un principio pueda obtener es un punto de referencia al ajuste que se debe realizar a los parámetros del generador sincrónico. Todo ello, considerando que en gran parte de las situaciones el usuario se encuentra con falta de información de la máquina y sus valores estimados son, en la mayoría de los casos, aproximaciones a priori. Las figuras que muestran la carta de operación de diferentes generadores sincrónicos, exhiben un mejoramiento gradual en la parte gráfica. Consecuentemente, la incorporación del punto de operación en el diagrama es un avance relevante para la comprensión del funcionamiento de un sistema eléctrico. Es evidente que algunas de las cartas obtenidas no son las mejores en términos de resultados, sin embargo, se considera que es un importante adelanto el poder visualizar las curvas del generador sincrónico y no quedarse, únicamente, con un mensaje de error.

Como propuesta de trabajo futuro en esta línea de investigación, se propone incorporar los transformadores desfasador y de tres enrollados a las restantes herramientas de análisis de DeepEdit, entre ellas: estimador de estado, análisis de cortocircuito, análisis de sensibilidad y diversos algoritmos de optimización.

Para el transformador desfasador, se propone determinar si su tap complejo corresponde a una variable de control dentro del flujo de potencia óptimo, lo que implica investigar de qué forma actúa como controlador en los flujos de potencia activa del sistema.

Finalmente, en el caso del transformador de tres enrollados, se propone incorporarlo al esquema de tarificación diseñado como herramienta de análisis de DeepEdit.

# **Referencias**

**[1] Handschin, E., Heine, M., Nikodem, T., and R. Palma,** "Modelo Orientado al Objeto para la simulación y Gestión de Mercados Eléctricos Competitivos", Proceedings of the IEEE-ANDESCON99, Isla Margarita, Venezuela. Vol. 1 pp. 94-97, 8 al 10 de Septiembre de 1999.

**[2] Handschin, E., Heine, M., Nikodem, T., and R. Palma,** "Object Oriented Software Engineering for Power Systems in Open Access Schemes", XII Congreso Chileno de Ingeniería Eléctrica, Universidad de la Frontera, Temuco, Chile, 1997.

**[3] Rumbaugh, J., Blaha, M., Premerlani, W., Eddy, F., Lorensen, W.,** "Object Oriented Modeling and Design", London: Prentice-Hall Internat, 1991.

**[4] Gómez Expósito, A.,** "Análisis y operación de sistemas de energía eléctrica", McGraw-Hill, 2002.

**[5] Brokering, W., R. Palma and L. Vargas,** "Ñom Lüfke (El Rayo Domado) o Los Sistemas Eléctricos de Potencia", Prentice-Hall, 2008.

**[6] Stevenson, W. and J. Grainger,** "Análisis de sistemas de potencia", McGraw-Hill, 2000.

**[7] Pérez, J.,** "Flujo de Potencia Óptimo con Programación Cuadrática Secuencial", Tesis de magíster en Ingeniería Eléctrica, Universidad de Chile, 2001.

**[8] DigSilent Technical Documentation,** "Two Winding Transformer (3-Phase)", Published by DigSilent GmbH, Germany, 2007.

**[9] Asenjo, E., Donoso, C., Hermosilla, A., Morales, L., Muñoz, A., Palma, R., Romo, J.,** "Transformadores. Apuntes del curso: Laboratorio de Conversión Electromecánica de la Energía", Publicación C/4, Departamento de Ingeniería Eléctrica, Universidad de Chile, 1996.

**[10] Chapman, J. S.,** "Máquinas Eléctricas", McGraw-Hill, 1993.

**[11] DigSilent Technical Documentation,** "Three winding Transformer", Published by DigSilent GmbH, Germany, 2007.

**[12] Stagg, G.W. and A.H. El-Abiad,** "Computer methods in Power System Analysis", McGraw-Hill, 1998.

**[13] Muller, N. And V.H. Quintana,** "Perfomances Evaluation Of Load Flow Techniques In Polar And Rectangular Coordinates", Technical Report No. UWEE 89-01, U. De Waterloo, Feb., 1989.

**[14] Stott, B., and O. Alsac,** "Fast Decoupled Load Flow", IEEE Trans. On Power Apparatus and Systems, Vol. Pas-93, pp. 859-869, 1974.

**[15] Monticelli, A., A. Garcia and O.R. Saavedra,** "FDLF Hipotesis, Derivation and Testing", IEEE Trans. PWRS, VOL. 5, Nº 4, pp. 1425-1431, Nov., 1990.

[16] Wood, A., and B. Wollenberg, "Power Generation, Operation and Control", 2<sup>nd</sup> Edition, John Wiley and Ss Inc., New York, 1996.

**[17] Orfanogianni, T., and R. Bacher,** "Increased OPF Code Development Efficiency by Integration of General Purpose Optimization and Derivative Computation Tools", IEEE Transactions on Power Systems, Vol. 15, No. 3, 2000.

**[18] Van Amerongen, R.A.M.,** "A General Purpose Versión of the Fast Decoplued Load Flow", IEEE Trans. PWRS, Vol. 4, Nº 2, pp. 760-770, may., 1989.

**[19] Saavedra, O.R., A. Garcia and A. Monticelli,** "The Representation of Shunt Elements in Fast Decoupled Power Flows", IEEE Transaction on Power Systems, Vol. 9, Nº 3, pp. 1434-1440, ago., 1994.

**[20] Gómez Expósito, A.,** "Análisis y operación de sistemas de energía eléctrica: Texto de Ejercicios", McGraw-Hill, 2002.

**[21]** Sitio oficial de DigSilent, http://www.digsilent.de

**[22] Belmans, R., Kling, W., Schavemaker, P., Van Hertem, D., Verboomen, J.,** "Phase Shifting Transformers: Principles and Applications", International Conference On, Future Power System, Nov., 2005.

**[23] Mena, K., Cañizares, C.,** "Modelling and Simulation of IEEE 14 Bus System with FACTS Controllers"Technical Report, 2003-3. [En Línea] http://www.power.uwaterloo.ca

**[24]** Sitio de Test IEEE, http://www.ee.washington.edu/research/pstca/

**Anexos** 

## **Anexo A: Representación de los elementos de una red eléctrica para la obtención de las matrices G, B, B' y B'' utilizadas en algoritmo de flujo de potencia DC.**

Para la resolución del problema del flujo de potencia en DC, se desarrollan algoritmos del tipo FDLF (*fast decoupled load flow*), estudiado en el capítulo 3 del presente trabajo. La obtención de los parámetros de la matriz de admitancia nodal en DC, para el transformador de tres enrollados y desfasador, requiere de un conjunto no menor de simplificaciones y aproximaciones. Resulta necesario mostrar la forma en que se obtienen dichos parámetros. El método se basa, principalmente, en los resultados de los trabajos [18] y [19]:

| Conductancias<br>Elementos para la matriz G                                  | Susceptancias<br>Elementos para las matrices B y<br>R"                                                                                                    | Susceptancias<br>Elementos para la matriz B'                                    |  |  |  |  |
|------------------------------------------------------------------------------|----------------------------------------------------------------------------------------------------|---------------------------------------------------------------------------------|--|--|--|--|
| $g_{ij(línea(i-j))} = \frac{r_{ij}}{r_{ii}^2 + x_{ii}^2}$                    | $b_{ij(linear(i-j))} = \frac{-x_{ij}}{r_{ii}^2 + x_{ii}^2}$                                                                                                    | $b^{\prime}$ <sub>ij</sub> (linea(i-j)) = $\frac{-x_{ij}}{r_{ii}^2 + x_{ii}^2}$ |  |  |  |  |
| $g_{ii(línea(i-j))} = \frac{r_{ij}}{r_{ii}^2 + x_{ii}^2}$                    | $b_{ii(linear(i-j))} = \frac{-x_{ij}}{r_{ii}^2 + x_{ii}^2} + \frac{y_{ii}}{2}$                                                                                                  | $b$ ii(linea(i-j)) $=$ $\frac{x_{ij}}{r_{ii}^2 + x_{ii}^2}$                     |  |  |  |  |
| $g_{ij(trans.(i-j))} = \frac{r_{ij}}{r_{ii}^2 + x_{ii}^2} \cdot \frac{1}{t}$ | $b_{ij(trans.(i-j))} = \frac{-x_{ij}}{r_{ii}^2 + x_{ii}^2} \cdot \frac{1}{t}$                                                                                                   | $b_{ij(trans.(i-j))} = \frac{-x_{ij}}{r_{ii}^2 + x_{ii}^2}$                     |  |  |  |  |
| $g_{ii(rans.(i-j))} = \frac{r_{ij}}{r_{ii}^2 + x_{ii}^2}$ $\bullet m$        | $\left  b_{ii(trans.(i-j))} = \left  \frac{-x_{ij}}{r_{ii}^2 + x_{ii}^2} + \frac{y_{ii}}{2} \right  \bullet m \right  b_{ii(trans.(i-j))} = \frac{x_{ij}}{r_{ii}^2 + x_{ii}^2}$ |                                                                                 |  |  |  |  |

Tabla A.1- Valores de los elementos de rama en la formación de las matrices para los algoritmos de flujo de potencia DC.

Si el tap se encuentra en el lado *i*,  $m = \frac{1}{2}$ *t*  $m = \frac{1}{2}$ , mientras que un tap en el lado *j* implica que  $m = 1$ .

Por lo tanto, las matrices se forman de la siguiente manera:

$$
G_{ij} = \begin{cases} -g_{ij} & i \neq j \\ \sum_{k \in i} g_{ii}^{(trans.(i-k))} + \sum_{k \in i} g_{ii}^{(linear(i-k))} & i = j \end{cases}
$$

$$
B_{ij} = \begin{cases} -b_{ij} & i \neq j \\ \sum_{k \in i} b_{ii}^{(trans.(i-k))} + \sum_{k \in i} b_{ii}^{(linear (i-k))} + y_i & i = j \end{cases}
$$

$$
B'_{ij} = \begin{cases} -b'_{ij} & i \neq j \\ \sum_{k \in i} b'_{ii}^{(trans.(i-k))} + \sum_{k \in i} b'_{ii}^{(linear(i-k))} & i = j \end{cases}
$$

$$
B^{\prime\prime}_{ij} = \begin{cases} -b_{ij} & i \neq j \\ \sum_{k \in i} b_{ii}^{(trans.(i-k))} - \sum_{k \in i} b_{ii}^{(linear(i-k))} - y_i - C \cdot \left( \sum_{k \in i} \frac{y_{ik}}{2} + y_i \right) & i = j \end{cases}
$$

Existe una clasificación para los algoritmos FDLF, esto dependiendo del uso o la eliminación de la resistencia de rama, esta eliminación tiene repercusiones en la convergencia del algoritmo y en el tratamiento del mismo, ya que se eliminan las pérdidas de la potencia activa. Corresponde a un tema importante en el desarrollo de algoritmos óptimos para la obtención del flujo de potencia y escapa del objetivo de este trabajo.

FDLF XB se obtiene eliminando  $r_{ij} = 0$  en *B*'

FDLF BX se obtiene eliminando  $r_{ij} = 0$  en  $B''$ 

#### **Anexo B: Ejemplos de validación en DigSilent**

A continuación se muestran los resultados de las simulaciones en DigSilent de los ejemplos de validación en AC, para el transformador de tres enrollados y transformador desfasador.

#### **B.1. Ejemplo de validación para el transformador de tres enrollados**

Los valores nominales de los dispositivos de SEP que componen el ejemplo de validación fueron presentados en el capítulo 5, por lo tanto, no es necesario exhibirlos nuevamente. El sistema está compuesto de tres barras de distinta tensión, donde un generador alimenta dos cargas. Para alimentar a la tensión requerida, se usa un transformador de tres enrollados. La Figura B.1 muestra el esquema del sistema en DigSilent:

| DigSILENT PowerFactory 13.2 - [Gráfica : Redcontrafo3W\Redcontrafo3W]<br>i.<br>Archivo<br>Editar Cálculo Datos Salida Opciones Ventana Ayuda<br>日<br>× |                      |          |      |                        |                |    |                                    |    |         |   |              |       |                                 |                 |          |                     |     |                              |              |                                 |                                                   |                           |                             |                       |
|----------------------------------------------------------------------------------------------------|----------------------|----------|------|------------------------|----------------|----|------------------------------------|----|---------|---|--------------|-------|---------------------------------|-----------------|----------|---------------------|-----|------------------------------|--------------|---------------------------------|---------------------------------------------------|---------------------------|-----------------------------|-----------------------|
|                                                                                                    |                      |          |      |                        |                |    |                                    |    |         |   |              |       |                                 |                 |          |                     |     |                              |              |                                 |                                                   |                           | $\overline{\phantom{a}}$    |                       |
| 锠                                                                                                    | $\frac{1}{\sqrt{2}}$ |          | 童童   | 囻                      | 小              | 业  | ş                                  | 基  | 曾       |   | 罗皮图印         |       |                                 | 85              | <b>y</b> | G                   | Ω   | 屈<br>F                       |              | Caso de Estudio                 |                                                   | $\overline{\phantom{a}}$  |                             | $\frac{\triangle}{T}$ |
| 龟                                                                                                    | $\wp$                | $\infty$ |      | 500%                   | $\blacksquare$ | 合田 |                                    | 酒首 |         | ☞ |              | Σ     | ≘                               | $\frac{1}{2}$   | PZ       |                     | No. | 酯                            |              | $\frac{\mathbb{A}}{\mathbf{Y}}$ | $\mathbb{Q}$                                      |                           |                             |                       |
|                                                                                                    |                      |          |      |                        |                |    |                                    |    |         |   |              |       |                                 |                 |          |                     |     |                              |              |                                 |                                                   |                           |                             |                       |
|                                                                                                    |                      |          |      |                        |                |    |                                    |    |         |   |              |       |                                 | Generador_131kV |          |                     |     |                              |              |                                 |                                                   | ᄃ                         | 교                           |                       |
|                                                                                                    |                      |          |      |                        |                |    |                                    |    |         |   |              |       | õ                               |                 |          |                     |     |                              |              |                                 |                                                   | -0-                       |                             | 웋                     |
|                                                                                                    |                      |          |      |                        |                |    |                                    |    |         |   |              |       |                                 |                 |          |                     |     |                              |              |                                 | 景                                                 |                           |                             |                       |
|                                                                                                    |                      |          |      |                        |                |    |                                    |    |         |   |              |       | 28,00<br>$12.46$<br>$10.22$     |                 |          |                     |     |                              |              |                                 |                                                   |                           |                             | $4 -$                 |
|                                                                                                    |                      |          |      |                        |                |    |                                    |    |         |   |              |       |                                 |                 |          |                     |     |                              |              |                                 | $\bigoplus$                                       | $\frac{1}{4}$             | 辠                           |                       |
|                                                                                                    |                      |          |      |                        |                |    | Barra_131kV                        |    |         |   | 131.00       |       |                                 |                 |          |                     |     |                              |              |                                 | ⊚                                                 | $^{\circledR}$            | $0$ $\boxtimes$             |                       |
|                                                                                                    |                      |          |      |                        |                |    |                                    |    |         |   | 1.00<br>0.00 |       |                                 |                 |          |                     |     |                              |              |                                 | ⊚                                                 | ٧                         | $\hat{c}$                   |                       |
|                                                                                                    |                      |          |      |                        |                |    |                                    |    |         |   |              |       | 28.00<br>$\frac{12.46}{102.16}$ |                 |          |                     |     |                              |              |                                 | $\forall$                                         | $\hat{A}^{\wedge}$        |                             |                       |
|                                                                                                    |                      |          |      |                        |                |    |                                    |    |         |   |              |       |                                 |                 |          |                     |     |                              |              |                                 | $\stackrel{\scriptscriptstyle\Delta}{\downarrow}$ | $\mathfrak{D}$            | $\pm$                       | 國                     |
|                                                                                                    |                      |          |      |                        |                |    |                                    |    |         |   |              |       |                                 |                 |          |                     |     |                              |              |                                 | 圍                                                 | pús                       |                             |                       |
|                                                                                                    |                      |          |      |                        |                |    |                                    |    |         |   |              |       |                                 |                 |          |                     |     |                              |              |                                 | $L_{1}$                                           | $\hat{\Theta}$            |                             | ₿ **                  |
|                                                                                                    |                      |          |      |                        |                |    |                                    |    |         |   |              |       |                                 |                 |          |                     |     |                              |              |                                 | $\tilde{Q}$                                       | $\Rightarrow$             | ₫                           | $\pm$                 |
|                                                                                                    |                      |          |      |                        |                |    |                                    |    |         |   |              |       | tres_enrollados                 |                 |          |                     |     |                              |              |                                 | O                                                 | 日                         | 魚                           | $\Theta$              |
|                                                                                                    |                      |          |      |                        |                |    | $-20.00$<br>$\frac{-8.00}{102.16}$ |    |         |   |              |       |                                 |                 |          |                     |     | $-8.00$<br>$-2.00$<br>102.16 |              |                                 | 位                                                 | 粵                         | 囤                           | 粵                     |
|                                                                                                    |                      |          |      |                        |                |    |                                    |    |         |   |              |       |                                 |                 |          | Barra_10.5kV        |     |                              |              |                                 | 率                                                 | $\overline{\overline{Y}}$ | 員                           |                       |
|                                                                                                    | Barra                |          | 27kV | 26.10                  |                |    |                                    |    |         |   |              |       |                                 |                 |          | 10.27               |     |                              |              |                                 | ②                                                 | ₾                         |                             | 金金                    |
|                                                                                                    |                      |          |      | $\frac{0.97}{4.58}$    |                |    |                                    |    |         |   |              |       |                                 |                 |          | $\frac{0.98}{3.60}$ |     |                              |              |                                 | 晷                                                 | 香                         | $\odot$                     | $\boxed{\circ}$       |
|                                                                                                    |                      |          |      |                        |                |    | 20.00<br>8.00                      |    |         |   |              |       |                                 |                 |          |                     |     | 8.00<br>2.00                 |              |                                 |                                                   |                           |                             |                       |
|                                                                                                    |                      |          |      |                        |                |    |                                    |    |         |   |              |       |                                 |                 |          |                     |     |                              |              |                                 | A                                                 |                           | $\Omega$                    | $\circ$               |
|                                                                                                    |                      |          |      |                        |                |    |                                    |    |         |   |              |       |                                 |                 |          |                     |     |                              |              |                                 |                                                   |                           |                             |                       |
|                                                                                                    |                      |          |      |                        |                |    |                                    |    |         |   |              |       |                                 |                 |          |                     |     |                              |              |                                 |                                                   |                           |                             |                       |
|                                                                                                    |                      |          |      |                        |                |    | Carga 1                            |    |         |   |              |       |                                 |                 |          |                     |     | Carga <sub>2</sub>           |              |                                 |                                                   |                           |                             |                       |
|                                                                                                    |                      |          |      |                        |                |    |                                    |    |         |   |              |       |                                 |                 |          |                     |     |                              |              |                                 |                                                   |                           |                             |                       |
|                                                                                                    |                      |          |      |                        |                |    |                                    |    |         |   |              |       |                                 |                 |          |                     |     |                              |              |                                 |                                                   |                           |                             |                       |
|                                                                                                    |                      |          |      |                        |                |    |                                    |    |         |   |              |       |                                 |                 |          |                     |     |                              |              |                                 |                                                   |                           |                             |                       |
| ÷                                                                                                    |                      |          |      | ⇒HIII HARedcontrafo3W/ |                |    |                                    |    |         |   |              |       |                                 |                 |          |                     |     |                              | $\mathbb{L}$ | $\blacktriangleright$           |                                                   |                           |                             |                       |
| 4                                                                                                    |                      |          |      |                        |                |    |                                    |    |         |   |              |       |                                 |                 |          |                     |     |                              | F            |                                 | SIEN.                                             | $\sim$                    | $\mathbf{r}$ = $\mathbf{r}$ |                       |
|                                                                                                    |                      |          |      | Redcontrafo3W          | Helar          |    | Orto                               |    | Captura |   |              | $X =$ |                                 | $1.093, Y =$    |          | 2.160               |     | DB 850                       |              | (jesparza)tresenrollados        |                                                   |                           |                             |                       |

Figura B.1- Ejemplo de validación para el transformador de tres enrollados en DigSilent.
Los resultados, en forma de resumen, se muestran en tablas comparativas, donde se exhiben los valores obtenidos en DeepEdit y DigSilent.

| Barra            | Tensión<br>nominal<br>[kV] | Tensión<br>DeepEdit<br>[p.u.] | Tensión<br>DigSilent<br>[p.u.] | Diferencia<br>$\left[\%\right]$ |
|------------------|----------------------------|-------------------------------|--------------------------------|---------------------------------|
| Barra_131 $kV$   | 131                        |                               |                                |                                 |
| Barra_27 $kV$    | 27                         | 0,967                         | 0.97                           | 0.3102                          |
| Barra $10.5\,kV$ | 10,5                       | 0,9777                        | 0.98                           | 0,2352                          |

Tabla B.1- Valores de tensiones para el ejemplo de validación, sistema simulado en DeepEdit y DigSilent.

| Barra           | Ángulo Tensión<br>DeepEdit | Ángulo Tensión<br>DigSilent | Diferencia<br>$\left[\%\right]$ |
|-----------------|----------------------------|-----------------------------|---------------------------------|
| Barra_131 $kV$  |                            |                             |                                 |
| Barra_27 $kV$   | $-4,58$                    | $-4,58$                     |                                 |
| Barra_10.5 $kV$ | $-3,60$                    | $-3,60$                     |                                 |

Tabla B.2- Valores de ángulos en las diversas barras del ejemplo de validación para el transformador de tres enrollados, esquema simulado en DeepEdit y DigSilent.

|                     | Potencia<br>DeepEdit      |                     | Potencia<br>DigSilent      |                  | Diferencia en potencias     |                               |
|---------------------|---------------------------|---------------------|----------------------------|------------------|-----------------------------|-------------------------------|
| Rama                | Activa<br>$\mathbb{M}W$ 7 | Reactiva<br>[MV Ar] | Activa<br>$\mathbb{M} W$ l | Reactiva<br>MVAr | Activa<br>$\lceil\% \rceil$ | Reactiva<br>$\lceil\% \rceil$ |
| $131 kV$ -Primario  | 28                        | 12,45               | 28                         | 12,46            |                             | 0,08032                       |
| Secundario-27 $kV$  | 20                        |                     | 20                         | 8                |                             |                               |
| Terciario-10.5 $kV$ |                           |                     |                            | ⌒                |                             |                               |

Tabla B.3- Flujo de potencia por las diversas ramas en el ejemplo de validación del transformador de tres enrollados, para DeepEdit y DigSilent.

## **B.2. Ejemplo de validación para transformador desfasador**

Al igual que en el caso anterior, los valores nominales de los componentes del ejemplo de validación del transformador desfasador fueron mostrados en el capítulo 5. En DigSilent el esquema del ejemplo es el siguiente:

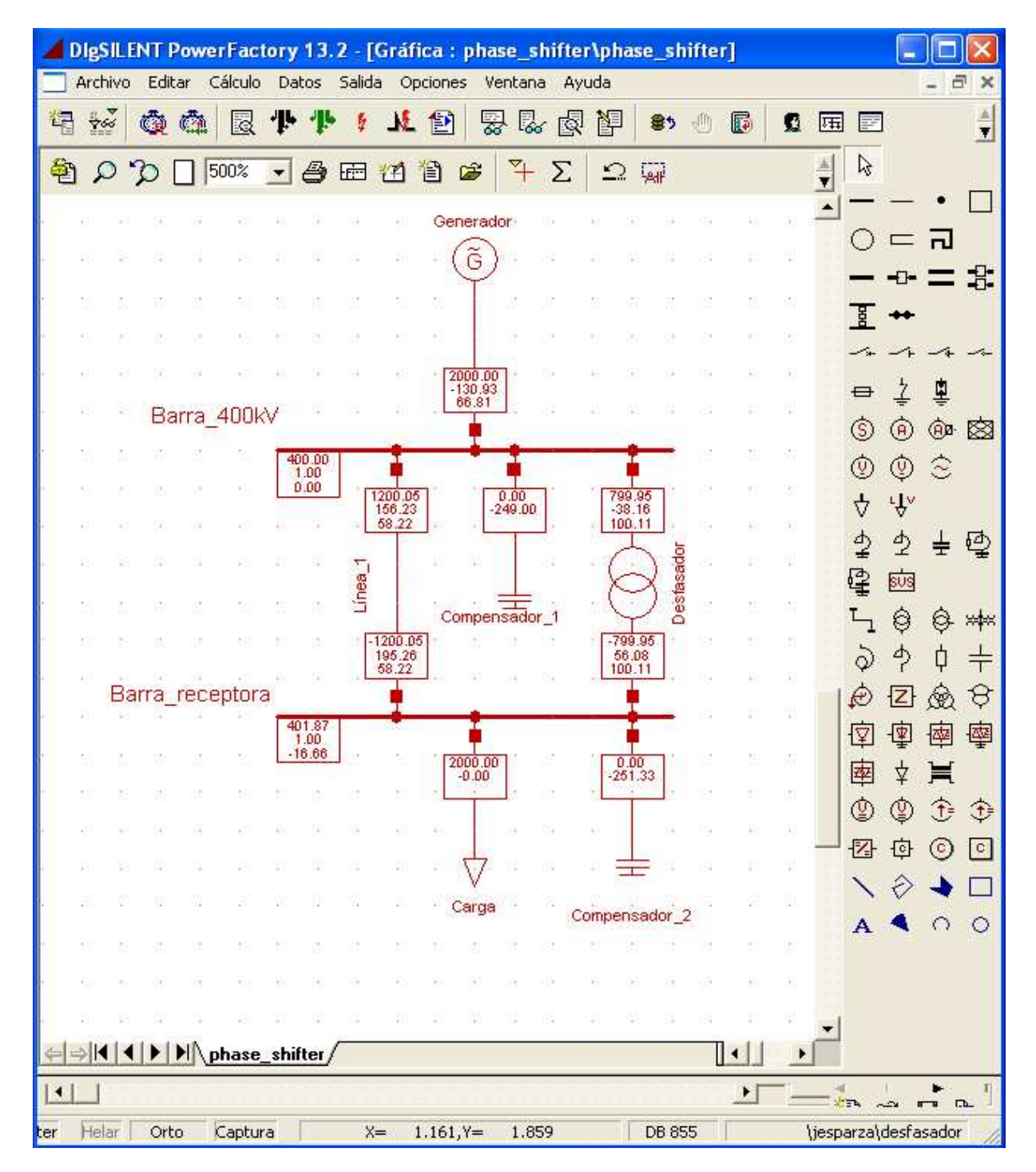

Figura B.2- Ejemplo de validación para el transformador desfasador en DigSilent.

Las siguientes tablas muestran los resultados del flujo de potencia AC para el ejemplo en DigSilent. Se incluyen los valores obtenidos en DeepEdit a modo de comparación.

| Barra   | Tensión<br>nominal<br>$\mathbb{k}V$ | Tensión<br>DeepEdit<br>$[\hbar u.$ | Tensión<br>DigSilent<br>$[\hbar u, \bar{\mu}]$ | Diferencia<br>$\sqrt[\mathcal{O}]{o}}$ |
|---------|-------------------------------------|------------------------------------|------------------------------------------------|----------------------------------------|
| Barra 1 | 400                                 |                                    |                                                |                                        |
| Barra 2 | 400                                 |                                    |                                                |                                        |

Tabla B.4- Tensiones en las barras para el ejemplo del transformador desfasador, valores de simulación en DeepEdit y DigSilent.

| Barra   | Ángulo Tensión<br>DeepEdit | Ángulo Tensión<br>DigSilent | Porcentaje<br>Error<br>[%] |
|---------|----------------------------|-----------------------------|----------------------------|
| Barra 1 |                            |                             |                            |
| Barra 2 | $-16,74$                   | $-16,66$                    |                            |

Tabla B.5- Ángulos de tensiones en las barras para el ejemplo del transformador desfasador, valores de simulación en DeepEdit y DigSilent.

| Compensadores | Potencia<br>Compensación<br>DeepEdit<br>[MV Ar] | Potencia<br>Compensación<br>DigSilent<br> MVAr |
|---------------|-------------------------------------------------|------------------------------------------------|
| Compensador 1 | 249                                             | 249                                            |
| Compensador 2 | 249                                             | 251,35                                         |

Tabla B.6- Compensaciones en las barras para el ejemplo del transformador desfasador, valores de simulación en DeepEdit y DigSilent.

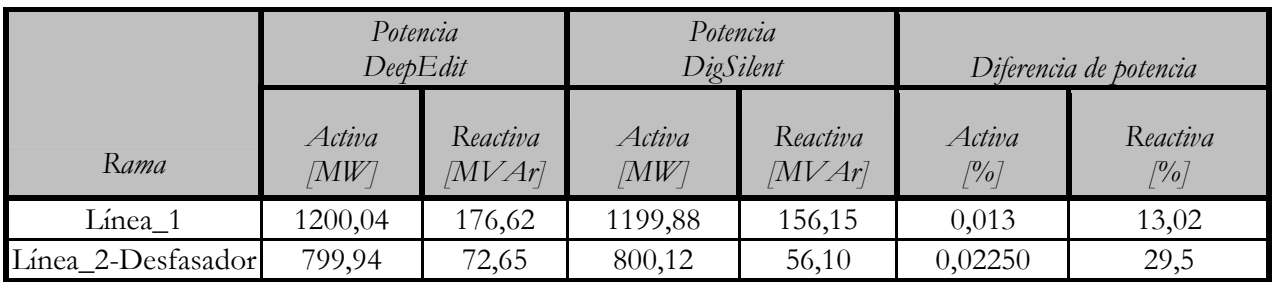

Tabla B.7- Potencia activa y reactiva en ramas para el ejemplo del transformador desfasador, valores de simulación en DeepEdit y DigSilent.

## **Anexo C: Test IEEE de 14 barras en DigSilent**

Para contrastar el modelo del transformador de tres enrollados incorporado en DeepEdit, se simula el Test IEEE de 14 barras en el programa DigSilent. El esquemático para la simulación es el siguiente:

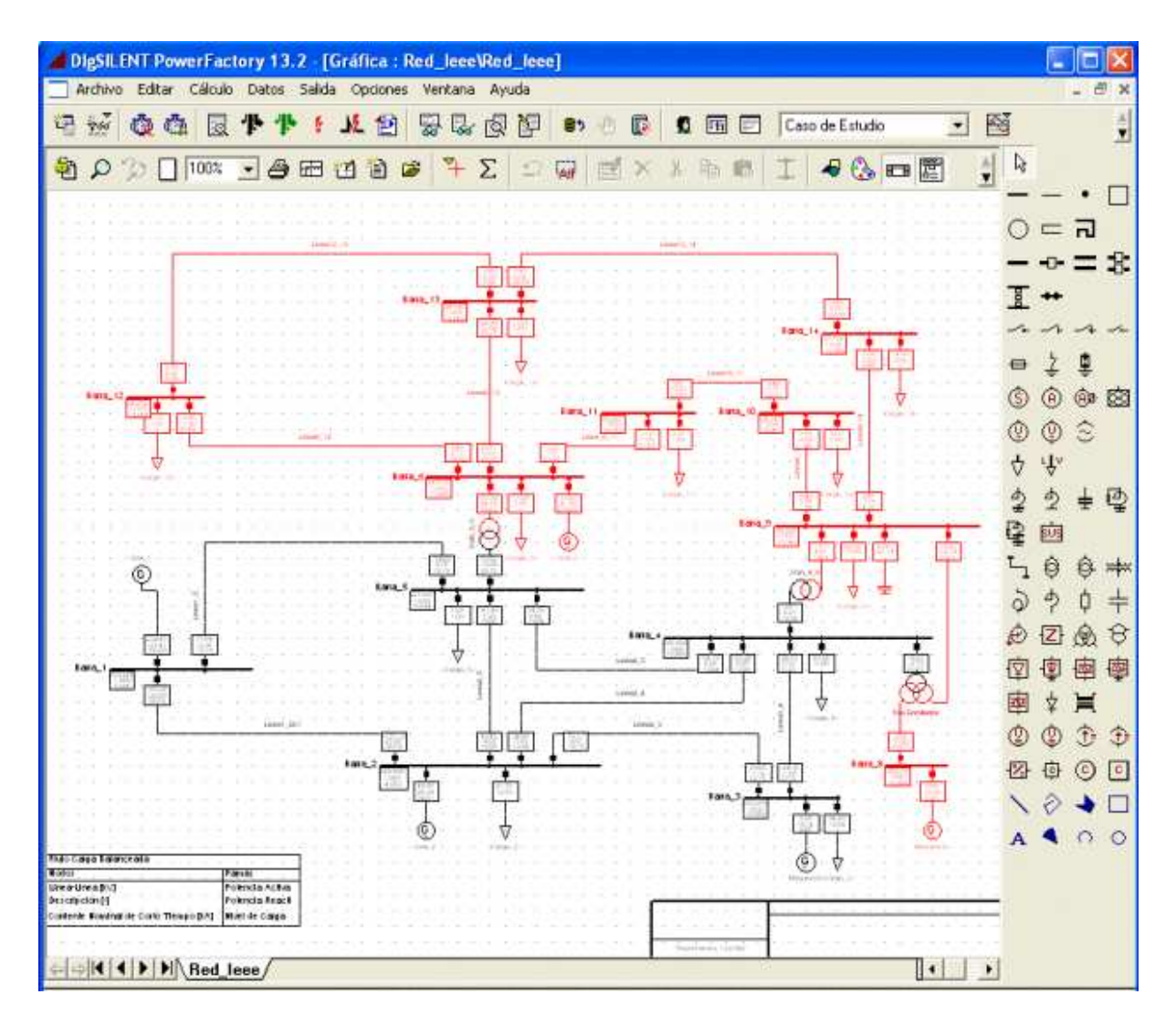

Figura C.1- Test IEEE de 14 barras en DigSilent.

El banco de condensadores en DigSilent se modela distinto al de DeepEdit. La expresión que entrega el valor de la potencia reactiva del equipo de compensación es la siguiente [21]:

$$
B\left[\mu\mathcal{S}\right] = \frac{Q\left[MVar\right]}{\left(U_{nom}\left[kV\right]\right)^2} \tag{C.1}
$$

En el caso del banco de condensadores en DeepEdit, la dependencia con la tensión nominal era fija. Es decir, una vez fijada la tensión nominal en la barra donde se conectaba el equipo, ésta no variaba. Para DigSilent, la dependencia es un poco más dinámica, ya que el valor de la potencia reactiva entregada por el banco de condensadores depende de la tensión de salida real en la barra de conexión y no de su tensión nominal.

Las siguientes tablas muestran las potencias que fluyen por cada rama y las tensiones complejas de cada barra, para el Test IEEE de 14 barras en DigSilent.

|                   | Potencia<br>Activa [MW] | Potencia<br>Reactiva [MVAr] |
|-------------------|-------------------------|-----------------------------|
| Rama              | Rama i-j                | Rama i-j                    |
| Barra_1-Barra_2   | 156,8                   | $-20,38$                    |
| Barra_1-Barra_5   | 75,58                   | 3,29                        |
| Barra 2-Barra 3   | 73,089                  | 3,498                       |
| Barra_2-Barra_4   | 56,15                   | $-2,67$                     |
| Barra_2-Barra_5   | 41,52                   | 0,46                        |
| Barra_3-Barra_4   | $-23,37$                | 3,33                        |
| Barra_4-Barra_5   | $-61,193$               | 17,67                       |
| Barra_4-Barra_7   | 28,06                   | $-14,17$                    |
| Barra_4-Barra_9   | 16,06                   | $-0,03$                     |
| Barra_5-Barra_6   | 44,11                   | 13,034                      |
| Barra_6-Barra_11  | 7,37                    | 3,57                        |
| Barra_6-Barra_12  | 7,7                     | 2,551                       |
| Barra_6-Barra_13  | 17,76                   | 7,22                        |
| Barra_7-Barra_8   | $\theta$                | $-17,398$                   |
| Barra_7-Barra_9   | 28,067                  | 0,31                        |
| Barra_9-Barra_10  | 5,21                    | 4,21                        |
| Barra_9-Barra_14  | 9,42                    | 3,59                        |
| Barra_10-Barra_11 | $-3,79$                 | $-1,62$                     |
| Barra_12-Barra_13 | 1,619                   | 0,75                        |
| Barra_13-Barra_14 | 5,648                   | 1,753                       |

Tabla C.1- Flujo de potencias por las ramas del esquemático del Test IEEE de 14 barras en DigSilent.

| Barra    | Voltaje final | Ángulo     |
|----------|---------------|------------|
|          | [p.u.]        | [0]        |
| Barra_1  | 1,06          | 0          |
| Barra_2  | 1,045         | $-4,98$    |
| Barra_3  | 1,01          | $-12,71$   |
| Barra_4  | 1,0195        | $-10,2366$ |
| Barra_5  | 1,0207        | $-8,778$   |
| Barra_6  | 1,0688        | $-14,225$  |
| Barra_7  |               |            |
| Barra_8  | 1,0861        | $-13,92$   |
| Barra_9  | 1,056         | $-14,95$   |
| Barra 10 | 1,0509        | $-15,11$   |
| Barra_11 | 1,0569        | $-14,8$    |
| Barra_12 | 1,0552        | $-15,09$   |
| Barra_13 | 1,0504        | $-15,17$   |
| Barra_14 | 1,036         | $-16,05$   |

Tabla C.2- Tensiones (módulos y ángulos) en cada barra del Test IEEE de 14 barras en DigSilent.

Al comparar la tabla de datos del Test IEEE de 14 barras con las tablas de resultados del cálculo de flujo de potencia en DeepEdit y DigSilent, se aprecian resultados que validan plenamente la incorporación del transformador de tres enrollados en DeepEdit. La existencia de pequeñas diferencias en los valores de flujo de potencia en las ramas o en las tensiones complejas en cada barra, son atribuibles a dos razones: la primera corresponde a la diferencia en la precisión numérica con la que trabajan ambos programas y la segunda, a la diferencia en los modelos representativos de los dispositivos eléctricos desarrollados.